# Validation Report

#### admiral (v0.5.0)

## **Server**:<https://github.com> **Repository**: epijim/admiral **Reference**: refs/tags/testv1.1.2 **Commit SHA**: 209083a1d43b4aa89c538d68337d59e8bfd7d700

Thu Feb 03 05:26:45 PM 2022

# **Contents**

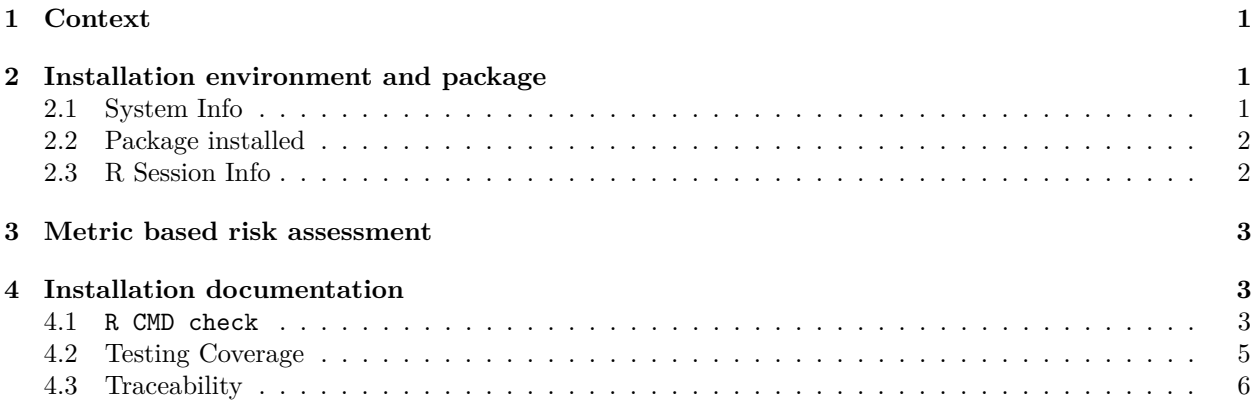

# <span id="page-0-0"></span>**1 Context**

This report was generated via the GH-action insightsengineering/validatoR (gh-action ID: \_\_insightsengineering\_thevalidatoR). It produces automated documentation of the installation of this package on an open source R environment, focussing on:

- Installation environment description
- Testing coverage
- Traceability matrix of specifications (documented behaviours) and testing
- Risk assessment benchmarks

This report is fully automated, so is limited to assess whether unit tests and documentation are present and can execute without error. An assessment would be required that the tests and documentation are meaningful. Validation is system dependent, so specific to the validation environment environment used by this gh-action (see https://github.com/insightsengineering/thevalidatoR/blob/main/Dockerfile for the base dockerfile, and details in this document for the session info).

# <span id="page-0-1"></span>**2 Installation environment and package**

#### <span id="page-0-2"></span>**2.1 System Info**

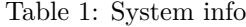

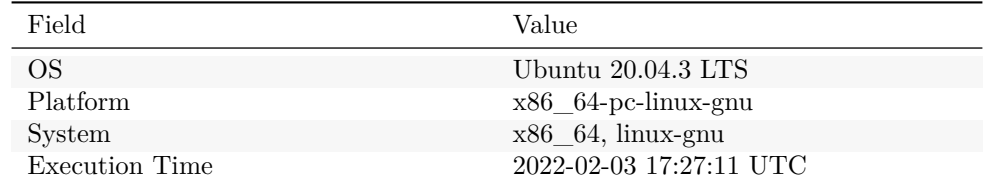

#### <span id="page-1-0"></span>**2.2 Package installed**

Table 2: Git information

| Field         | Value                                    |
|---------------|------------------------------------------|
| branch.       | <b>HEAD</b>                              |
| commit 'SHA1' | 209083a1d43b4aa89c538d68337d59e8bfd7d700 |
| commit date   | $2022 - 02 - 03$ 10:30:38 $+0100$        |

#### <span id="page-1-1"></span>**2.3 R Session Info**

```
sessionInfo()
```

```
R version 4.1.1 (2021-08-10)
Platform: x86_64-pc-linux-gnu (64-bit)
Running under: Ubuntu 20.04.3 LTS
Matrix products: default
BLAS/LAPACK: /usr/lib/x86_64-linux-gnu/openblas-pthread/libopenblasp-r0.3.8.so
locale:
[1] LC_CTYPE=en_US.UTF-8 LC_NUMERIC=C
 [3] LC_TIME=en_US.UTF-8 LC_COLLATE=en_US.UTF-8
 [5] LC_MONETARY=en_US.UTF-8 LC_MESSAGES=C
 [7] LC_PAPER=en_US.UTF-8 LC_NAME=C
 [9] LC_ADDRESS=C LC_TELEPHONE=C
[11] LC_MEASUREMENT=en_US.UTF-8 LC_IDENTIFICATION=C
attached base packages:
[1] stats graphics grDevices utils datasets methods base
other attached packages:
[1] kableExtra_1.3.4 knitr_1.37 magrittr_2.0.2
loaded via a namespace (and not attached):
 [1] xfun_0.29 remotes_2.4.2 purrr_0.3.4 colorspace_2.0-2
[5] vctrs_0.3.8 testthat_3.1.2 usethis_2.1.5 htmltools_0.5.2
[9] viridisLite_0.4.0 yaml_2.2.2 utf8_1.2.2 rlang_1.0.1
[13] pkgbuild_1.3.1 pillar_1.7.0 glue_1.6.1 withr_2.4.3
[17] sessioninfo_1.2.2 lifecycle_1.0.1 stringr_1.4.0 munsell_0.5.0
[21] rvest_1.0.2 devtools_2.4.3 evaluate_0.14 memoise_2.0.1
[25] callr_3.7.0 fastmap_1.1.0 ps_1.6.0 curl_4.3.2
[29] fansi_1.0.2 scales_1.1.1 cachem_1.0.6 desc_1.4.0
```
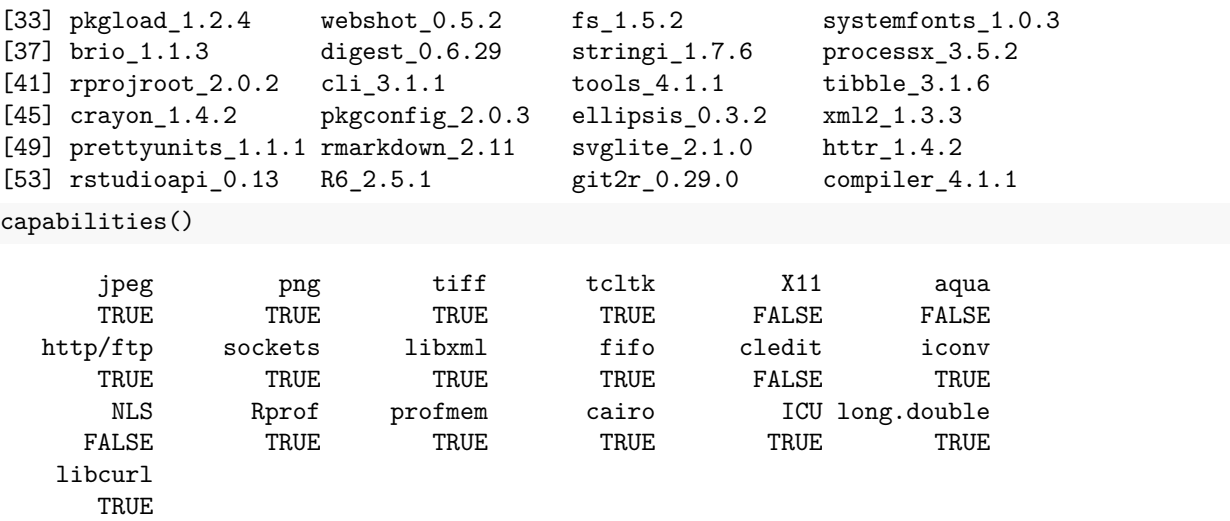

# <span id="page-2-0"></span>**3 Metric based risk assessment**

The following metrics are derived from the riskmetric R package. Metrics overlapping with covr and R CMD Check are removed.

Table 3: Package info assessed by the R package riskmetric

| Metric                                              | Status                  |
|-----------------------------------------------------|-------------------------|
| NEWS file contains entry for current version number | TRUE                    |
| number of discovered vignettes files                | 22                      |
| software is released with an acceptable license     | Apache License $(>= 2)$ |
| number of downloads in the past year                |                         |

# <span id="page-2-1"></span>**4 Installation documentation**

### <span id="page-2-2"></span>**4.1 R CMD check**

```
* using log directory '/tmp/Rtmp7y7jli/file5ef431a03938/admiral.Rcheck'
* using R version 4.1.1 (2021-08-10)
* using platform: x86_64-pc-linux-gnu (64-bit)
* using session charset: UTF-8
* using options '--no-manual --no-build-vignettes'
* checking for file 'admiral/DESCRIPTION' ... OK
* checking extension type ... Package
* this is package 'admiral' version '0.5.0'
* package encoding: UTF-8
* checking package namespace information ... OK
* checking package dependencies ... OK
* checking if this is a source package ... OK
* checking if there is a namespace ... OK
* checking for executable files ... OK
* checking for hidden files and directories ... OK
* checking for portable file names ... OK
* checking for sufficient/correct file permissions ... OK
* checking whether package 'admiral' can be installed ... OK
```

```
* checking installed package size ... OK
* checking package directory ... OK
* checking 'build' directory ... OK
* checking DESCRIPTION meta-information ... OK
* checking top-level files ... OK
* checking for left-over files ... OK
* checking index information ... OK
* checking package subdirectories ... OK
* checking R files for non-ASCII characters ... OK
* checking R files for syntax errors ... OK
* checking whether the package can be loaded ... OK
* checking whether the package can be loaded with stated dependencies ... OK
* checking whether the package can be unloaded cleanly ... OK
* checking whether the namespace can be loaded with stated dependencies ... OK
* checking whether the namespace can be unloaded cleanly ... OK
* checking loading without being on the library search path ... OK
* checking dependencies in R code ... NOTE
Namespaces in Imports field not imported from:
  'admiral.test' 'hms'
  All declared Imports should be used.
* checking S3 generic/method consistency ... OK
* checking replacement functions ... OK
* checking foreign function calls ... OK
* checking R code for possible problems ... OK
* checking Rd files ... OK
* checking Rd metadata ... OK
* checking Rd cross-references ... OK
* checking for missing documentation entries ... OK
* checking for code/documentation mismatches ... OK
* checking Rd \usage sections ... OK
* checking Rd contents ... OK
* checking for unstated dependencies in examples ... OK
* checking contents of 'data' directory ... OK
* checking data for non-ASCII characters ... OK
* checking LazyData ... OK
* checking data for ASCII and uncompressed saves ... OK
* checking installed files from 'inst/doc' ... OK
* checking files in 'vignettes' ... OK
* checking examples ... OK
* checking for unstated dependencies in 'tests' ... OK
* checking tests ...
 Running 'testthat.R'
nk
* checking for unstated dependencies in vignettes ... OK
* checking package vignettes in 'inst/doc' ... OK
* checking running R code from vignettes ...
  'admiral.Rmd' using 'UTF-8'... OK
  'adsl.Rmd' using 'UTF-8'... OK
  'bds_exposure.Rmd' using 'UTF-8'... OK
  'bds_finding.Rmd' using 'UTF-8'... OK
  'bds_tte.Rmd' using 'UTF-8'... OK
  'contribution_model.Rmd' using 'UTF-8'... OK
  'development_process.Rmd' using 'UTF-8'... OK
  'imputation.Rmd' using 'UTF-8'... OK
```

```
'occds.Rmd' using 'UTF-8'... OK
  'queries_dataset.Rmd' using 'UTF-8'... OK
  'unit_test_guidance.Rmd' using 'UTF-8'... OK
  'writing_vignettes.Rmd' using 'UTF-8'... OK
NONE
* checking re-building of vignette outputs ... SKIPPED
* DONE
Status: 1 NOTE
See
  '/tmp/Rtmp7y7jli/file5ef431a03938/admiral.Rcheck/00check.log'
```

```
for details.
```
#### <span id="page-4-0"></span>**4.2 Testing Coverage**

admiral Coverage: 83.86% R/dataset\_vignette.R: 0.00% R/lifecycle.R: 25.00% R/compat\_friendly\_type.R: 25.93% R/warnings.R: 29.17% R/iso\_dtm.R: 45.45% R/user\_helpers.R: 57.58% R/assertions.R: 58.97% R/joins.R: 66.67% R/call\_derivation.R: 68.97% R/utils.R: 76.58% R/derive\_param\_exposure.R: 81.43% R/duplicates.R: 81.58% R/derive\_vars\_aage.R: 81.82% R/derive\_var\_extreme\_flag.R: 86.40% R/derive\_param\_tte.R: 92.86% R/derive\_vars\_last\_dose.R: 98.55% R/compute\_duration.R: 100.00% R/derive\_adeg\_params.R: 100.00% R/derive\_advs\_params.R: 100.00% R/derive\_date\_vars.R: 100.00% R/derive\_derived\_param.R: 100.00% R/derive\_param\_doseint.R: 100.00% R/derive\_summary\_records.R: 100.00% R/derive\_var\_ady.R: 100.00%

R/derive\_var\_aendy.R: 100.00%

R/derive\_var\_anrind.R: 100.00% R/derive\_var\_astdy.R: 100.00% R/derive\_var\_atirel.R: 100.00% R/derive\_var\_base.R: 100.00% R/derive var basetype.R: 100.00% R/derive\_var\_chg.R: 100.00% R/derive\_var\_disposition\_dt.R: 100.00% R/derive\_var\_disposition\_status.R: 100.00% R/derive\_var\_dthcaus.R: 100.00% R/derive\_var\_last\_dose\_amt.R: 100.00% R/derive\_var\_last\_dose\_date.R: 100.00% R/derive\_var\_last\_dose\_grp.R: 100.00% R/derive\_var\_last\_dose.R: 100.00% R/derive\_var\_lstalvdt.R: 100.00% R/derive\_var\_obs\_number.R: 100.00% R/derive\_var\_ontrtfl.R: 100.00% R/derive\_var\_pchg.R: 100.00% R/derive\_var\_trtdurd.R: 100.00% R/derive\_var\_trtedtm.R: 100.00% R/derive\_var\_trtsdtm.R: 100.00% R/derive\_vars\_disposition\_reason.R: 100.00% R/derive\_vars\_dtm\_to\_dt.R: 100.00% R/derive\_vars\_dtm\_to\_tm.R: 100.00% R/derive\_vars\_duration.R: 100.00% R/derive\_vars\_query.R: 100.00% R/derive\_vars\_suppqual.R: 100.00% R/derive\_vars\_transposed.R: 100.00% R/filter\_extreme.R: 100.00% R/test\_helpers.R: 100.00%

#### <span id="page-5-0"></span>**4.3 Traceability**

Tracebility matrix that maps each unit test to the corresponding documentation, creating a link between intended use and testing.

#### **4.3.1 Testing matrix**

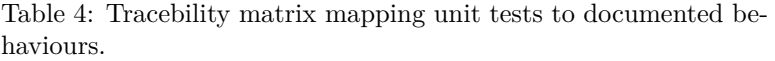

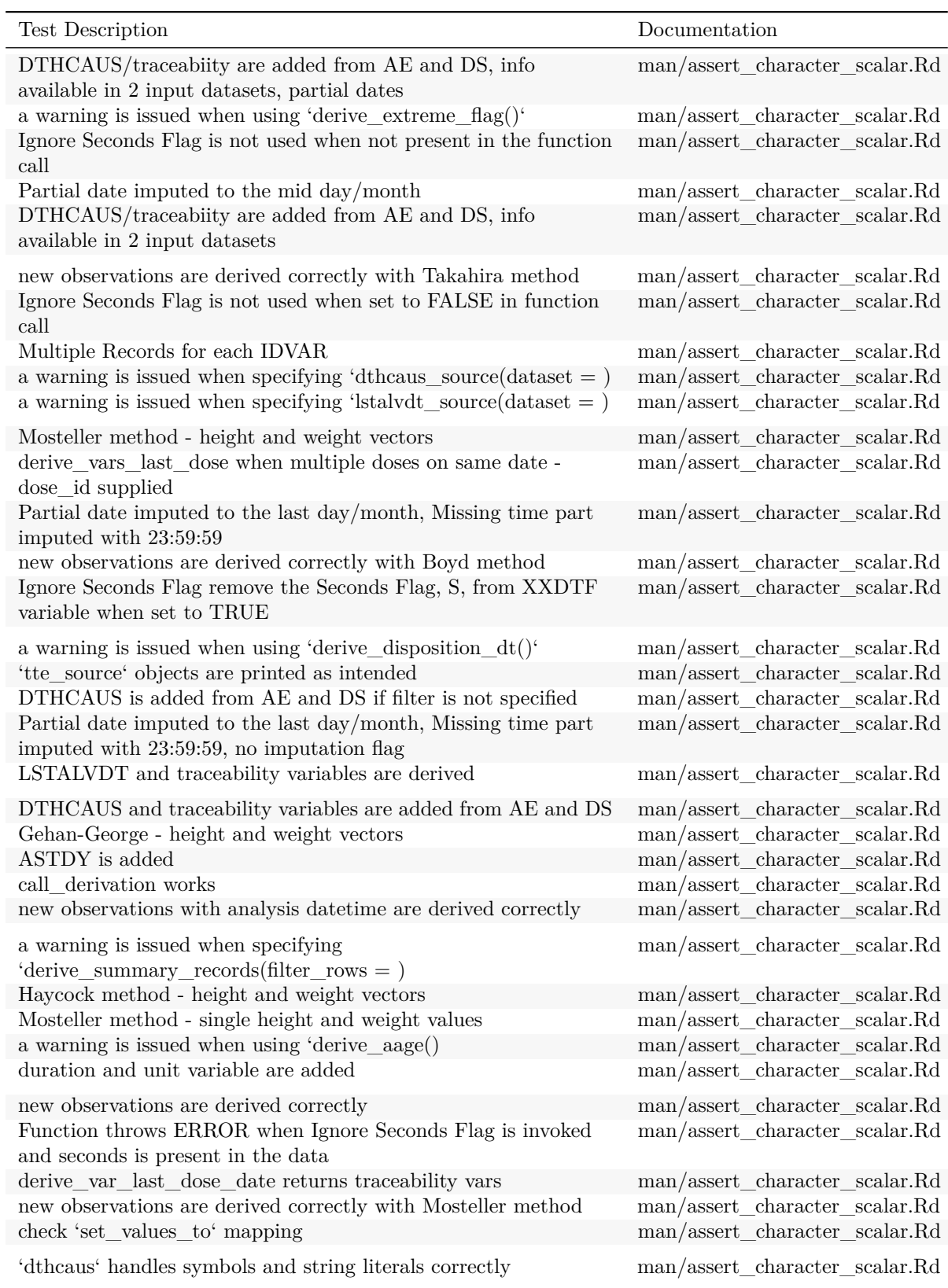

| <b>Test Description</b>                                                               | Documentation                  |
|---------------------------------------------------------------------------------------|--------------------------------|
| first observation for each group are selected                                         | man/assert_character_scalar.Rd |
| new observations based on DTC variables are derived correctly                         | man/assert_character_scalar.Rd |
| No re-derivation is done if -DTF variable already exists                              | man/assert_character_scalar.Rd |
| new observations are derived correctly with Fujimoto method                           | man/assert_character_scalar.Rd |
| a warning is issued when specifying 'latalvdt_source(date_var $=$                     | man/assert_character_scalar.Rd |
| DuBois-DuBois method - height and weight vectors                                      | man/assert_character_scalar.Rd |
| Filter record within 'by vars'                                                        | man/assert_character_scalar.Rd |
| AENDY is added                                                                        | man/assert_character_scalar.Rd |
| $ABLFL = Y$ average records within a subset                                           | man/assert_character_scalar.Rd |
| a warning is issued when using 'derive_duration()                                     | man/assert_character_scalar.Rd |
| new observations with analysis date are derived correctly                             | man/assert_character_scalar.Rd |
| a warning is issued when specifying 'dthcaus_source(date_var =                        | man/assert_character_scalar.Rd |
| a warning is issued when specifying                                                   | man/assert_character_scalar.Rd |
| 'dthcaus_source(traceabilty_vars = )<br>Test domain paramter                          | man/assert_character_scalar.Rd |
| last observation for each group is flagged, filter works                              | man/assert_character_scalar.Rd |
| first observation is selected without grouping                                        | man/assert character scalar.Rd |
| $ABLFL = Y$ using last observation within a subset and multiple<br>baselines possible | man/assert_character_scalar.Rd |
| Multiple IDVARs, differing types                                                      | man/assert_character_scalar.Rd |
| a warning is issued when specifying 'derive_var_ontrtfl(date = )                      | man/assert_character_scalar.Rd |
| set new value to a derived record                                                     | man/assert_character_scalar.Rd |
| derive_vars_last_dose works as expected                                               | man/assert_character_scalar.Rd |
| derive_agegr_ema works as expected                                                    | man/assert_character_scalar.Rd |
| 'target' is set to 'Y' when ' start_date' is NA                                       | man/assert_character_scalar.Rd |
| Partial date imputed to the first day/month                                           | man/assert_character_scalar.Rd |
| a warning is issued when using 'derive_obs_number()'                                  | man/assert_character_scalar.Rd |
| ADY is added                                                                          | man/assert_character_scalar.Rd |
| 'target' is set to NA when ' start_date' < 'ref_start_date'                           | man/assert_character_scalar.Rd |
| Errors                                                                                | man/assert_character_scalar.Rd |
| derive_var_last_dose_amt works as expected                                            | man/assert_character_scalar.Rd |
| IDVAR is missing, join by USUBJID                                                     | man/assert_character_scalar.Rd |
| new observations are derived correctly when zero_doses is NULL                        | man/assert_character_scalar.Rd |
| derive_var_age_years works as expected                                                | man/assert_character_scalar.Rd |
| Derive worst flag works correctly                                                     | man/assert character scalar.Rd |
| Fujimoto - height and weight vectors                                                  | man/assert_character_scalar.Rd |
| DTHCAUS is added from AE and DS                                                       | man/assert_character_scalar.Rd |
| new observations are derived correctly with Gehan & George                            | man/assert_character_scalar.Rd |
| method                                                                                |                                |
| new observations for MAP based on DIABP, SYSBP, and HR<br>are derived correctly       | man/assert character scalar.Rd |
| new observations for MAP based on DIABP and SYSBP are                                 | man/assert_character_scalar.Rd |
| derived correctly                                                                     |                                |
| derive_vars_last_dose returns traceability vars                                       | man/assert_character_scalar.Rd |

Table 4: Tracebility matrix mapping unit tests to documented behaviours. *(continued)*

| Test Description                                                                                                    | Documentation                                                                                                    |
|----------------------------------------------------------------------------------------------------|----------------------------------------------------------------------------------------------------|
| $ABLFL = Y$ using last observation within a subset<br>derive_agegr_ema - works as expected<br>new observations are derived correctly with Haycock method<br>'target' is set to NA when 'ref_start_date' is NA<br>an error if issued set_values_to contains invalid expressions                                                                   | man/assert_character_scalar.Rd<br>man/assert_character_scalar.Rd<br>$\rm man/assert\_character\_scalar.Rd$<br>man/assert_character_scalar.Rd<br>man/assert_character_scalar.Rd |
| an error is issued if some of the by variables are missing<br>LSTALVDT is derived for Date class as well<br>new observations are derived correctly with DuBois & DuBois<br>method<br>BMI parameter is correctly added to input dataset<br>new observations are derived correctly whenever HEIGHT and<br>WEIGHT are available regardless of visit | man/assert_character_scalar.Rd<br>man/assert_character_scalar.Rd<br>man/assert_character_scalar.Rd<br>man/assert_character_scalar.Rd<br>man/assert_character_scalar.Rd         |
| 'target' is set to Y when 'start_date' is before 'ref_start_date'<br>and 'end date' is before 'ref end date' for Period 01<br>Boyd - height and weight vectors<br>new observations are derived correctly for AVAL<br>LSTALVDT is derived<br>an error is issued if there is no one to one mapping between<br>PARAMCD and by vars                  | man/assert_character_scalar.Rd<br>man/assert_character_scalar.Rd<br>man/assert_character_scalar.Rd<br>man/assert_character_scalar.Rd<br>man/assert_character_scalar.Rd         |
| Partial date imputed to the last day/month<br>Takahira - height and weight vectors<br>$ABLFL = Y$ worst observation = HI within a subset<br>an error is issued if an invalid method is specified<br>TRTDURD is added                                                                                                    | man/assert_character_scalar.Rd<br>man/assert_character_scalar.Rd<br>man/assert_character_scalar.Rd<br>man/assert_character_scalar.Rd<br>man/assert_character_scalar.Rd         |
| package templates can be used<br>first observation for each group is flagged<br>$ABLFL = Y$ worst observation = LO within a subset<br>by_vars parameter works correctly<br>a warning is issued when using 'derive_params_exposure()                                                                                                    | man/assert_character_scalar.Rd<br>man/assert_character_scalar.Rd<br>man/assert_character_scalar.Rd<br>man/assert_character_scalar.Rd<br>man/assert_character_scalar.Rd         |
| error is issued if parameter code already exists<br>derive_agegr_fda works as expected<br>'fns' as inlined<br>a warning is issued when using 'derive_suppqual_vars()<br>new observations analysis date time based on DTC variables are<br>derived correctly                                                                                      | man/assert_character_scalar.Rd<br>man/assert_character_scalar.Rd<br>man/assert_character_scalar.Rd<br>man/assert_character_scalar.Rd<br>man/assert_character_scalar.Rd         |
| Partial date imputed to the last day/month, no DTF<br>creates a new record for each group and new data frame retains<br>grouping<br>an error is issued all by variables are missing in all source                                                                                                    | man/assert_character_scalar.Rd<br>man/assert character scalar.Rd<br>man/assert_character_scalar.Rd                                                                             |
| $_{\rm datasets}$<br>default: no date imputation, time part set to 00:00:00, add DTF,<br>TMF                                                                                                    | man/assert_character_scalar.Rd                                                                                                    |
| Derive RFICDT<br>new observations are derived correctly when zero_doses is Y<br>Derive worst flag works correctly with no worst_high option                                                                                                    | man/assert character scalar.Rd<br>man/assert_character_scalar.Rd<br>man/assert_character_scalar.Rd                                                                             |

Table 4: Tracebility matrix mapping unit tests to documented behaviours. *(continued)*

| Test Description                                                                                                    | Documentation                                                    |
|----------------------------------------------------------------------------------------------------|------------------------------------------------------------------|
| 'target' is set to 'Y' when ' start_date' $\ge$ = 'ref_start_date' and<br>'ref_end_date' and 'filter_pre_timepoint' are not specified                                                                                                    | man/assert_character_scalar.Rd                                   |
| 'target' is set to 'Y' when 'filter_pre_timepoint' is not 'PRE'<br>and 'start_date' = 'ref_start_date' and 'ref_end_date' is not<br>specified                                                                                                    | man/assert_character_scalar.Rd                                   |
| 'target' is set to NA when 'end_date'<'ref_start_date'<br>regradless of start date being NA                                                                                                    | man/assert_character_scalar.Rd                                   |
| TRTEDTM variable is added                                                                                                    | man/assert_character_scalar.Rd                                   |
| TRTSDTM variable is added                                                                                                    | man/assert_character_scalar.Rd                                   |
| default: no date imputation, time part set o 00:00:00, add DTF<br>'target' is set to 'Y' when ' start_date' $\ge$ = 'ref_start_date' and<br>' start_date' $\langle = \text{ 'ref\_end\_date' and no 'ref\_end\_window' }$ is<br>specified, otherwise NA | man/assert_character_scalar.Rd<br>man/assert_character_scalar.Rd |
| Derive RANDDT from the relevant ds.DSSTDTC                                                                                                    | man/assert_character_scalar.Rd                                   |
| a warning is issued when specifying<br>'derive_var_extreme_flag(flag_filter = )'                                                                                                    | man/assert_character_scalar.Rd                                   |
| 'target' is set to 'Y' when 'end_date'>'ref_start_date' when<br>'start date' is missing                                                                                                    | $man/assert\_character\_scalar.Rd$                               |
| derive_var_last_dose_date works as expected output_datetime<br>$=$ FALSE                                                                                                    | man/assert_character_scalar.Rd                                   |
| derive_var_last_dose_amt returns traceability vars                                                                                                    | man/assert_character_scalar.Rd                                   |
| derive var last dose date works as expected with<br>$output\_datetime = TRUE$                                                                                                    | man/assert character scalar.Rd                                   |
| derive_last_dose_date works as expected                                                                                                    | man/assert_character_scalar.Rd                                   |
| 'target' is set to Y when 'end_date' is missing and 'start_date'<br>is before 'ref_start_date' a la GSK                                                                                                    | man/assert_character_scalar.Rd                                   |
| 'target' is set to 'Y' when ' start_date' $\ge$ = 'ref_start_date' and<br>$\cdot$ start_date $\cdot$ <= $\cdot$ ref_end_date $\cdot$ + $\cdot$ ref_end_window $\cdot$                                                                                   | man/assert_character_scalar.Rd                                   |
| Derive DTHDT from the relevant ds.DSSTDTC, impute partial<br>death dates with 1st day/month                                                                                                    | man/assert_character_scalar.Rd                                   |
| error on a dthcaus_source object with invalid mode                                                                                                    | man/assert_character_scalar.Rd                                   |
| 'target' is set to NA when 'end_date' is missing and<br>'start_date' is before 'ref_start_date' a la Roche                                                                                                    | man/assert_character_scalar.Rd                                   |
| DTHCAUS is added from AE and DS if filter is not specified<br>new observations analysis date time based on DTC variables are<br>derived correctly                                                                                                    | man/assert character vector.Rd<br>man/assert_character_vector.Rd |
| derive_var_last_dose_amt returns traceability vars                                                                                                    | man/assert_character_vector.Rd                                   |
| a warning is issued when using 'derive last dose()'                                                                                                    | man/assert_character_vector.Rd                                   |
| 'target' is set to 'Y' when 'end_date'>'ref_start_date' when<br>'start_date' is missing                                                                                                    | man/assert_character_vector.Rd                                   |
| 'target' is set to 'Y' when ' start_date' $\ge$ = 'ref_start_date' and<br>' start_date' $\leq$ 'ref_end_date' + 'ref_end_window'                                                                                                    | man/assert_character_vector.Rd                                   |
| Partial date imputed to the last day/month, Missing time part<br>imputed with 23:59:59                                                                                                    | man/assert_character_vector.Rd                                   |
| an error if issued set_values_to contains invalid expressions                                                                                                    | man/assert_character_vector.Rd                                   |
| derive_var_last_dose_date works as expected output_datetime<br>$=$ FALSE                                                                                                    | man/assert_character_vector.Rd                                   |

Table 4: Tracebility matrix mapping unit tests to documented behaviours. *(continued)*

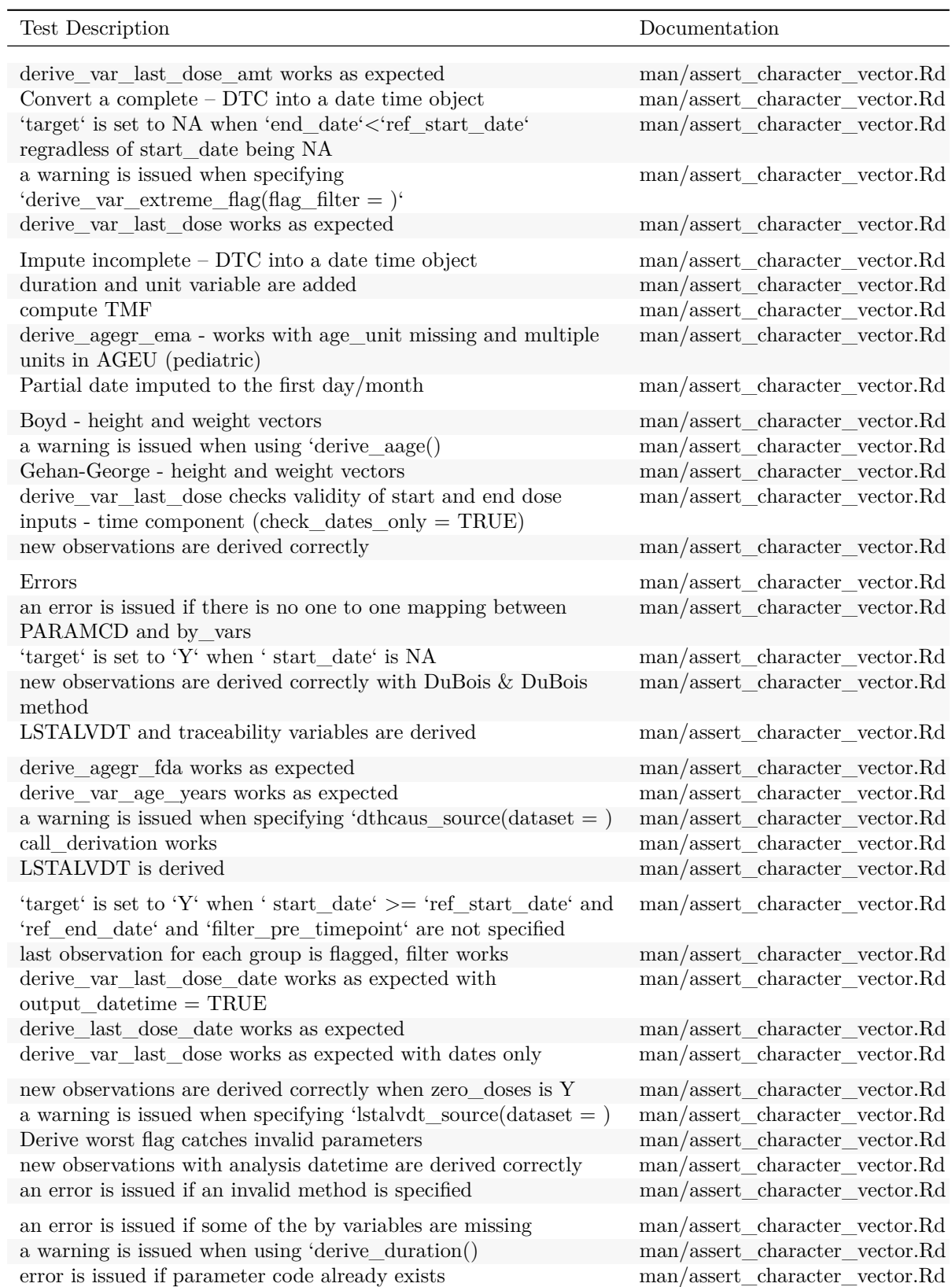

Table 4: Tracebility matrix mapping unit tests to documented behaviours. *(continued)*

| Test Description                                                                                                    | Documentation                  |
|----------------------------------------------------------------------------------------------------|--------------------------------|
| Ignore Seconds Flag is not used when not present in the function<br>call                                                                                                 | man/assert_character_vector.Rd |
| Haycock method - height and weight vectors                                                                                                    | man/assert_character_vector.Rd |
| first observation is selected without grouping                                                                                                    | man/assert_character_vector.Rd |
| $\operatorname{derive\_var\_last\_dose\_date}$ returns traceability vars                                                                                                 | man/assert_character_vector.Rd |
| DuBois-DuBois method - height and weight vectors                                                                                                    | man/assert_character_vector.Rd |
| new observations based on DTC variables are derived correctly                                                                                                    | man/assert_character_vector.Rd |
| 'target' is set to NA when 'ref_start_date' is NA                                                                                                    | man/assert_character_vector.Rd |
| a warning is issued when specifying<br>'derive_summary_records(filter_rows = )                                                                                           | man/assert_character_vector.Rd |
| DTHCAUS/traceabiity are added from AE and DS, info<br>available in 2 input datasets, partial dates                                                                       | man/assert_character_vector.Rd |
| DTHCAUS is added from AE and DS                                                                                                    | man/assert_character_vector.Rd |
| 'dthcaus' handles symbols and string literals correctly                                                                                                    | man/assert_character_vector.Rd |
| TRTDURD is added                                                                                                    | man/assert_character_vector.Rd |
| derive_agegr_ema works with age_unit missing and multiple<br>units in AGEU (adults)                                                                                      | man/assert_character_vector.Rd |
| package templates can be used                                                                                                    | man/assert_character_vector.Rd |
| Derive RANDDT from the relevant ds.DSSTDTC                                                                                                    | man/assert character vector.Rd |
| Fujimoto - height and weight vectors                                                                                                    | man/assert_character_vector.Rd |
| 'target' is set to NA when ' start_date' < 'ref_start_date'                                                                                                    | man/assert character vector.Rd |
| a warning is issued when using 'derive_params_exposure()                                                                                                    | man/assert_character_vector.Rd |
| new observations are derived correctly with Takahira method                                                                                                    | man/assert_character_vector.Rd |
| Takahira - height and weight vectors                                                                                                    | man/assert_character_vector.Rd |
| $ABLFL = Y$ worst observation = LO within a subset                                                                                                    | man/assert_character_vector.Rd |
| $\operatorname{derive\_var\_last\_dose}$ returns traceability vars                                                                                                    | man/assert_character_vector.Rd |
| derive_agegr_fda works with age_unit missing and multiple<br>units in AGEU                                                                                               | man/assert_character_vector.Rd |
| default: no date imputation, time part set o 00:00:00, add DTF                                                                                                    | man/assert_character_vector.Rd |
| a warning is issued when using 'derive_suppqual_vars()                                                                                                    | man/assert character vector.Rd |
| derive_agegr_ema - works as expected                                                                                                    | man/assert character vector.Rd |
| a warning is issued when specifying                                                                                                    | man/assert_character_vector.Rd |
| 'dthcaus_source(traceabilty_vars = )                                                                                                    |                                |
| a warning is issued when using 'derive_obs_number()'                                                                                                    | man/assert_character_vector.Rd |
| 'target' is set to 'Y' when 'filter_pre_timepoint' is not 'PRE'<br>and 'start_date' = 'ref_start_date' and 'ref_end_date' is not<br>specified                            | man/assert_character_vector.Rd |
| 'target' is set to 'Y' when ' start_date' $\ge$ = 'ref_start_date' and<br>' start_date' $\langle$ = 'ref_end_date' and no 'ref_end_window' is<br>specified, otherwise NA | man/assert_character_vector.Rd |
| a warning is issued when specifying 'dthcaus source (date $var =$                                                                                                    | man/assert_character_vector.Rd |
| 'target' is set to NA when 'end_date' is missing and 'start_date'<br>is before 'ref start date' a la Roche                                                               | man/assert_character_vector.Rd |
| Ignore Seconds Flag is not used when set to FALSE in function<br>call                                                                                                    | man/assert_character_vector.Rd |

Table 4: Tracebility matrix mapping unit tests to documented behaviours. *(continued)*

| Test Description                                                           | Documentation                          |
|----------------------------------------------------------------------------|----------------------------------------|
| TRTSDTM variable is added                                                  | man/assert_character_vector.Rd         |
| no new observations are added if a parameter is missing                    | man/assert_character_vector.Rd         |
| new observations are derived correctly when zero_doses is NULL             | man/assert_character_vector.Rd         |
| Mosteller method - height and weight vectors                               | man/assert_character_vector.Rd         |
| an error is issued all by variables are missing in all source<br>datasets  | man/assert_character_vector.Rd         |
| first observation for each group is flagged                                | man/assert_character_vector.Rd         |
| $ABLFL = Y$ using last observation within a subset and multiple            | man/assert_character_vector.Rd         |
| baselines possible                                                         |                                        |
| ASTDY is added                                                             | man/assert_character_vector.Rd         |
| error on a dthcaus_source object with invalid mode                         | man/assert_character_vector.Rd         |
| No re-derivation is done if -DTF variable already exists                   | man/assert_character_vector.Rd         |
| Mosteller method - single height and weight values                         | man/assert_character_vector.Rd         |
| a warning is issued when using 'derive_extreme_flag()'                     | $\rm man/assert\_character\_vector.Rd$ |
| BMI parameter is correctly added to input dataset                          | man/assert_character_vector.Rd         |
| new observations are derived correctly with Mosteller method               | man/assert_character_vector.Rd         |
|                                                                            |                                        |
| new observations are derived correctly with constant parameters            | man/assert_character_vector.Rd         |
| no new observations are added if filtered dataset is empty                 | man/assert_character_vector.Rd         |
| new observations for MAP based on DIABP and SYSBP are<br>derived correctly | $\rm man/assert\_character\_vector.Rd$ |
| Derive worst flag works correctly                                          | man/assert character vector.Rd         |
| new observations are derived correctly with Boyd method                    | man/assert_character_vector.Rd         |
|                                                                            |                                        |
| a warning is issued when specifying 'latalvdt_source(date_var $=$          | man/assert_character_vector.Rd         |
| Partial date imputed to the last day/month, Missing time part              | man/assert_character_vector.Rd         |
| imputed with 23:59:59, no imputation flag                                  |                                        |
| Partial date imputed to the mid day/month                                  | man/assert_character_vector.Rd         |
| derive_agegr_ema works as expected                                         | man/assert_character_vector.Rd         |
| a warning is issued when specifying 'derive_var_ontrtfl(date = )           | man/assert_character_vector.Rd         |
| 'fns' as inlined                                                           | man/assert_character_vector.Rd         |
| check 'set_values_to' mapping                                              | man/assert character vector.Rd         |
| by_vars parameter works correctly                                          | man/assert_character_vector.Rd         |
| TRTEDTM variable is added                                                  | man/assert_character_vector.Rd         |
| 'target' is set to Y when 'start_date' is before 'ref_start_date'          | man/assert_character_vector.Rd         |
| and 'end date' is before 'ref end date' for Period 01                      |                                        |
| $ABLFL = Y$ average records within a subset                                | man/assert_character_vector.Rd         |
| derive_vars_last_dose when multiple doses on same date - error             | man/assert_character_vector.Rd         |
| first observation for each group are selected                              | man/assert_character_vector.Rd         |
| derive_vars_last_dose when multiple doses on same date -                   | $\rm man/assert\_character\_vector.Rd$ |
| dose_id supplied                                                           |                                        |
| new observations for MAP based on DIABP, SYSBP, and HR                     | man/assert character vector.Rd         |
| are derived correctly                                                      |                                        |
| $ABLFL = Y$ worst observation = HI within a subset                         | man/assert_character_vector.Rd         |
| Derive worst flag works correctly with no worst_high option                | man/assert_character_vector.Rd         |
| DTHCAUS and traceability variables are added from AE and DS                | $\rm man/assert\_character\_vector.Rd$ |

Table 4: Tracebility matrix mapping unit tests to documented behaviours. *(continued)*

LSTALVDT is derived for Date class as well man/assert\_character\_vector.Rd

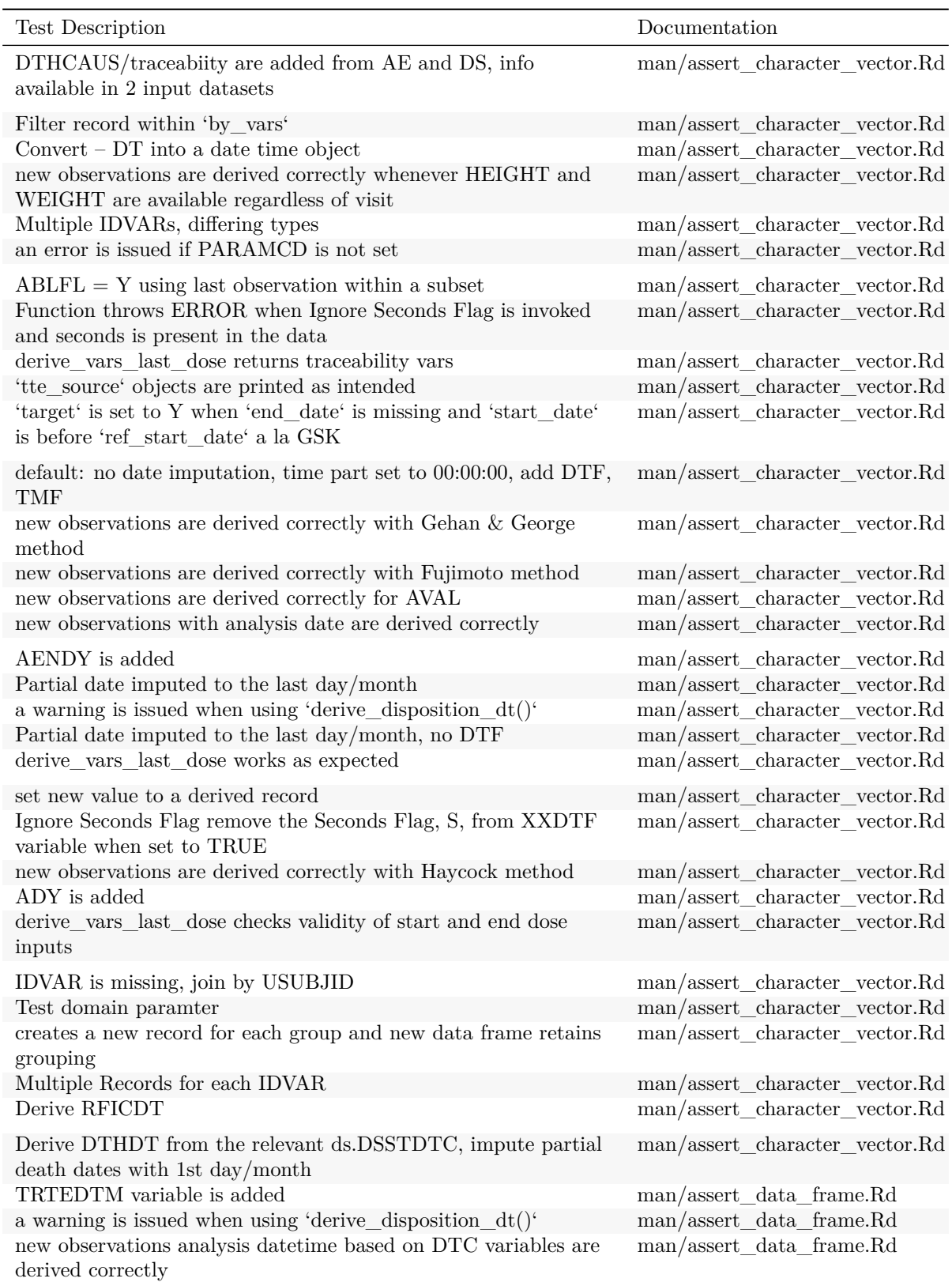

Table 4: Tracebility matrix mapping unit tests to documented behaviours. *(continued)*

Ĭ.

| <b>Test Description</b>                                                                                                 | Documentation                                        |
|----------------------------------------------------------------------------------------------------|------------------------------------------------------|
| an error is issued if some of the by variables are missing                                                              | man/assert_data_frame.Rd                             |
| a warning is issued when using 'derive_disposition_status()'                                                            | man/assert_data_frame.Rd                             |
| a warning is issued when using 'derive_baseline()                                                                       | man/assert_data_frame.Rd                             |
| derive_vars_disposition_reason checks new_var_spe and                                                                   | man/assert_data_frame.Rd                             |
| reason_var_spe                                                                                                    |                                                      |
| TRTSDTM variable is added<br>LSTALVDT is derived for Date class as well                                                 | man/assert_data_frame.Rd<br>man/assert_data_frame.Rd |
|                                                                                                    |                                                      |
| a warning is issued when using 'derive_var_basec()                                                                      | man/assert_data_frame.Rd                             |
| an error is issued all by variables are missing in all source<br>datasets                                               | man/assert_data_frame.Rd                             |
| a warning is issued when using 'derive_extreme_flag()'                                                                  | man/assert_data_frame.Rd                             |
| a warning is issued when using 'derive_obs_number()'                                                                    | $\rm man/assert\_data\_frame.Rd$                     |
| 'target' is set to NA when 'end_date'<'ref_start_date'<br>regradless of start date being NA                             | $\rm man/assert\_data\_frame.Rd$                     |
| Derive DCTREAS, DCTREASP using a study specific mapping                                                                 | man/assert_data_frame.Rd                             |
| an error is issued if there is no one to one mapping between<br>PARAMCD and by_vars                                     | man/assert_data_frame.Rd                             |
| 'target' is set to NA when 'end_date' is missing and 'start_date'                                                       | man/assert_data_frame.Rd                             |
| is before 'ref_start_date' a la Roche                                                                                   |                                                      |
| Errors                                                                                                    | man/assert_data_frame.Rd                             |
| 'target' is set to Y when 'end_date' is missing and 'start_date'                                                        | man/assert_data_frame.Rd                             |
| is before 'ref start date' a la GSK                                                                                     |                                                      |
| by vars parameter works correctly                                                                                       | man/assert_data_frame.Rd                             |
| 'target' is set to 'Y' when ' start_date' $\ge$ = 'ref_start_date' and                                                  | man/assert_data_frame.Rd                             |
| ' start_date' $\le$ = 'ref_end_date' and no 'ref_end_window' is                                                         |                                                      |
| specified, otherwise NA                                                                                                 |                                                      |
| Derive worst flag catches invalid parameters<br>new observations are derived correctly with Takahira method             | man/assert_data_frame.Rd<br>man/assert_data_frame.Rd |
| derive_agegr_fda works as expected                                                                                      | man/assert_data_frame.Rd                             |
|                                                                                                    |                                                      |
| $\operatorname{derive\_var\_last\_dose\_date}$ returns traceability vars<br>first observation for each group is flagged | man/assert_data_frame.Rd<br>man/assert_data_frame.Rd |
| an error is issued if PARAMCD is not set                                                                                | man/assert_data_frame.Rd                             |
| a warning is issued when using 'derive_query_vars()                                                                     | man/assert_data_frame.Rd                             |
| new observations for MAP based on DIABP and SYSBP are                                                                   | man/assert_data_frame.Rd                             |
| derived correctly                                                                                                    |                                                      |
| call derivation works                                                                                                   | man/assert_data_frame.Rd                             |
| a warning is issued when using 'derive_suppqual_vars()                                                                  | man/assert_data_frame.Rd                             |
| a warning is issued when using 'derive_aage()                                                                           | man/assert_data_frame.Rd                             |
| Derive DCSREAS using default mapping                                                                                    | $\rm man/assert\_data\_frame.Rd$                     |
| derive_var_last_dose_amt works as expected                                                                              | man/assert_data_frame.Rd                             |
| Convert a complete – DTM into –TM, TM out is HH:MM:SS                                                                   | man/assert_data_frame.Rd                             |
| 'target' is set to 'Y' when ' start_date' is NA                                                                         | man/assert data frame.Rd                             |
| 'target' is set to 'Y' when 'filter pre timepoint' is not 'PRE'                                                         | man/assert data frame.Rd                             |
| and 'start_date' = 'ref_start_date' and 'ref_end_date' is not                                                           |                                                      |
| specified<br>Convert a complete - DTM into a date object                                                                | man/assert_data_frame.Rd                             |
|                                                                                                    |                                                      |

Table 4: Tracebility matrix mapping unit tests to documented behaviours. *(continued)*

 $\overline{\phantom{0}}$ 

| Test Description                                                                                                    | Documentation                    |
|----------------------------------------------------------------------------------------------------|----------------------------------|
| a warning is issued when specifying<br>'derive_summary_records(filter_rows = )                                                        | man/assert_data_frame.Rd         |
| new observations are derived correctly                                                                                                | man/assert_data_frame.Rd         |
| a warning is issued when using 'derive_last_dose()'                                                                                   | man/assert_data_frame.Rd         |
| an error if issued set_values_to contains invalid expressions                                                                         | man/assert_data_frame.Rd         |
| $\rm{derive\_var\_last\_dose\_amt}$ returns traceability vars                                                                         | man/assert_data_frame.Rd         |
| ASTDY is added                                                                                                    | man/assert_data_frame.Rd         |
| 'target' is set to 'Y' when 'end_date'>'ref_start_date' when<br>'start date' is missing                                               | man/assert_data_frame.Rd         |
| a warning is issued when specifying 'derive var ontrollectddate = $\alpha$                                                            | man/assert_data_frame.Rd         |
| 'target' is set to 'Y' when ' start_date' $\ge$ = 'ref_start_date' and<br>' start_date' $\leq$ 'ref_end_date' + 'ref_end_window'      | man/assert_data_frame.Rd         |
| new observations based on DTC variables are derived correctly                                                                         | man/assert_data_frame.Rd         |
| derive_var_last_dose works as expected with dates only                                                                                | man/assert_data_frame.Rd         |
| $ABLFL = Y$ worst observation = LO within a subset                                                                                    | man/assert_data_frame.Rd         |
| new observations are derived correctly with Fujimoto method                                                                           | man/assert data frame.Rd         |
| Derive ATIREL                                                                                                    | man/assert_data_frame.Rd         |
| duration and unit variable are added                                                                                                  | man/assert_data_frame.Rd         |
| AENDY is added                                                                                                    | man/assert data frame.Rd         |
| a warning is issued when using 'derive_duration()                                                                                     | man/assert_data_frame.Rd         |
| 'PCHG' is calculated as '(AVAL - BASE) / $abs(BASE) * 100'$                                                                           | man/assert_data_frame.Rd         |
| Derive RFICDT                                                                                                    | man/assert_data_frame.Rd         |
| 'PCHG' is set to 'NA' if 'BASE = $= 0$ '                                                                                              | $\rm man/assert\_data\_frame.Rd$ |
| new observations are derived correctly with Boyd method                                                                               | man/assert_data_frame.Rd         |
| Derive RANDDT from the relevant ds.DSSTDTC                                                                                            | man/assert_data_frame.Rd         |
| Partial date imputed to the last day/month, Missing time part<br>imputed with 23:59:59                                                | man/assert_data_frame.Rd         |
| derive_var_last_dose_date works as expected output_datetime<br>$=$ FALSE                                                              | man/assert_data_frame.Rd         |
| new observations for MAP based on DIABP, SYSBP, and HR<br>are derived correctly                                                       | man/assert_data_frame.Rd         |
| 'target' is set to 'Y' when ' start_date' $\ge$ = 'ref_start_date' and<br>'ref_end_date' and 'filter_pre_timepoint' are not specified | man/assert_data_frame.Rd         |
| 'target' is set to Y when 'start_date' is before 'ref_start_date'<br>and 'end_date' is before 'ref_end_date' for Period 01            | man/assert_data_frame.Rd         |
| derive_var_last_dose checks validity of start and end dose<br>inputs                                                                  | man/assert_data_frame.Rd         |
| Partial date imputed to the last day/month, no DTF                                                                                    | man/assert_data_frame.Rd         |
| derive_var_last_dose returns traceability vars                                                                                        | man/assert_data_frame.Rd         |
| derive_var_age_years works as expected                                                                                                | man/assert_data_frame.Rd         |
| Partial date imputed to the first day/month                                                                                           | man/assert_data_frame.Rd         |
| DTHCAUS/traceabiity are added from AE and DS, info                                                                                    | man/assert_data_frame.Rd         |
| available in 2 input datasets, partial dates                                                                                          |                                  |
| TRTDURD is added                                                                                                    | man/assert_data_frame.Rd         |
| derive_var_last_dose checks validity of start and end dose<br>inputs - time component (check_dates_only = $TRUE$ )                    | man/assert_data_frame.Rd         |

Table 4: Tracebility matrix mapping unit tests to documented behaviours. *(continued)*

| man/assert_data_frame.Rd<br>man/assert_data_frame.Rd<br>man/assert_data_frame.Rd |
|----------------------------------------------------------------------------------|
|                                                                                  |
|                                                                                  |
|                                                                                  |
|                                                                                  |
| man/assert_data_frame.Rd                                                         |
| man/assert_data_frame.Rd                                                         |
| man/assert_data_frame.Rd                                                         |
|                                                                                  |
| man/assert_data_frame.Rd                                                         |
| man/assert_data_frame.Rd                                                         |
| man/assert_data_frame.Rd                                                         |
| man/assert_data_frame.Rd                                                         |
| man/assert_data_frame.Rd                                                         |
| man/assert data frame.Rd                                                         |
| man/assert_data_frame.Rd                                                         |
| man/assert_data_frame.Rd                                                         |
| man/assert_data_frame.Rd                                                         |
|                                                                                  |
| man/assert_data_frame.Rd                                                         |
|                                                                                  |
| man/assert_data_frame.Rd                                                         |
| man/assert_data_frame.Rd                                                         |
| man/assert_data_frame.Rd                                                         |
| man/assert_data_frame.Rd                                                         |
| man/assert_data_frame.Rd                                                         |
| man/assert_data_frame.Rd                                                         |
| man/assert_data_frame.Rd                                                         |
| man/assert_data_frame.Rd                                                         |
| man/assert_data_frame.Rd                                                         |
| man/assert_data_frame.Rd                                                         |
| man/assert_data_frame.Rd                                                         |
| man/assert data frame.Rd                                                         |
| man/assert_data_frame.Rd                                                         |
| man/assert data frame.Rd                                                         |
| man/assert_data_frame.Rd                                                         |
| man/assert_data_frame.Rd                                                         |
| man/assert_data_frame.Rd                                                         |
| man/assert_data_frame.Rd                                                         |
| man/assert_data_frame.Rd                                                         |
| man/assert_data_frame.Rd                                                         |
| man/assert_data_frame.Rd<br>man/assert_data_frame.Rd                             |

Table 4: Tracebility matrix mapping unit tests to documented behaviours. *(continued)*

 $\overline{a}$  $\overline{a}$ 

| Test Description                                                                                           | Documentation                    |
|----------------------------------------------------------------------------------------------------|----------------------------------|
| derive_vars_last_dose checks validity of start and end dose<br>inputs                                      | man/assert_data_frame.Rd         |
| implicitly missing extreme ranges are supported                                                            | man/assert_data_frame.Rd         |
| 'CHG' is calculated as 'AVAL - BASE'                                                                       | man/assert data frame.Rd         |
| derive_agegr_ema works with age_unit missing and multiple<br>units in AGEU (adults)                        | man/assert_data_frame.Rd         |
| explicitly missing extreme ranges are supported                                                            | man/assert_data_frame.Rd         |
| Derive worst flag works correctly with no worst_high option                                                | man/assert_data_frame.Rd         |
| error is issued if parameter code already exists                                                           | man/assert_data_frame.Rd         |
| ADY is added                                                                                               | man/assert_data_frame.Rd         |
| 'target' is set to 'source' where 'ABLFL == $'Y''$                                                         | man/assert_data_frame.Rd         |
| 'target' is set to 'NA' if a baseline record is missing                                                    | $\rm man/assert\_data\_frame.Rd$ |
| derive_var_last_dose_date works as expected with<br>$output\_datetime = TRUE$                              | $\rm man/assert\_data\_frame.Rd$ |
| DTHCAUS is added from AE and DS                                                                            | man/assert_data_frame.Rd         |
| two-sided reference ranges work                                                                            | man/assert_data_frame.Rd         |
| $ABLFL = Y$ using last observation within a subset and multiple<br>baselines possible                      | man/assert_data_frame.Rd         |
| new observations are derived correctly with Haycock method                                                 | man/assert_data_frame.Rd         |
| new observations are derived correctly with DuBois & DuBois<br>method                                      | man/assert_data_frame.Rd         |
| derive_agegr_ema works as expected                                                                         | man/assert_data_frame.Rd         |
| Derive worst flag works correctly                                                                          | man/assert_data_frame.Rd         |
| new observations are derived correctly with Gehan & George<br>method                                       | man/assert_data_frame.Rd         |
| derive_vars_last_dose works as expected                                                                    | man/assert_data_frame.Rd         |
| derive_vars_last_dose returns traceability vars                                                            | man/assert_data_frame.Rd         |
| Derive when dataset does not have a unique key when excluding<br>'TERM LEVEL' columns                      | man/assert_data_frame.Rd         |
| Ignore Seconds Flag remove the Seconds Flag, S, from XXDTF<br>variable when set to TRUE                    | man/assert_data_frame.Rd         |
| Test domain paramter                                                                                       | man/assert_data_frame.Rd         |
| $ABLFL = Y$ average records within a subset                                                                | man/assert_data_frame.Rd         |
| Filter record within 'by_vars'                                                                             | man/assert_data_frame.Rd         |
| new observations are derived correctly with Mosteller method                                               | man/assert_data_frame.Rd         |
| a warning is issued when using 'derive_params_exposure()                                                   | man/assert_data_frame.Rd         |
|                                                                                                    |                                  |
| derive_agegr_ema - works with age_unit missing and multiple<br>units in AGEU (pediatric)                   | man/assert_data_frame.Rd         |
| derive_agegr_ema - works as expected                                                                       | man/assert_data_frame.Rd         |
| Partial date imputed to the last day/month, Missing time part<br>imputed with 23:59:59, no imputation flag | $\rm man/assert\_data\_frame.Rd$ |
| records that do not match any condition are kept                                                           | man/assert data frame.Rd         |
| default: no date imputation, time part set o 00:00:00, add DTF                                             | man/assert_data_frame.Rd         |
| Derive CQ and SMQ variables with two term levels                                                           | man/assert_data_frame.Rd         |
| set new value to a derived record                                                                          | man/assert_data_frame.Rd         |
| No re-derivation is done if -DTF variable already exists                                                   | man/assert_data_frame.Rd         |

Table 4: Tracebility matrix mapping unit tests to documented behaviours. *(continued)*

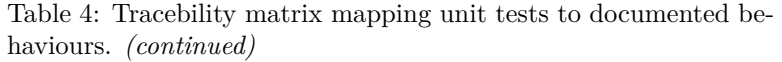

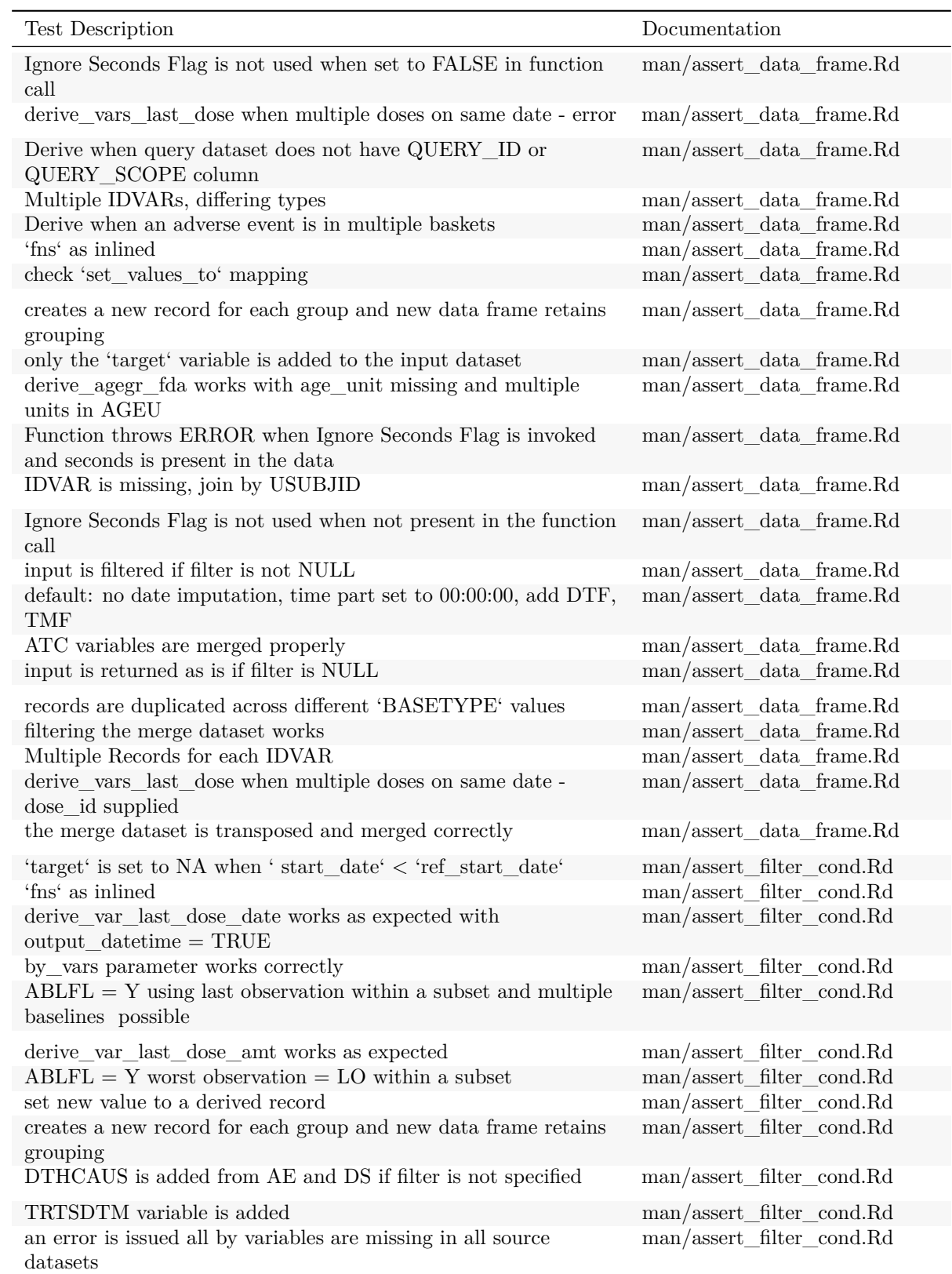

| Test Description                                                                                                    | Documentation                                          |
|----------------------------------------------------------------------------------------------------|--------------------------------------------------------|
| LSTALVDT is derived for Date class as well<br>DTHCAUS/traceabiity are added from AE and DS, info                                                                  | man/assert_filter_cond.Rd<br>man/assert_filter_cond.Rd |
| available in 2 input datasets<br>LSTALVDT is derived                                                                                                    | man/assert_filter_cond.Rd                              |
| no new observations are added if a parameter is missing                                                                                                    | man/assert_filter_cond.Rd                              |
| 'tte_source' objects are printed as intended                                                                                                    | man/assert_filter_cond.Rd                              |
| DTHCAUS/traceabiity are added from AE and DS, info<br>available in 2 input datasets, partial dates                                                                | man/assert_filter_cond.Rd                              |
| 'target' is set to 'Y' when 'filter_pre_timepoint' is not 'PRE'<br>and ' $\text{start\_date'} = \text{`ref\_start\_date'}$ and 'ref_end_date' is not<br>specified | man/assert_filter_cond.Rd                              |
| new observations analysis date time based on DTC variables are<br>derived correctly                                                                               | man/assert_filter_cond.Rd                              |
| $ABLFL = Y$ worst observation = HI within a subset                                                                                                    | man/assert_filter_cond.Rd                              |
| $\operatorname{derive\_var\_last\_dose\_amt}$ returns traceability vars                                                                                           | man/assert filter cond.Rd                              |
| Derive DCSREAS using default mapping                                                                                                    | man/assert_filter_cond.Rd                              |
| error is issued if parameter code already exists                                                                                                    | man/assert_filter_cond.Rd                              |
| Derive EOTSTT using a study specific mapping                                                                                                    | man/assert filter cond.Rd                              |
| $ABLFL = Y$ using last observation within a subset                                                                                                    | man/assert_filter_cond.Rd                              |
| new observations are derived correctly with Mosteller method                                                                                                    | man/assert_filter_cond.Rd                              |
| BMI parameter is correctly added to input dataset                                                                                                    | man/assert_filter_cond.Rd                              |
| no new observations are added if filtered dataset is empty                                                                                                    | man/assert_filter_cond.Rd                              |
| LSTALVDT and traceability variables are derived                                                                                                    | man/assert_filter_cond.Rd                              |
| derive_var_last_dose works as expected                                                                                                    | man/assert_filter_cond.Rd                              |
| 'target' is set to NA when 'ref_start_date' is NA                                                                                                    | man/assert_filter_cond.Rd                              |
| assert_filter_cond works as expected                                                                                                    | man/assert_filter_cond.Rd                              |
| $ABLFL = Y$ average records within a subset                                                                                                    | $\rm man/assert\_filter\_cond.Rd$                      |
| an error is issued if there is no one to one mapping between<br>PARAMCD and by_vars                                                                               | man/assert_filter_cond.Rd                              |
| TRTEDTM variable is added                                                                                                    | man/assert_filter_cond.Rd                              |
| an error if issued set values to contains invalid expressions                                                                                                    | man/assert_filter_cond.Rd                              |
| Derive EOSSTT using default mapping                                                                                                    | man/assert filter cond.Rd                              |
| a warning is issued when specifying<br>'derive_summary_records(filter_rows = )                                                                                    | man/assert_filter_cond.Rd                              |
| An error is thrown if a subject has multiple records per<br>'PARAMCD' and 'BASETYPE'                                                                              | man/assert_filter_cond.Rd                              |
| Derive worst flag catches invalid parameters                                                                                                    | man/assert_filter_cond.Rd                              |
| a warning is issued when using 'derive_disposition_reason()'                                                                                                    | man/assert_filter_cond.Rd                              |
| error on a dthcaus_source object with invalid mode                                                                                                    | man/assert filter cond.Rd                              |
| derive_var_last_dose_date returns traceability vars                                                                                                    | man/assert_filter_cond.Rd                              |
| derive_var_last_dose returns traceability vars                                                                                                    | man/assert_filter_cond.Rd                              |
| 'target' is set to Y when 'end_date' is missing and 'start_date'<br>is before 'ref_start_date' a la GSK                                                           | man/assert_filter_cond.Rd                              |
| 'target' is set to 'Y' when 'end_date'>'ref_start_date' when<br>'start_date' is missing                                                                           | man/assert_filter_cond.Rd                              |
| derive_var_last_dose_date works as expected output_datetime<br>$=$ FALSE                                                                                          | man/assert_filter_cond.Rd                              |

Table 4: Tracebility matrix mapping unit tests to documented behaviours. *(continued)*

| <b>Test Description</b>                                                                                                    | Documentation                                                                                                    |
|----------------------------------------------------------------------------------------------------|----------------------------------------------------------------------------------------------------|
| new observations with analysis date<br>time are derived correctly<br>derive var_last_dose checks validity of start and end dose<br>inputs - time component (check_dates_only = $TRUE$ )                                                                                                    | man/assert_filter_cond.Rd<br>man/assert_filter_cond.Rd                                                                                                    |
| Derive worst flag works correctly with no worst_high option<br>'target' is set to 'NA' if a baseline record is missing<br>Derive RFICDT<br>check 'set_values_to' mapping<br>last observation for each group is flagged, filter works                                                                                                    | man/assert_filter_cond.Rd<br>man/assert_filter_cond.Rd<br>man/assert_filter_cond.Rd<br>man/assert_filter_cond.Rd<br>man/assert_filter_cond.Rd                       |
| assert_filter_cond works as expected<br>'target' is set to 'source' where 'ABLFL == $'Y'$ '<br>Errors<br>'target' is set to Y when 'start_date' is before 'ref_start_date'<br>and 'end date' is before 'ref end date' for Period 01<br>new observations are derived correctly with DuBois & DuBois<br>method                                                                                                    | man/assert_filter_cond.Rd<br>man/assert filter cond.Rd<br>man/assert_filter_cond.Rd<br>man/assert_filter_cond.Rd<br>man/assert_filter_cond.Rd                       |
| 'target' is set to 'Y' when ' start_date' $\ge$ = 'ref_start_date' and<br>'ref_end_date' and 'filter_pre_timepoint' are not specified<br>derive last dose date works as expected<br>$\operatorname{DTHCAUS}$ and traceability variables are added from $\operatorname{AE}$ and $\operatorname{DS}$<br>new observations for MAP based on DIABP, SYSBP, and HR<br>are derived correctly<br>new observations are derived correctly                                                                                                    | man/assert filter cond.Rd<br>man/assert_filter_cond.Rd<br>man/assert_filter_cond.Rd<br>man/assert_filter_cond.Rd<br>man/assert filter cond.Rd                       |
| a warning is issued when using 'derive_baseline()<br>'dthcaus' handles symbols and string literals correctly<br>new observations based on DTC variables are derived correctly<br>Derive DTHDT from the relevant ds.DSSTDTC, impute partial<br>death dates with 1st day/month<br>a warning is issued when specifying 'derive_var_ontrtfl(date = )                                                                                                    | man/assert_filter_cond.Rd<br>man/assert_filter_cond.Rd<br>man/assert_filter_cond.Rd<br>man/assert_filter_cond.Rd<br>man/assert_filter_cond.Rd                       |
| derive_var_last_dose checks validity of start and end dose<br>inputs - time component (check_dates_only = $FALSE$ )<br>'target' is set to 'Y' when ' start_date' $\ge$ = 'ref_start_date' and<br>' start_date' $\leq$ - 'ref_end_date' + 'ref_end_window'<br>'target' is set to 'Y' when ' start_date' $\ge$ = 'ref_start_date' and<br>' start_date' $\langle$ = 'ref_end_date' and no 'ref_end_window' is<br>specified, otherwise NA<br>a warning is issued when using 'derive_params_exposure()<br>only the 'target' variable is added to the input dataset | man/assert_filter_cond.Rd<br>man/assert_filter_cond.Rd<br>man/assert_filter_cond.Rd<br>man/assert_filter_cond.Rd<br>man/assert filter cond.Rd                       |
| new observations are derived correctly with Haycock method<br>a warning is issued when specifying 'dthcaus_source( $dataset =$ )<br>an error is issued if some of the by variables are missing<br>'target' is set to NA when 'end_date' is missing and<br>'start date' is before 'ref start date' a la Roche<br>new observations with analysis date are derived correctly                                                                                                    | man/assert_filter_cond.Rd<br>man/assert_filter_cond.Rd<br>$\mathrm{man}/\mathrm{assert\_filter\_cond.Rd}$<br>man/assert_filter_cond.Rd<br>man/assert_filter_cond.Rd |
| derive_vars_disposition_reason checks new_var_spe and<br>reason_var_spe<br>derive_var_last_dose works as expected with dates only                                                                                                    | man/assert_filter_cond.Rd<br>man/assert_filter_cond.Rd                                                                                                    |

Table 4: Tracebility matrix mapping unit tests to documented behaviours. *(continued)*

| Test Description                                                                            | Documentation             |
|---------------------------------------------------------------------------------------------|---------------------------|
| derive_vars_last_dose checks validity of start and end dose<br>inputs                       | man/assert_filter_cond.Rd |
| DTHCAUS is added from AE and DS                                                             | man/assert_filter_cond.Rd |
| a warning is issued when specifying                                                         | man/assert_filter_cond.Rd |
| 'dthcaus_source(traceabilty_vars = )                                                        |                           |
| a warning is issued when specifying 'latalvdt_source(date_var $=$                           | man/assert_filter_cond.Rd |
| 'target' is set to NA when 'end_date'<'ref_start_date'<br>regradless of start date being NA | man/assert_filter_cond.Rd |
| Derive DCTREAS, DCTREASP using a study specific mapping                                     | man/assert_filter_cond.Rd |
| derive_vars_last_dose when multiple doses on same date - error                              | man/assert_filter_cond.Rd |
| first observation for each group is flagged                                                 | man/assert_filter_cond.Rd |
| filtering the merge dataset works                                                           | man/assert_filter_cond.Rd |
| Derive worst flag works correctly                                                           | man/assert_filter_cond.Rd |
| new observations are derived correctly with constant parameters                             | man/assert_filter_cond.Rd |
| input is filtered if filter is not NULL                                                     | man/assert_filter_cond.Rd |
| a warning is issued when using 'derive_last_dose()'                                         | man/assert_filter_cond.Rd |
| a warning is issued when specifying 'latalvdt_source( $dataset =$ )                         | man/assert_filter_cond.Rd |
| 'target' is set to 'Y' when ' start_date' is NA                                             | man/assert_filter_cond.Rd |
| call derivation works                                                                       | man/assert_filter_cond.Rd |
| derive_var_last_dose checks validity of start and end dose                                  | man/assert_filter_cond.Rd |
| inputs<br>Filter record within 'by_vars'                                                    | man/assert_filter_cond.Rd |
| Derive RANDDT from the relevant ds.DSSTDTC                                                  | man/assert_filter_cond.Rd |
| derive_vars_last_dose works as expected                                                     | man/assert_filter_cond.Rd |
| derive_vars_last_dose returns traceability vars                                             | man/assert_filter_cond.Rd |
| a warning is issued when specifying                                                         | man/assert_filter_cond.Rd |
| 'derive_var_extreme_flag(flag_filter = )'                                                   |                           |
| derive_vars_last_dose when multiple doses on same date -<br>dose_id supplied                | man/assert_filter_cond.Rd |
| a warning is issued when using 'derive_disposition_dt()'                                    | man/assert_filter_cond.Rd |
| a warning is issued when using 'derive_disposition_status()'                                | man/assert_filter_cond.Rd |
| a warning is issued when using 'derive_extreme_flag()'                                      | man/assert_filter_cond.Rd |
| a warning is issued when specifying 'dthcaus_source(date_var $=$                            | man/assert_filter_cond.Rd |
|                                                                                             |                           |
| new observations for MAP based on DIABP and SYSBP are<br>derived correctly                  | man/assert_filter_cond.Rd |
| new observations are derived correctly with Boyd method                                     | man/assert_filter_cond.Rd |
| input is returned as is if filter is NULL                                                   | man/assert filter cond.Rd |
| ATC variables are merged properly                                                           | man/assert_filter_cond.Rd |
| a warning is issued when using 'derive_var_basec()                                          | man/assert_filter_cond.Rd |
| the merge dataset is transposed and merged correctly                                        | man/assert_filter_cond.Rd |
|                                                                                             |                           |
| new observations are derived correctly with Gehan & George<br>method                        | man/assert_filter_cond.Rd |
| new observations are derived correctly with Fujimoto method                                 | man/assert_filter_cond.Rd |
| new observations are derived correctly with Takahira method                                 | man/assert_filter_cond.Rd |

Table 4: Tracebility matrix mapping unit tests to documented behaviours. *(continued)*

| Test Description                                                                                       | Documentation               |
|----------------------------------------------------------------------------------------------------|-----------------------------|
| new observations are derived correctly when zero doses is Y                                            | man/assert_filter_cond.Rd   |
| new observations are derived correctly for AVAL                                                        | man/assert_filter_cond.Rd   |
| new observations are derived correctly whenever HEIGHT and<br>WEIGHT are available regardless of visit | man/assert filter cond.Rd   |
| new observations are derived correctly when zero_doses is NULL                                         | man/assert_filter_cond.Rd   |
| assert_valid_queries checks VAR_PREFIX values                                                          | man/assert_has_variables.Rd |
| first observation for each group are selected                                                          | man/assert_has_variables.Rd |
| derive_var_last_dose_amt works as expected                                                             | man/assert_has_variables.Rd |
| DTHCAUS is added from AE and DS if filter is not specified                                             | man/assert_has_variables.Rd |
| Derive DCSREAS using default mapping                                                                   | man/assert has variables.Rd |
| derive_vars_last_dose returns traceability vars                                                        | man/assert_has_variables.Rd |
| Derive when an adverse event is in multiple baskets                                                    | man/assert_has_variables.Rd |
| derive_vars_last_dose when multiple doses on same date -<br>dose_id supplied                           | man/assert_has_variables.Rd |
| DTHCAUS/traceabiity are added from AE and DS, info<br>available in 2 input datasets                    | man/assert_has_variables.Rd |
| Derive decides between TERM_NAME and TERM_ID based<br>on the type of the variable                      | man/assert_has_variables.Rd |
| Derive DCTREAS, DCTREASP using a study specific mapping                                                | man/assert_has_variables.Rd |
| an error if issued set_values_to contains invalid expressions                                          | man/assert_has_variables.Rd |
| new observations analysis date<br>time based on DTC variables are<br>derived correctly                 | man/assert_has_variables.Rd |
| derive_var_last_dose_date returns traceability vars                                                    | man/assert_has_variables.Rd |
| Derive when query dataset does not have QUERY_ID or<br>QUERY_SCOPE column                              | man/assert_has_variables.Rd |
| LSTALVDT is derived                                                                                    | man/assert_has_variables.Rd |
| new observations with analysis date time are derived correctly                                         | man/assert_has_variables.Rd |
| TRTSDTM variable is added                                                                              | man/assert_has_variables.Rd |
| derive_var_last_dose_amt returns traceability vars                                                     | man/assert_has_variables.Rd |
| DTHCAUS and traceability variables are added from AE and DS                                            | man/assert_has_variables.Rd |
| DTHCAUS/traceabiity are added from AE and DS, info<br>available in 2 input datasets, partial dates     | man/assert_has_variables.Rd |
| new observations based on DTC variables are derived correctly                                          | man/assert_has_variables.Rd |
| 'dthcaus' handles symbols and string literals correctly                                                | man/assert_has_variables.Rd |
| LSTALVDT is derived for Date class as well                                                             | man/assert_has_variables.Rd |
| Derive CQ and SMQ variables with two term levels                                                       | man/assert has variables.Rd |
| an error is thrown if a required variable is missing                                                   | man/assert has variables.Rd |
| new observations with analysis date are derived correctly                                              | man/assert_has_variables.Rd |
| derive_vars_last_dose works as expected                                                                | man/assert_has_variables.Rd |
| DTHCAUS is added from AE and DS                                                                        | man/assert_has_variables.Rd |
| a warning is issued when using 'derive_query_vars()                                                    | man/assert_has_variables.Rd |
| an error is issued if there is no one to one mapping between<br>PARAMCD and by_vars                    | man/assert_has_variables.Rd |
| Derive when dataset does not have a unique key when excluding<br>'TERM_LEVEL' columns                  | man/assert_has_variables.Rd |
| TRTEDTM variable is added                                                                              | man/assert_has_variables.Rd |

Table 4: Tracebility matrix mapping unit tests to documented behaviours. *(continued)*

| Test Description                                                                                                    | Documentation                                                                                                    |
|----------------------------------------------------------------------------------------------------|----------------------------------------------------------------------------------------------------|
| no error is thrown if a required variable exists<br>derive_last_dose_date works as expected<br>derive_var_last_dose_date works as expected with                                                                                                    | man/assert_has_variables.Rd<br>man/assert_has_variables.Rd<br>man/assert_has_variables.Rd                                                                    |
| $output\_datetime = TRUE$<br>a warning is issued when using 'derive_disposition_reason()'<br>derive_var_last_dose_date works as expected output_datetime<br>$=$ FALSE                                                                                                    | man/assert_has_variables.Rd<br>man/assert_has_variables.Rd                                                                                                   |
| an error is thrown if a required variable is missing<br>by_vars parameter works correctly<br>LSTALVDT and traceability variables are derived<br>no error is thrown if a required variable exists<br>new observations with analysis date time are derived correctly                                                                                    | man/assert_has_variables.Rd<br>man/assert_has_variables.Rd<br>man/assert_has_variables.Rd<br>man/assert_has_variables.Rd<br>man/assert_integer_scalar.Rd     |
| 'tte_source' objects are printed as intended<br>'target' is set to NA when 'end_date'<'ref_start_date'<br>regradless of start_date being NA<br>'target' is set to 'Y' when ' start_date' is NA<br>'target' is set to NA when 'ref_start_date' is NA                                                                                                   | man/assert_integer_scalar.Rd<br>man/assert_integer_scalar.Rd<br>man/assert_integer_scalar.Rd<br>man/assert_integer_scalar.Rd                                 |
| new observations with analysis date are derived correctly                                                                                                    | man/assert_integer_scalar.Rd                                                                                                    |
| error is issued if parameter code already exists<br>new observations analysis date time based on DTC variables are<br>derived correctly                                                                                                    | man/assert_integer_scalar.Rd<br>man/assert_integer_scalar.Rd                                                                                                 |
| by_vars parameter works correctly<br>'target' is set to 'Y' when ' start_date' >= 'ref_start_date' and<br>' start_date' $\leq$ 'ref_end_date' + 'ref_end_window'                                                                                                    | man/assert_integer_scalar.Rd<br>man/assert_integer_scalar.Rd                                                                                                 |
| 'target' is set to 'Y' when 'end_date'>'ref_start_date' when<br>'start_date' is missing                                                                                                    | man/assert_integer_scalar.Rd                                                                                                    |
| 'target' is set to 'Y' when ' start_date' $\ge$ = 'ref_start_date' and<br>$^\circ$ start_date<br>' $<=$ 'ref_end_date' and no 'ref_end_window' is<br>specified, otherwise NA                                                                                                    | man/assert_integer_scalar.Rd                                                                                                    |
| 'target' is set to 'Y' when ' start date' $\geq$ 'ref start date' and<br>'ref_end_date' and 'filter_pre_timepoint' are not specified                                                                                                    | man/assert_integer_scalar.Rd                                                                                                    |
| 'target' is set to 'Y' when 'filter pre timepoint' is not 'PRE'<br>and 'start_date' = 'ref_start_date' and 'ref_end_date' is not<br>specified                                                                                                    | man/assert_integer_scalar.Rd                                                                                                    |
| new observations based on DTC variables are derived correctly<br>an error is issued all by variables are missing in all source<br>datasets                                                                                                    | man/assert_integer_scalar.Rd<br>man/assert_integer_scalar.Rd                                                                                                 |
| an error is issued if some of the by variables are missing<br>an error if issued set_values_to contains invalid expressions<br>'target' is set to NA when ' start_date' < 'ref_start_date'<br>a warning is issued when specifying 'derive_var_ontrtfl(date = )<br>an error is issued if there is no one to one mapping between<br>PARAMCD and by_vars | man/assert_integer_scalar.Rd<br>man/assert integer scalar.Rd<br>man/assert_integer_scalar.Rd<br>man/assert_integer_scalar.Rd<br>man/assert_integer_scalar.Rd |
| 'target' is set to Y when 'end_date' is missing and 'start_date'<br>is before 'ref_start_date' a la GSK<br>'target' is set to Y when 'start_date' is before 'ref_start_date'<br>and 'end_date' is before 'ref_end_date' for Period 01                                                                                                    | man/assert_integer_scalar.Rd<br>man/assert_integer_scalar.Rd                                                                                                 |

Table 4: Tracebility matrix mapping unit tests to documented behaviours. *(continued)*

| Test Description                                                                                           | Documentation                 |
|----------------------------------------------------------------------------------------------------|-------------------------------|
| 'target' is set to NA when 'end_date' is missing and 'start_date'<br>is before 'ref start date' a la Roche | man/assert_integer_scalar.Rd  |
| DTHCAUS and traceability variables are added from AE and DS                                                | man/assert_list_element.Rd    |
| DTHCAUS/traceabiity are added from AE and DS, info<br>available in 2 input datasets, partial dates         | man/assert_list_element.Rd    |
| DTHCAUS/traceabiity are added from AE and DS, info<br>available in 2 input datasets                        | man/assert_list_element.Rd    |
| 'dthcaus' handles symbols and string literals correctly                                                    | man/assert_list_element.Rd    |
| new observations with analysis date are derived correctly                                                  | man/assert_list_element.Rd    |
| LSTALVDT and traceability variables are derived                                                            | man/assert list element.Rd    |
| LSTALVDT is derived                                                                                        | man/assert_list_element.Rd    |
| error is issued if parameter code already exists                                                           | man/assert_list_element.Rd    |
| DTHCAUS is added from AE and DS if filter is not specified                                                 | man/assert_list_element.Rd    |
| by_vars parameter works correctly                                                                          | man/assert_list_element.Rd    |
| LSTALVDT is derived for Date class as well                                                                 | man/assert_list_element.Rd    |
| an error if issued set_values_to contains invalid expressions                                              | man/assert_list_element.Rd    |
| DTHCAUS is added from AE and DS                                                                            | man/assert_list_element.Rd    |
| new observations analysis date time based on DTC variables are<br>derived correctly                        | man/assert_list_element.Rd    |
| new observations based on DTC variables are derived correctly                                              | man/assert_list_element.Rd    |
| an error is issued if some of the by variables are missing                                                 | man/assert_list_element.Rd    |
| an error is issued if there is no one to one mapping between<br>PARAMCD and by_vars                        | man/assert_list_element.Rd    |
| new observations with analysis date time are derived correctly                                             | man/assert_list_element.Rd    |
| an error is issued all by variables are missing in all source<br>datasets                                  | man/assert_list_element.Rd    |
| new observations analysis date time based on DTC variables are<br>derived correctly                        | man/assert_list_of.Rd         |
| DTHCAUS is added from AE and DS                                                                            | man/assert_list_of.Rd         |
| DTHCAUS is added from AE and DS if filter is not specified                                                 | man/assert list of.Rd         |
| 'dthcaus' handles symbols and string literals correctly                                                    | man/assert_list_of.Rd         |
| an error is issued if some of the by variables are missing                                                 | man/assert_list_of.Rd         |
| new observations based on DTC variables are derived correctly                                              | man/assert_list_of.Rd         |
| $\,$ by<br>_vars parameter works correctly                                                                 | man/assert_list_of.Rd         |
| DTHCAUS/traceabiity are added from AE and DS, info<br>available in 2 input datasets                        | man/assert_list_of.Rd         |
| an error if issued set_values_to contains invalid expressions                                              | $\rm man/assert\_list\_of.Rd$ |
| error is issued if parameter code already exists                                                           | man/assert_list_of.Rd         |
| new observations with analysis date time are derived correctly                                             | man/assert_list_of.Rd         |
| an error is issued if there is no one to one mapping between<br>PARAMCD and by_vars                        | man/assert_list_of.Rd         |
| DTHCAUS and traceability variables are added from AE and DS                                                | $\rm man/assert\_list\_of.Rd$ |
| LSTALVDT is derived for Date class as well                                                                 | man/assert_list_of.Rd         |
| call derivation works                                                                                      | man/assert_list_of.Rd         |
| new observations with analysis date are derived correctly                                                  | man/assert_list_of.Rd         |
| LSTALVDT is derived                                                                                        | man/assert_list_of.Rd         |

Table 4: Tracebility matrix mapping unit tests to documented behaviours. *(continued)*

| Test Description                                                                                                    | Documentation                |
|----------------------------------------------------------------------------------------------------|------------------------------|
| an error is issued all by variables are missing in all source<br>datasets                                                             | man/assert list of.Rd        |
| LSTALVDT and traceability variables are derived                                                                                       | man/assert_list_of.Rd        |
| DTHCAUS/traceabiity are added from AE and DS, info<br>available in 2 input datasets, partial dates                                    | man/assert_list_of.Rd        |
| by_vars parameter works correctly                                                                                                    | man/assert_logical_scalar.Rd |
| derive_agegr_fda works as expected                                                                                                    | man/assert_logical_scalar.Rd |
| derive_agegr_fda works with age_unit missing and multiple<br>units in AGEU                                                            | man/assert logical scalar.Rd |
| 'target' is set to NA when ' start_date' < 'ref_start_date'                                                                           | man/assert_logical_scalar.Rd |
| derive_var_age_years works as expected                                                                                                | man/assert_logical_scalar.Rd |
| DTHCAUS is added from AE and DS if filter is not specified                                                                            | man/assert_logical_scalar.Rd |
| new observations are derived correctly                                                                                                | man/assert_logical_scalar.Rd |
| new observations based on DTC variables are derived correctly                                                                         | man/assert_logical_scalar.Rd |
| a warning is issued when using 'derive_disposition_status()'                                                                          | man/assert_logical_scalar.Rd |
| Derive when an adverse event is in multiple baskets                                                                                   | man/assert logical scalar.Rd |
| an error is issued if PARAMCD is not set                                                                                              | man/assert_logical_scalar.Rd |
| a warning is issued when using 'derive_extreme_flag()'                                                                                | man/assert_logical_scalar.Rd |
| new observations for MAP based on DIABP, SYSBP, and HR<br>are derived correctly                                                       | man/assert_logical_scalar.Rd |
| derive_agegr_ema works as expected                                                                                                    | man/assert_logical_scalar.Rd |
| 'target' is set to Y when 'end_date' is missing and 'start_date'<br>is before 'ref start date' a la GSK                               | man/assert_logical_scalar.Rd |
| new observations with analysis date are derived correctly                                                                             | man/assert_logical_scalar.Rd |
| derive_agegr_ema works with age_unit missing and multiple<br>units in AGEU (adults)                                                   | man/assert_logical_scalar.Rd |
| last observation for each group is flagged, filter works                                                                              | man/assert_logical_scalar.Rd |
| DTHCAUS/traceabiity are added from AE and DS, info<br>available in 2 input datasets, partial dates                                    | man/assert_logical_scalar.Rd |
| an error is issued all by variables are missing in all source<br>datasets                                                             | man/assert_logical_scalar.Rd |
| DTHCAUS/traceabiity are added from AE and DS, info<br>available in $2$ input datasets                                                 | man/assert_logical_scalar.Rd |
| a warning is issued when using 'derive_last_dose()'                                                                                   | man/assert_logical_scalar.Rd |
| a warning is issued when using 'derive disposition $dt()$ '                                                                           | man/assert_logical_scalar.Rd |
| duration and unit variable are added                                                                                                  | man/assert_logical_scalar.Rd |
| a warning is issued when using 'derive_obs_number()'                                                                                  | man/assert_logical_scalar.Rd |
| derive_agegr_ema - works with age_unit missing and multiple<br>units in AGEU (pediatric)                                              | man/assert_logical_scalar.Rd |
| BMI is calculated correctly                                                                                                    | man/assert_logical_scalar.Rd |
| assert_filter_cond works as expected                                                                                                  | man/assert_logical_scalar.Rd |
| An error is thrown if a subject has multiple records per<br>'PARAMCD' and 'BASETYPE'                                                  | man/assert logical scalar.Rd |
| 'target' is set to 'Y' when ' start_date' $\ge$ = 'ref_start_date' and<br>'ref_end_date' and 'filter_pre_timepoint' are not specified | man/assert_logical_scalar.Rd |
| new observations for MAP based on DIABP and SYSBP are<br>derived correctly                                                            | man/assert_logical_scalar.Rd |

Table 4: Tracebility matrix mapping unit tests to documented behaviours. *(continued)*

| Test Description                                                                                                    | Documentation                |
|----------------------------------------------------------------------------------------------------|------------------------------|
| LSTALVDT and traceability variables are derived                                                                                                    | man/assert logical scalar.Rd |
| new observations are derived correctly with Mosteller method                                                                                                    | man/assert_logical_scalar.Rd |
| LSTALVDT is derived for Date class as well                                                                                                    | man/assert_logical_scalar.Rd |
| 'target' is set to 'Y' when ' start_date' is NA                                                                                                    | man/assert logical scalar.Rd |
| ADY is added                                                                                                    | man/assert_logical_scalar.Rd |
| 'target' is set to NA when 'end_date'<'ref_start_date'<br>regradless of start_date being ${\rm NA}$                                                                          | man/assert_logical_scalar.Rd |
| DTHCAUS is added from AE and DS                                                                                                    | man/assert_logical_scalar.Rd |
| DTHCAUS and traceability variables are added from AE and DS                                                                                                    | man/assert_logical_scalar.Rd |
| an error is issued if some of the by variables are missing                                                                                                    | man/assert_logical_scalar.Rd |
| a warning is issued when using 'derive_baseline()                                                                                                    | man/assert_logical_scalar.Rd |
| a warning is issued when using 'derive_var_basec()                                                                                                    | man/assert_logical_scalar.Rd |
| Convert a complete $-$ DTC into a date time object                                                                                                    | man/assert_logical_scalar.Rd |
| BMI parameter is correctly added to input dataset                                                                                                    | man/assert_logical_scalar.Rd |
| first observation is selected without grouping                                                                                                    | man/assert_logical_scalar.Rd |
| new observations are derived correctly with constant parameters                                                                                                    | man/assert logical scalar.Rd |
| 'target' is set to 'Y' when 'filter_pre_timepoint' is not 'PRE'<br>and 'start_date' = 'ref_start_date' and 'ref_end_date' is not                                             | man/assert logical scalar.Rd |
| specified<br>'target' is set to 'Y' when ' start_date' $\ge$ = 'ref_start_date' and<br>' start_date' <= 'ref_end_date' and no 'ref_end_window' is<br>specified, otherwise NA | man/assert_logical_scalar.Rd |
| derive_agegr_ema - works as expected                                                                                                    | man/assert_logical_scalar.Rd |
| 'target' is set to 'Y' when ' start_date' $\ge$ = 'ref_start_date' and<br>' start_date' $\leq$ 'ref_end_date' + 'ref_end_window'                                             | man/assert_logical_scalar.Rd |
| Errors                                                                                                    | man/assert_logical_scalar.Rd |
| check 'set_values_to' mapping                                                                                                    | man/assert_logical_scalar.Rd |
| Filter record within 'by_vars'                                                                                                    | man/assert_logical_scalar.Rd |
| first observation for each group are selected                                                                                                    | man/assert_logical_scalar.Rd |
| negate_vars returns list of negated variables                                                                                                    | man/assert logical scalar.Rd |
| a warning is issued when using 'derive_disposition_reason()'                                                                                                    | man/assert logical scalar.Rd |
| no new observations are added if filtered dataset is empty                                                                                                    | man/assert logical scalar.Rd |
| no new observations are added if a parameter is missing                                                                                                    | man/assert_logical_scalar.Rd |
| $ABLFL = Y$ using last observation within a subset                                                                                                    | man/assert_logical_scalar.Rd |
| a warning is issued when specifying 'latalvdt_source( $dataset =$ )                                                                                                    | man/assert_logical_scalar.Rd |
| Derive EOTSTT using a study specific mapping                                                                                                    | man/assert_logical_scalar.Rd |
| new observations with analysis date time are derived correctly                                                                                                    | man/assert_logical_scalar.Rd |
| a warning is issued when using 'derive_params_exposure()                                                                                                    | man/assert_logical_scalar.Rd |
| Derive EOSSTT using default mapping                                                                                                    | man/assert_logical_scalar.Rd |
| 'dthcaus' handles symbols and string literals correctly                                                                                                    | man/assert_logical_scalar.Rd |
| Derive RANDDT from the relevant ds.DSSTDTC                                                                                                    | man/assert_logical_scalar.Rd |
| Derive DTHDT from the relevant ds.DSSTDTC, impute partial                                                                                                    | man/assert_logical_scalar.Rd |
| death dates with 1st day/month                                                                                                    |                              |
| a warning is issued when specifying 'dthcaus_source( $dataset =$ )                                                                                                    | man/assert_logical_scalar.Rd |
| error on a dthcaus_source object with invalid mode                                                                                                    | man/assert_logical_scalar.Rd |
| $\operatorname{derive\_var\_last\_dose\_date}$ returns traceability vars                                                                                                    | man/assert_logical_scalar.Rd |

Table 4: Tracebility matrix mapping unit tests to documented behaviours. *(continued)*

| Test Description                                                                                                    | Documentation                                                |
|----------------------------------------------------------------------------------------------------|--------------------------------------------------------------|
| Derive RFICDT                                                                                                    | man/assert_logical_scalar.Rd                                 |
| new observations analysis date<br>time based on DTC variables are<br>derived correctly                                     | man/assert_logical_scalar.Rd                                 |
| error is issued if parameter code already exists                                                                           | man/assert_logical_scalar.Rd                                 |
| Derive CQ and SMQ variables with two term levels<br>a warning is issued when using 'derive_suppqual_vars()                 | man/assert_logical_scalar.Rd<br>man/assert_logical_scalar.Rd |
| a warning is issued when using 'derive_aage()                                                                              | man/assert_logical_scalar.Rd                                 |
| LSTALVDT is derived                                                                                                    | man/assert_logical_scalar.Rd                                 |
| call derivation works                                                                                                    | man/assert_logical_scalar.Rd                                 |
| $ABLFL = Y$ worst observation = HI within a subset                                                                         | man/assert logical scalar.Rd                                 |
| $ABLFL = Y$ worst observation = LO within a subset                                                                         | man/assert_logical_scalar.Rd                                 |
| $ABLFL = Y$ average records within a subset                                                                                | man/assert_logical_scalar.Rd                                 |
| $ABLFL = Y$ using last observation within a subset and multiple<br>baselines possible                                      | man/assert_logical_scalar.Rd                                 |
| Derive worst flag works correctly                                                                                          | man/assert logical scalar.Rd                                 |
| Derive when dataset does not have a unique key when excluding<br>'TERM LEVEL' columns                                      | man/assert_logical_scalar.Rd                                 |
| Derive worst flag catches invalid parameters                                                                               | man/assert_logical_scalar.Rd                                 |
| Derive when query dataset does not have QUERY_ID or<br>QUERY_SCOPE column                                                  | man/assert_logical_scalar.Rd                                 |
| AENDY is added                                                                                                    | man/assert_logical_scalar.Rd                                 |
| 'fns' as inlined                                                                                                    | man/assert_logical_scalar.Rd                                 |
| Impute incomplete – DTC into a date time object                                                                            | man/assert_logical_scalar.Rd                                 |
| Convert $-DT$ into a date time object                                                                                      | man/assert_logical_scalar.Rd                                 |
| a warning is issued when specifying<br>'derive_summary_records(filter_rows = )                                             | man/assert_logical_scalar.Rd                                 |
| an error is issued if there is no one to one mapping between<br>PARAMCD and by_vars                                        | man/assert_logical_scalar.Rd                                 |
| Derive worst flag works correctly with no worst_high option                                                                | man/assert_logical_scalar.Rd                                 |
| Derive decides between TERM_NAME and TERM_ID based<br>on the type of the variable                                          | man/assert_logical_scalar.Rd                                 |
| first observation for each group is flagged                                                                                | man/assert_logical_scalar.Rd                                 |
| 'PCHG' is set to 'NA' if 'BASE $== 0'$                                                                                     | man/assert_logical_scalar.Rd                                 |
| a warning is issued when specifying 'derive_var_ontrtfl(date = )                                                           | man/assert_logical_scalar.Rd                                 |
| new observations are derived correctly for AVAL                                                                            | man/assert_logical_scalar.Rd                                 |
| two-sided reference ranges work                                                                                            | man/assert_logical_scalar.Rd                                 |
| explicitly missing extreme ranges are supported                                                                            | man/assert_logical_scalar.Rd                                 |
| one-sided reference ranges work                                                                                            | man/assert_logical_scalar.Rd                                 |
| 'target' is set to 'Y' when 'end_date'>'ref_start_date' when<br>'start_date' is missing                                    | man/assert_logical_scalar.Rd                                 |
| 'target' is set to NA when 'end_date' is missing and 'start_date'<br>is before 'ref start date' a la Roche                 | man/assert_logical_scalar.Rd                                 |
| 'target' is set to Y when 'start date' is before 'ref start date'<br>and 'end date' is before 'ref end date' for Period 01 | man/assert logical scalar.Rd                                 |
| 'target' is set to NA when 'ref_start_date' is NA                                                                          | man/assert_logical_scalar.Rd                                 |
| derive_var_last_dose works as expected                                                                                     | man/assert_logical_scalar.Rd                                 |

Table 4: Tracebility matrix mapping unit tests to documented behaviours. *(continued)*

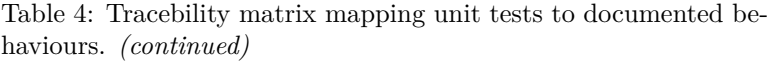

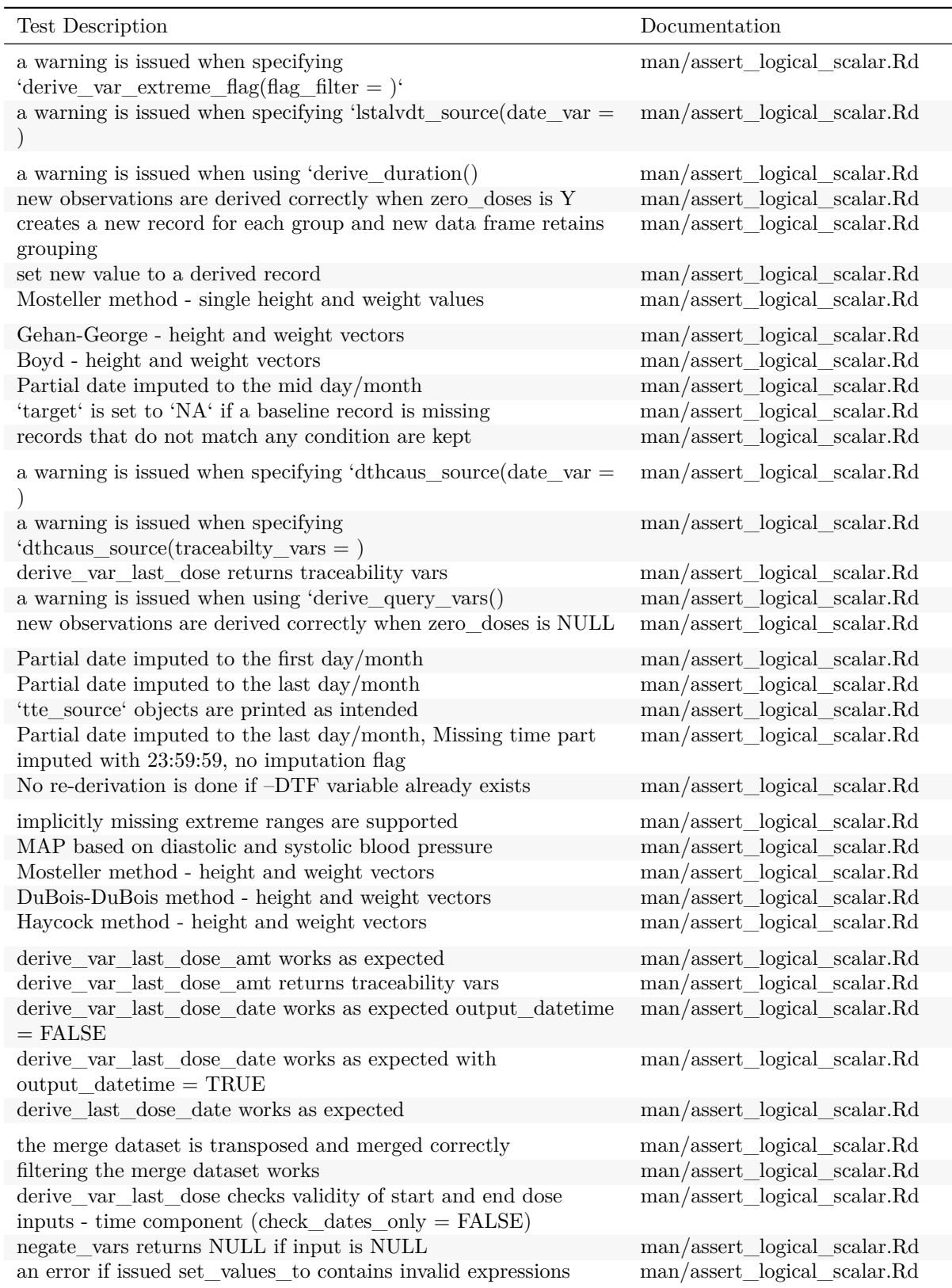

call

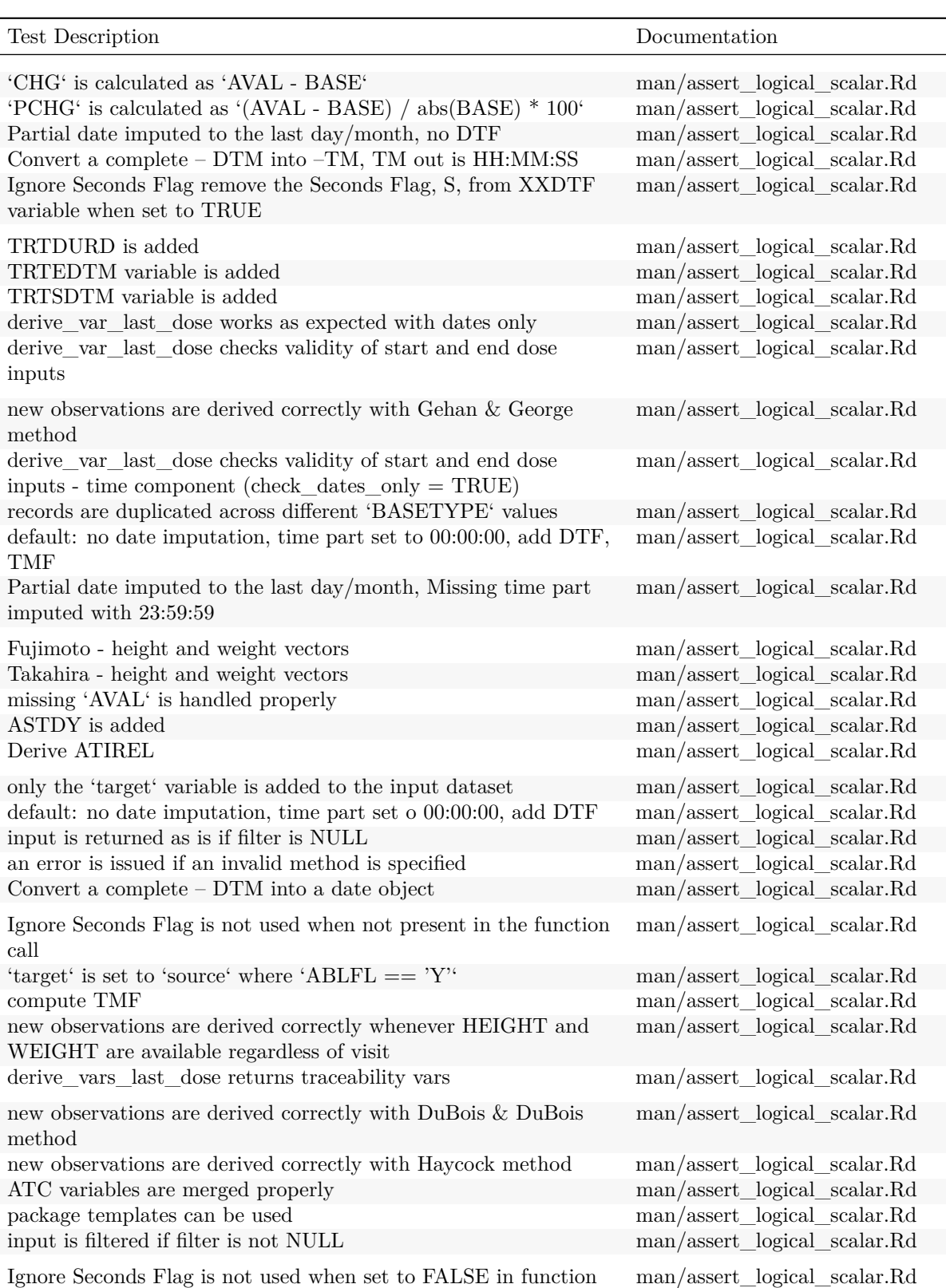

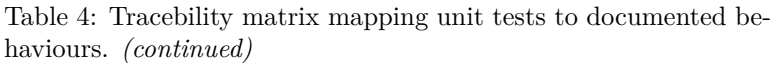

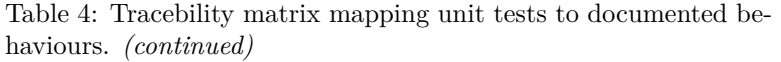

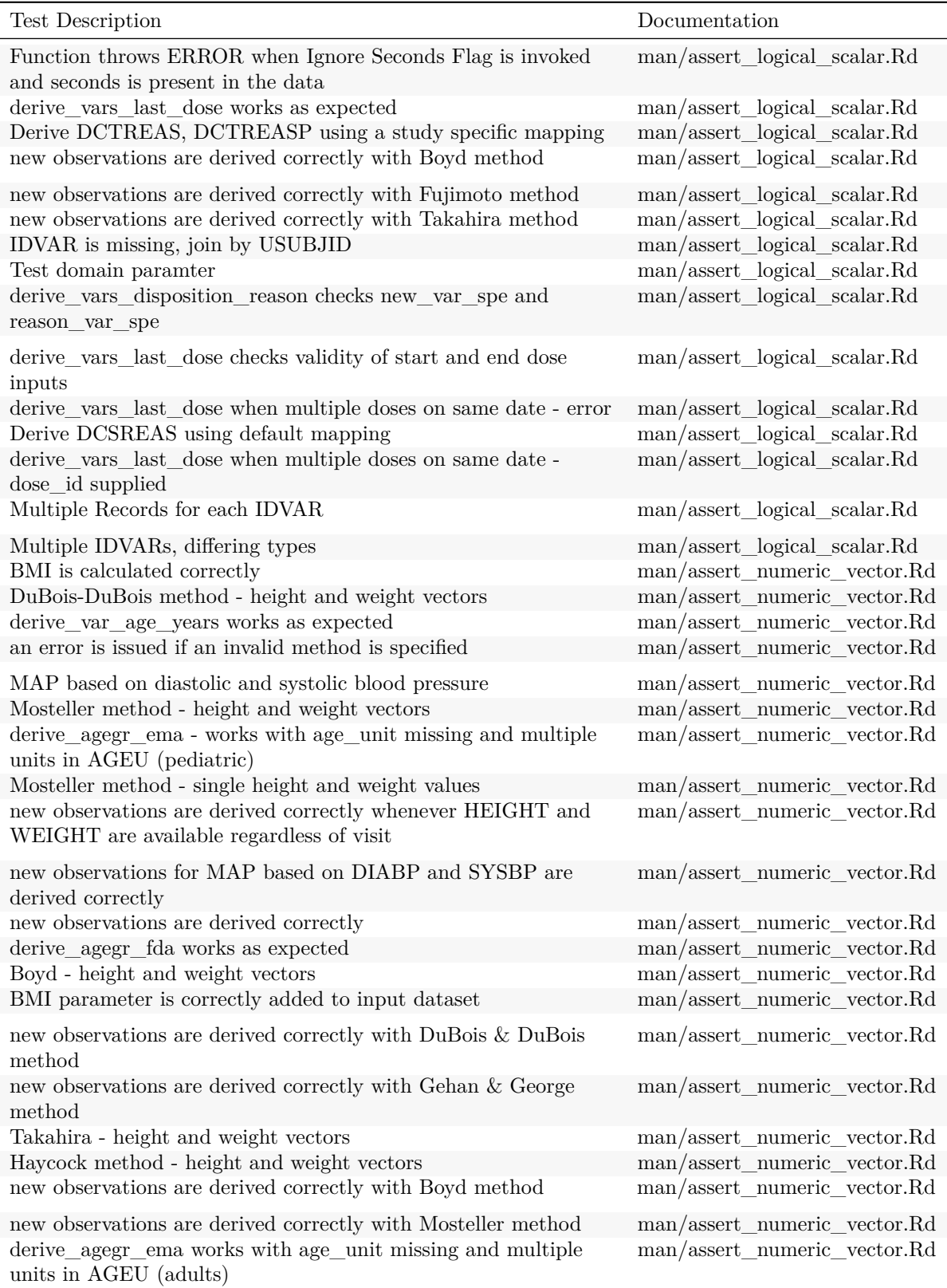

| Test Description                                                                                                    | Documentation                                                                                                    |
|----------------------------------------------------------------------------------------------------|----------------------------------------------------------------------------------------------------|
| derive_agegr_ema - works as expected<br>Fujimoto - height and weight vectors<br>derive_agegr_fda works with age_unit missing and multiple<br>units in AGEU                                                                                                    | man/assert_numeric_vector.Rd<br>man/assert_numeric_vector.Rd<br>man/assert_numeric_vector.Rd                                                                 |
| new observations are derived correctly with Takahira method<br>new observations are derived correctly with Haycock method<br>derive_agegr_ema works as expected<br>new observations for MAP based on DIABP, SYSBP, and HR<br>are derived correctly<br>new observations are derived correctly with Fujimoto method | man/assert_numeric_vector.Rd<br>man/assert_numeric_vector.Rd<br>man/assert_numeric_vector.Rd<br>man/assert_numeric_vector.Rd<br>man/assert_numeric_vector.Rd |
| Gehan-George - height and weight vectors<br>an error is issued if there is no one to one mapping between<br>PARAMCD and by_vars<br>by_vars parameter works correctly                                                                                                    | man/assert_numeric_vector.Rd<br>man/assert_one_to_one.Rd<br>man/assert_one_to_one.Rd                                                                         |
| Derive worst flag catches invalid parameters<br>new observations based on DTC variables are derived correctly                                                                                                    | man/assert_order_vars.Rd<br>man/assert order vars.Rd                                                                                                    |
| derive_var_last_dose_date returns traceability vars<br>derive_vars_last_dose works as expected<br>TRTSDTM variable is added<br>a warning is issued when specifying<br>'derive_var_extreme_flag(flag_filter = )'<br>Derive worst flag works correctly with no worst_high option                                    | man/assert_order_vars.Rd<br>man/assert_order_vars.Rd<br>man/assert_order_vars.Rd<br>man/assert_order_vars.Rd<br>man/assert_order_vars.Rd                     |
| LSTALVDT and traceability variables are derived<br>derive_var_last_dose_date works as expected with<br>$output\_datetime = TRUE$<br>$ABLFL = Y$ using last observation within a subset and multiple<br>baselines possible                                                                                         | $\rm man/assert\_order\_vars.Rd$<br>man/assert_order_vars.Rd<br>man/assert_order_vars.Rd                                                                     |
| new observations analysis date<br>time based on DTC variables are<br>derived correctly<br>derive_vars_last_dose returns traceability vars                                                                                                    | man/assert_order_vars.Rd<br>man/assert_order_vars.Rd                                                                                                    |
| first observation is selected without grouping<br>new observations with analysis date are derived correctly<br>TRTEDTM variable is added<br>$ABLFL = Y$ average records within a subset<br>$ABLFL = Y$ worst observation = HI within a subset                                                                     | man/assert_order_vars.Rd<br>man/assert_order_vars.Rd<br>man/assert_order_vars.Rd<br>man/assert_order_vars.Rd<br>man/assert order vars.Rd                     |
| Derive worst flag works correctly<br>an error if issued set_values_to contains invalid expressions<br>derive_var_last_dose_amt works as expected<br>first observation for each group are selected<br>derive_vars_last_dose when multiple doses on same date -<br>dose_id supplied                                 | man/assert_order_vars.Rd<br>man/assert_order_vars.Rd<br>man/assert_order_vars.Rd<br>man/assert_order_vars.Rd<br>man/assert_order_vars.Rd                     |
| DTHCAUS is added from AE and DS if filter is not specified<br>an error is issued if there is no one to one mapping between<br>PARAMCD and by_vars                                                                                                    | man/assert_order_vars.Rd<br>man/assert order vars.Rd                                                                                                    |
| new observations with analysis date time are derived correctly                                                                                                    | man/assert_order_vars.Rd                                                                                                    |

Table 4: Tracebility matrix mapping unit tests to documented behaviours. *(continued)*

by\_vars parameter works correctly man/assert\_order\_vars.Rd

| <b>Test Description</b><br>Documentation<br>man/assert_order_vars.Rd<br>a warning is issued when using 'derive extreme $flag()$ '<br>$ABLFL = Y$ using last observation within a subset<br>man/assert_order_vars.Rd<br>$ABLFL = Y$ worst observation = LO within a subset<br>man/assert_order_vars.Rd<br>last observation for each group is flagged, filter works<br>man/assert_order_vars.Rd<br>derive_var_last_dose_amt returns traceability vars<br>man/assert_order_vars.Rd<br>derive_last_dose_date works as expected<br>man/assert_order_vars.Rd<br>first observation for each group is flagged<br>man/assert_order_vars.Rd<br>a warning is issued when using 'derive_obs_number()'<br>man/assert order vars.Rd<br>DTHCAUS/traceabiity are added from AE and DS, info<br>man/assert_order_vars.Rd<br>available in 2 input datasets, partial dates<br>DTHCAUS/traceabiity are added from AE and DS, info<br>man/assert_order_vars.Rd<br>available in 2 input datasets<br>derive_var_last_dose_date works as expected output_datetime<br>man/assert_order_vars.Rd<br>$=$ FALSE<br>LSTALVDT is derived<br>man/assert_order_vars.Rd<br>'dthcaus' handles symbols and string literals correctly<br>man/assert_order_vars.Rd<br>LSTALVDT is derived for Date class as well<br>man/assert_order_vars.Rd<br>$\rm man/assert\_order\_vars.Rd$<br>DTHCAUS and traceability variables are added from AE and DS<br>DTHCAUS is added from AE and DS<br>man/assert_order_vars.Rd<br>new observations are derived correctly<br>new observations are derived correctly with DuBois & DuBois<br>method<br>new observations are derived correctly with Mosteller method<br>error is issued if parameter code already exists<br>BMI parameter is correctly added to input dataset<br>no new observations are added if filtered dataset is empty<br>new observations are derived correctly with Haycock method<br>new observations are derived correctly with Gehan & George<br>method<br>new observations are derived correctly whenever HEIGHT and<br>WEIGHT are available regardless of visit<br>a warning is issued when using 'derive_params_exposure()<br>new observations are derived correctly with Fujimoto method<br>new observations are derived correctly for AVAL<br>new observations are derived correctly with constant parameters<br>new observations for MAP based on DIABP and SYSBP are<br>derived correctly<br>new observations are derived correctly with Boyd method<br>Errors<br>new observations are derived correctly when zero_doses is Y<br>new observations are derived correctly with Takahira method<br>new observations are derived correctly when zero_doses is NULL<br>no new observations are added if a parameter is missing<br>new observations for MAP based on DIABP, SYSBP, and HR<br>are derived correctly<br>LSTALVDT and traceability variables are derived<br>$man/assert\_s3\_class.Rd$ |                                    |
|----------------------------------------------------------------------------------------------------|------------------------------------|
| man/assert_param_does_not_exist.Rd<br>man/assert_param_does_not_exist.Rd<br>man/assert_param_does_not_exist.Rd<br>man/assert_param_does_not_exist.Rd<br>man/assert param does not exist.Rd                                                                                                    |                                    |
|                                                                                                    |                                    |
|                                                                                                    |                                    |
|                                                                                                    |                                    |
|                                                                                                    |                                    |
|                                                                                                    |                                    |
|                                                                                                    |                                    |
|                                                                                                    |                                    |
|                                                                                                    |                                    |
|                                                                                                    |                                    |
|                                                                                                    |                                    |
|                                                                                                    |                                    |
|                                                                                                    |                                    |
|                                                                                                    |                                    |
|                                                                                                    |                                    |
|                                                                                                    |                                    |
|                                                                                                    |                                    |
|                                                                                                    |                                    |
|                                                                                                    |                                    |
|                                                                                                    |                                    |
|                                                                                                    |                                    |
|                                                                                                    |                                    |
|                                                                                                    | man/assert_param_does_not_exist.Rd |
|                                                                                                    | man/assert_param_does_not_exist.Rd |
|                                                                                                    |                                    |
|                                                                                                    |                                    |
|                                                                                                    | man/assert_param_does_not_exist.Rd |
|                                                                                                    | man/assert_param_does_not_exist.Rd |
|                                                                                                    |                                    |
|                                                                                                    | man/assert_param_does_not_exist.Rd |
|                                                                                                    |                                    |
|                                                                                                    | man/assert_param_does_not_exist.Rd |
|                                                                                                    | man/assert_param_does_not_exist.Rd |
|                                                                                                    | man/assert param does not exist.Rd |
|                                                                                                    | man/assert_param_does_not_exist.Rd |
|                                                                                                    | man/assert_param_does_not_exist.Rd |
|                                                                                                    |                                    |
|                                                                                                    |                                    |
|                                                                                                    | man/assert_param_does_not_exist.Rd |
|                                                                                                    | man/assert_param_does_not_exist.Rd |
|                                                                                                    | man/assert_param_does_not_exist.Rd |
|                                                                                                    | man/assert_param_does_not_exist.Rd |
|                                                                                                    | man/assert param does not exist.Rd |
|                                                                                                    | man/assert_param_does_not_exist.Rd |
|                                                                                                    |                                    |

Table 4: Tracebility matrix mapping unit tests to documented behaviours. *(continued)*

| <b>Test Description</b>                                                                                  | Documentation                                        |
|----------------------------------------------------------------------------------------------------|------------------------------------------------------|
| an error is issued if some of the by variables are missing<br>LSTALVDT is derived for Date class as well | man/assert_s3_class.Rd<br>$man/assert\_s3\_class.Rd$ |
| an error is issued all by variables are missing in all source<br>datasets                                | $man/assert$ s3 class.Rd                             |
| DTHCAUS is added from AE and DS                                                                          | man/assert_s3_class.Rd                               |
| LSTALVDT is derived                                                                                      | man/assert_s3_class.Rd                               |
| Filter record within 'by_vars'                                                                           | man/assert_s3_class.Rd                               |
| by_vars parameter works correctly                                                                        | man/assert_s3_class.Rd                               |
| creates a new record for each group and new data frame retains<br>grouping                               | man/assert_s3_class.Rd                               |
| Errors                                                                                                   | man/assert_s3_class.Rd                               |
| DTHCAUS/traceabiity are added from AE and DS, info<br>available in 2 input datasets                      | man/assert_s3_class.Rd                               |
| error is issued if parameter code already exists                                                         | man/assert_s3_class.Rd                               |
| a warning is issued when using 'derive_params_exposure()                                                 | man/assert_s3_class.Rd                               |
| DTHCAUS/traceabiity are added from AE and DS, info<br>available in 2 input datasets, partial dates       | man/assert_s3_class.Rd                               |
| DTHCAUS is added from AE and DS if filter is not specified                                               | $man/assert\_s3\_class.Rd$                           |
| new observations analysis date time based on DTC variables are<br>derived correctly                      | man/assert_s3_class.Rd                               |
| set new value to a derived record                                                                        | man/assert_s3_class.Rd                               |
| an error is issued if there is no one to one mapping between                                             | man/assert_s3_class.Rd                               |
| PARAMCD and by_vars                                                                                      |                                                      |
| DTHCAUS and traceability variables are added from AE and DS                                              | $man/assert\_s3\_class.Rd$                           |
| new observations with analysis date time are derived correctly                                           | man/assert_s3_class.Rd                               |
| call derivation works                                                                                    | man/assert_s3_class.Rd                               |
| an error if issued set_values_to contains invalid expressions                                            | man/assert_s3_class.Rd                               |
| new observations are derived correctly for AVAL                                                          | man/assert_s3_class.Rd                               |
| 'fns' as inlined                                                                                         | man/assert_s3_class.Rd                               |
| check 'set_values_to' mapping                                                                            | $man/assert\_s3\_class.Rd$                           |
| a warning is issued when specifying<br>'derive_summary_records(filter_rows = )                           | $man/assert$ s3 class.Rd                             |
| new observations with analysis date are derived correctly                                                | $man/assert\_s3\_class.Rd$                           |
| 'dthcaus' handles symbols and string literals correctly                                                  | man/assert_s3_class.Rd                               |
| new observations based on DTC variables are derived correctly                                            | $man/assert\_s3\_class.Rd$                           |
| derive_var_last_dose_date works as expected with<br>$output\_datetime = TRUE$                            | man/assert_symbol.Rd                                 |
| TRTSDTM variable is added                                                                                | man/assert_symbol.Rd                                 |
| by_vars parameter works correctly                                                                        | man/assert_symbol.Rd                                 |
| new observations based on DTC variables are derived correctly                                            | man/assert_symbol.Rd                                 |
| derive_var_last_dose_date works as expected output_datetime<br>$=$ FALSE                                 | man/assert symbol.Rd                                 |
| a warning is issued when specifying 'latelydt source (date var $=$                                       | man/assert_symbol.Rd                                 |
| a warning is issued when specifying<br>'dthcaus_source(traceabilty_vars = )                              | man/assert_symbol.Rd                                 |

Table 4: Tracebility matrix mapping unit tests to documented behaviours. *(continued)*

)

| <b>Test Description</b>                                                                                                    | Documentation           |
|----------------------------------------------------------------------------------------------------|-------------------------|
| 'target' is set to Y when 'start_date' is before 'ref_start_date'<br>and 'end_date' is before 'ref_end_date' for Period 01 | man/assert_symbol.Rd    |
| a warning is issued when specifying 'latelydt_source(dataset = $)$                                                         | man/assert_symbol.Rd    |
| set new value to a derived record                                                                                          | man/assert symbol.Rd    |
| Partial date imputed to the first day/month                                                                                | man/assert_symbol.Rd    |
| a warning is issued when specifying<br>'derive_summary_records(filter_rows = )                                             | man/assert_symbol.Rd    |
| Derive worst flag catches invalid parameters                                                                               | man/assert_symbol.Rd    |
| a warning is issued when using 'derive_var_basec()                                                                         | man/assert_symbol.Rd    |
| 'fns' as inlined                                                                                                    | man/assert_symbol.Rd    |
| an error is issued if there is no one to one mapping between<br>PARAMCD and by_vars                                        | man/assert_symbol.Rd    |
| a warning is issued when specifying<br>'derive_var_extreme_flag(flag_filter = )'                                           | man/assert_symbol.Rd    |
| call derivation works                                                                                                    | man/assert_symbol.Rd    |
| a warning is issued when using 'derive_aage()                                                                              | man/assert_symbol.Rd    |
| a warning is issued when specifying 'dthcaus_source(dataset $=$ )                                                          | man/assert_symbol.Rd    |
| new observations with analysis date are derived correctly                                                                  | man/assert_symbol.Rd    |
| derive_var_last_dose_date returns traceability vars                                                                        | man/assert_symbol.Rd    |
| new observations with analysis date time are derived correctly                                                             | man/assert_symbol.Rd    |
| Partial date imputed to the mid day/month                                                                                  | man/assert_symbol.Rd    |
| Errors                                                                                                    | man/assert_symbol.Rd    |
| a warning is issued when using 'derive_baseline()                                                                          | man/assert_symbol.Rd    |
| an error is issued if some of the by variables are missing                                                                 | man/assert_symbol.Rd    |
| 'target' is set to NA when 'ref_start_date' is NA                                                                          | man/assert_symbol.Rd    |
| an error is issued all by variables are missing in all source<br>datasets                                                  | man/assert_symbol.Rd    |
| 'tte_source' objects are printed as intended                                                                               | $man/assert\_symbol.Rd$ |
| Derive worst flag works correctly with no worst_high option                                                                | man/assert_symbol.Rd    |
| Partial date imputed to the last day/month, no DTF                                                                         | man/assert_symbol.Rd    |
| default: no date imputation, time part set to 00:00:00, add DTF,<br>TMF                                                    | man/assert_symbol.Rd    |
| a warning is issued when using 'derive_disposition_status()'                                                               | man/assert_symbol.Rd    |
| duration and unit variable are added                                                                                       | man/assert_symbol.Rd    |
| filtering the merge dataset works                                                                                          | man/assert_symbol.Rd    |
| TRTEDTM variable is added                                                                                                  | man/assert_symbol.Rd    |
| Derive worst flag works correctly                                                                                          | man/assert_symbol.Rd    |
| $\operatorname{derive\_var\_last\_dose}$ checks validity of start and end dose                                             | man/assert_symbol.Rd    |
| inputs                                                                                                    |                         |
| TRTDURD is added                                                                                                    | man/assert_symbol.Rd    |
| DTHCAUS is added from AE and DS if filter is not specified                                                                 | man/assert_symbol.Rd    |
| a warning is issued when using 'derive_extreme_flag()'                                                                     | man/assert_symbol.Rd    |
| Derive DCSREAS using default mapping                                                                                       | man/assert_symbol.Rd    |
| derive_var_last_dose_amt works as expected                                                                                 | man/assert_symbol.Rd    |
| a warning is issued when specifying 'dthcaus_source(date_var =                                                             | man/assert_symbol.Rd    |

Table 4: Tracebility matrix mapping unit tests to documented behaviours. *(continued)*

| Test Description                                                                                                    | Documentation           |
|----------------------------------------------------------------------------------------------------|-------------------------|
| $\operatorname{derive\_var\_last\_dose}$ works as expected with dates only                                                         | $man/assert\_symbol.Rd$ |
| error is issued if parameter code already exists                                                                                   | man/assert_symbol.Rd    |
| a warning is issued when specifying 'derive_var_ontrtfl(date = )                                                                   | man/assert_symbol.Rd    |
| error on a dthcaus_source object with invalid mode                                                                                 | man/assert symbol.Rd    |
| default: no date imputation, time part set o 00:00:00, add DTF                                                                     | man/assert_symbol.Rd    |
| first observation for each group are selected                                                                                      | $man/assert\_symbol.Rd$ |
| first observation is selected without grouping                                                                                     | man/assert_symbol.Rd    |
| $ABLFL = Y$ average records within a subset                                                                                        | man/assert_symbol.Rd    |
| Derive RANDDT from the relevant ds.DSSTDTC                                                                                         | man/assert_symbol.Rd    |
| Partial date imputed to the last day/month, Missing time part<br>imputed with 23:59:59                                             | man/assert_symbol.Rd    |
| Derive EOTSTT using a study specific mapping                                                                                       | $man/assert\_symbol.Rd$ |
| check 'set_values_to' mapping                                                                                                    | man/assert_symbol.Rd    |
| $\operatorname{derive\_vars\_last\_dose}$ when multiple doses on same date -                                                       | man/assert_symbol.Rd    |
| dose_id supplied                                                                                                    |                         |
| derive_agegr_ema - works with age_unit missing and multiple<br>units in AGEU (pediatric)                                           | man/assert_symbol.Rd    |
| new observations are derived correctly for AVAL                                                                                    | man/assert_symbol.Rd    |
| Partial date imputed to the last day/month                                                                                         | man/assert symbol.Rd    |
| 'target' is set to Y when 'end_date' is missing and 'start_date'<br>is before 'ref_start_date' a la GSK                            | man/assert_symbol.Rd    |
| the merge dataset is transposed and merged correctly                                                                               | man/assert_symbol.Rd    |
| ATC variables are merged properly                                                                                                  | man/assert_symbol.Rd    |
| LSTALVDT is derived for Date class as well                                                                                         | man/assert_symbol.Rd    |
| creates a new record for each group and new data frame retains<br>grouping                                                         | man/assert_symbol.Rd    |
| derive_var_last_dose checks validity of start and end dose<br>inputs - time component (check_dates_only = $FALSE$ )                | man/assert_symbol.Rd    |
| DTHCAUS is added from AE and DS                                                                                                    | $man/assert\_symbol.Rd$ |
| a warning is issued when using 'derive_disposition_dt()'                                                                           | man/assert symbol.Rd    |
| an error if issued set values to contains invalid expressions                                                                      | man/assert symbol.Rd    |
| DTHCAUS/traceabiity are added from AE and DS, info<br>available in 2 input datasets, partial dates                                 | man/assert_symbol.Rd    |
| first observation for each group is flagged                                                                                        | man/assert symbol.Rd    |
| derive_agegr_ema - works as expected                                                                                               | man/assert symbol.Rd    |
| Partial date imputed to the last day/month, Missing time part<br>imputed with 23:59:59, no imputation flag                         | man/assert_symbol.Rd    |
| Filter record within 'by_vars'                                                                                                    | man/assert_symbol.Rd    |
| 'target' is set to NA when ' start_date' < 'ref_start_date'                                                                        | man/assert_symbol.Rd    |
| 'target' is set to 'Y' when ' start_date' $\ge$ = 'ref_start_date' and<br>' start_date' $\leq$ - 'ref_end_date' + 'ref_end_window' | man/assert symbol.Rd    |
| derive_vars_disposition_reason checks new_var_spe and<br>reason_var_spe                                                            | man/assert symbol.Rd    |
| $\operatorname{derive\_vars\_last\_dose}$ works as expected                                                                        | man/assert_symbol.Rd    |
| Derive RFICDT                                                                                                    | man/assert_symbol.Rd    |
| DTHCAUS and traceability variables are added from AE and DS                                                                        | man/assert_symbol.Rd    |
|                                                                                                    |                         |

Table 4: Tracebility matrix mapping unit tests to documented behaviours. *(continued)*
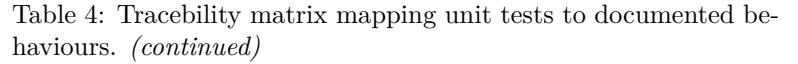

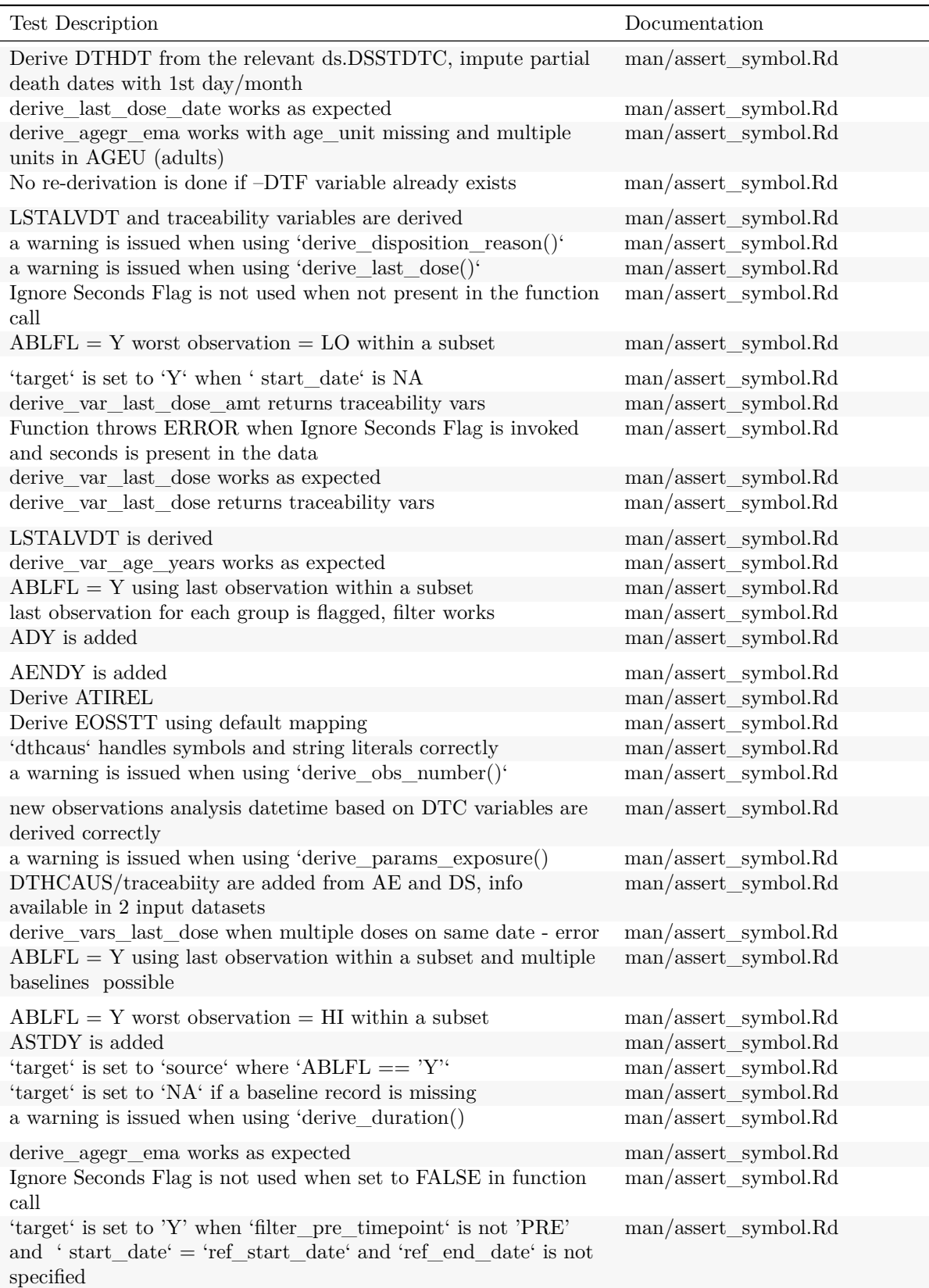

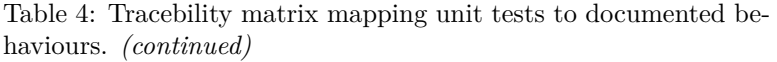

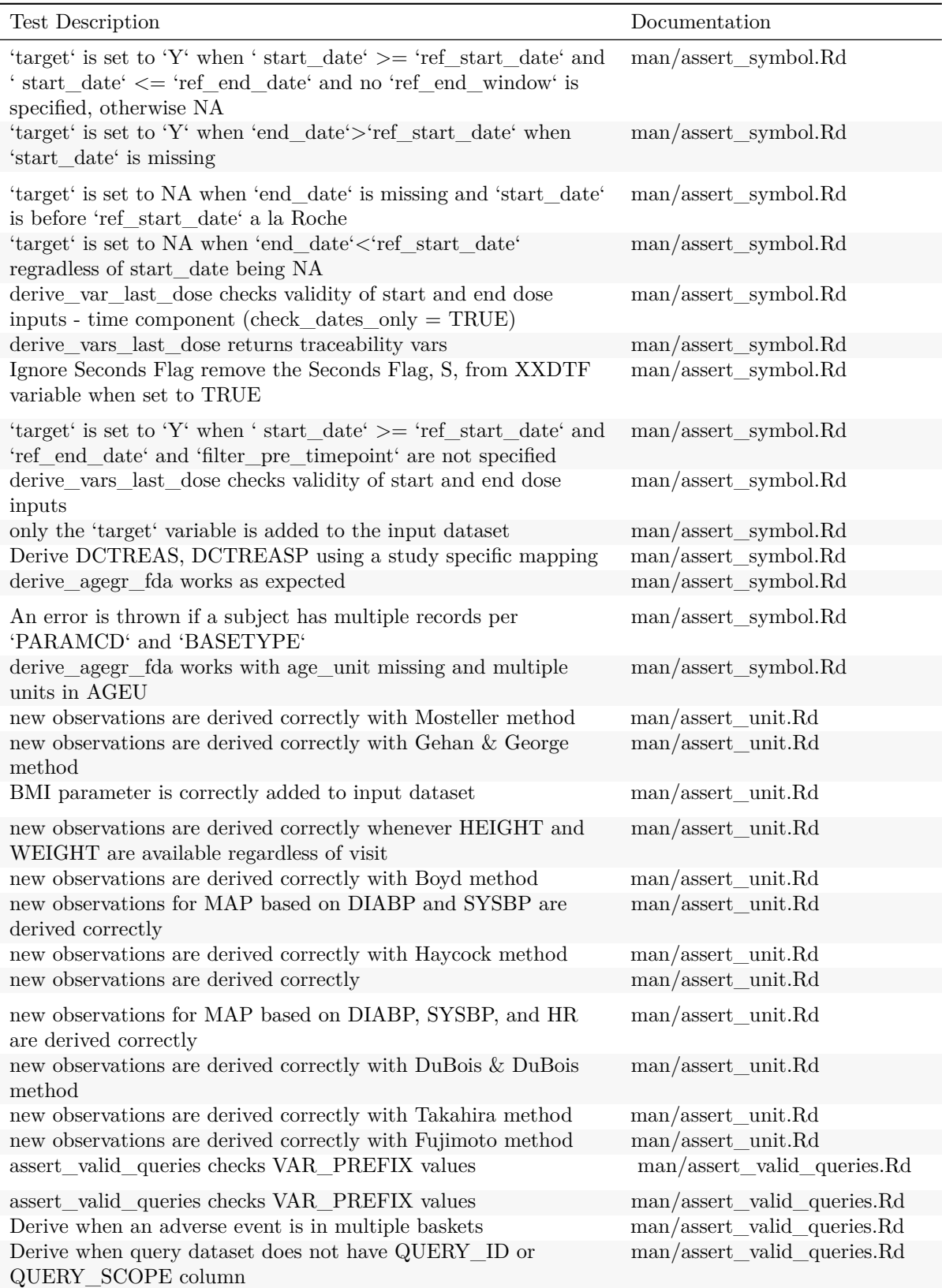

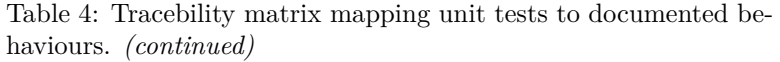

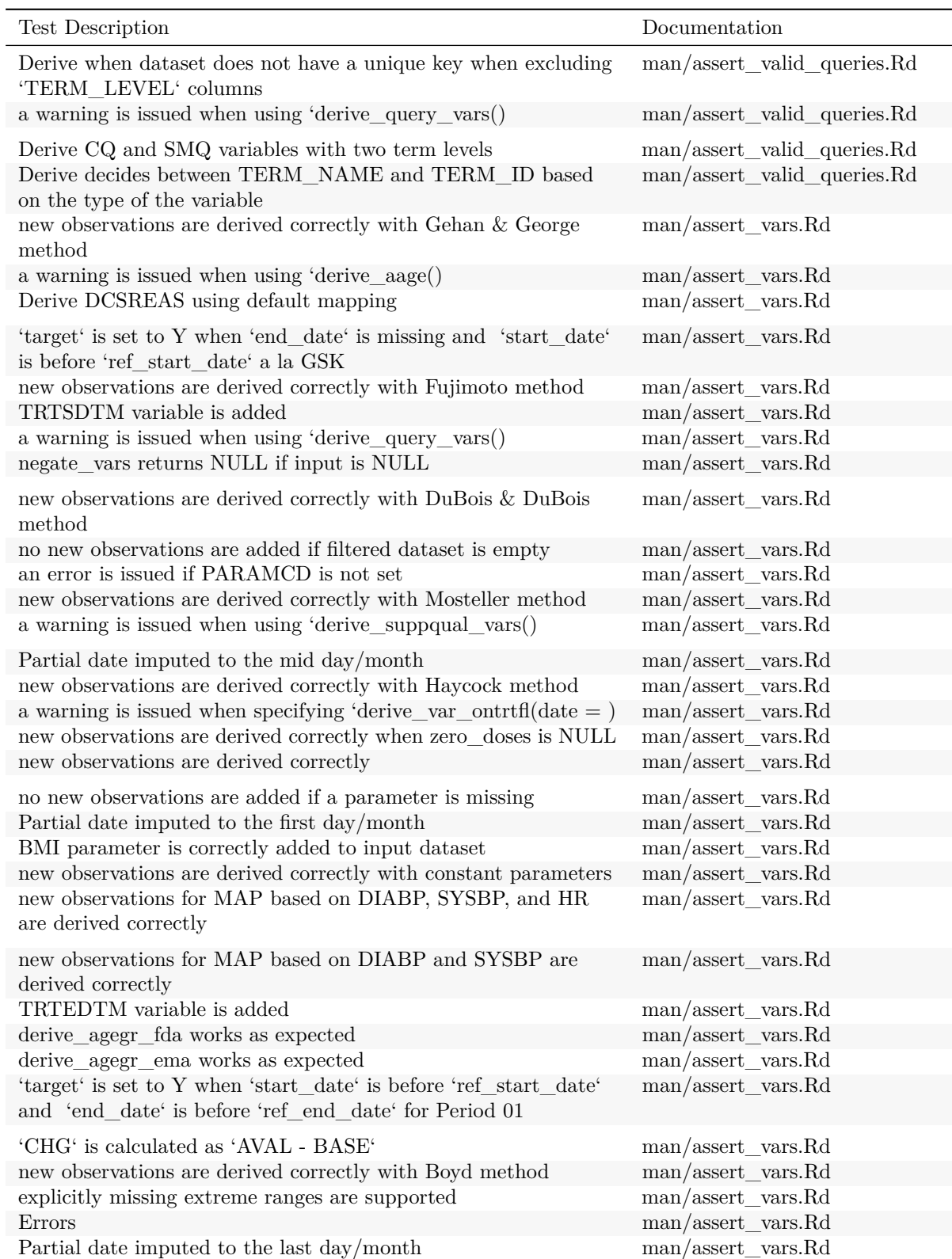

| Test Description<br>Documentation<br>Partial date imputed to the last day/month, Missing time part<br>$man/assert\_vars.Rd$<br>imputed with 23:59:59, no imputation flag<br>call derivation works<br>$man/assert\_vars.Rd$<br>TRTDURD is added<br>man/assert_vars.Rd<br>'target' is set to 'source' where 'ABLFL $== 'Y'$ '<br>man/assert_vars.Rd<br>check 'set_values_to' mapping<br>man/assert_vars.Rd<br>derive_agegr_fda works with age_unit missing and multiple<br>man/assert_vars.Rd<br>units in AGEU<br>a warning is issued when using 'derive var basec()<br>man/assert_vars.Rd<br>man/assert_vars.Rd<br>ADY is added<br>new observations based on DTC variables are derived correctly<br>man/assert_vars.Rd<br>records are duplicated across different 'BASETYPE' values<br>man/assert_vars.Rd<br>new observations are derived correctly for AVAL<br>$man/assert\_vars.Rd$<br>'target' is set to 'Y' when ' start_date' >= 'ref_start_date' and<br>man/assert_vars.Rd<br>$\lq$ start_date<br>' $<=$ 'ref_end_date' and no 'ref_end_window' is<br>specified, otherwise NA<br>derive_agegr_ema works with age_unit missing and multiple<br>$man/assert\_vars.Rd$<br>units in AGEU (adults)<br>Filter record within 'by_vars'<br>man/assert_vars.Rd<br>'target' is set to 'NA' if a baseline record is missing<br>$man/assert\_vars.Rd$<br>only the 'target' variable is added to the input dataset<br>$man/assert\_vars.Rd$<br>new observations analysis date time based on DTC variables are<br>man/assert_vars.Rd<br>derived correctly<br>default: no date imputation, time part set o 00:00:00, add DTF<br>man/assert_vars.Rd<br>man/assert_vars.Rd<br>derive_var_age_years works as expected<br>$man/assert_vars.Rd$<br>Ignore Seconds Flag is not used when not present in the function<br>call<br>new observations with analysis date time are derived correctly<br>$man/assert\_vars.Rd$<br>man/assert_vars.Rd<br>an error is issued all by variables are missing in all source<br>datasets<br>derive_agegr_ema - works with age_unit missing and multiple<br>man/assert_vars.Rd<br>units in AGEU (pediatric)<br>Test domain paramter<br>$man/assert\_vars.Rd$<br>Convert a complete $-$ DTM into a date object $\,$<br>man/assert_vars.Rd<br>input is filtered if filter is not NULL<br>$man/assert$ vars. $Rd$<br>Convert a complete – DTM into –TM, TM out is HH:MM:SS<br>man/assert vars.Rd<br>new observations are derived correctly when zero_doses is Y<br>man/assert_vars.Rd<br>'target' is set to NA when 'end_date' is missing and<br>$man/assert\_vars.Rd$<br>'start_date' is before 'ref_start_date' a la Roche<br>Partial date imputed to the last day/month, Missing time part<br>man/assert_vars.Rd<br>imputed with 23:59:59<br>'target' is set to 'Y' when ' start_date' $\ge$ = 'ref_start_date' and<br>$man/assert\_vars.Rd$<br>'ref_end_date' and 'filter_pre_timepoint' are not specified<br>'target' is set to 'Y' when 'end_date'>'ref_start_date' when<br>$man/assert\_vars.Rd$<br>'start_date' is missing |                                                          |                    |
|----------------------------------------------------------------------------------------------------|----------------------------------------------------------|--------------------|
|                                                                                                    |                                                          |                    |
|                                                                                                    |                                                          |                    |
|                                                                                                    |                                                          |                    |
|                                                                                                    |                                                          |                    |
|                                                                                                    |                                                          |                    |
|                                                                                                    |                                                          |                    |
|                                                                                                    |                                                          |                    |
|                                                                                                    |                                                          |                    |
|                                                                                                    |                                                          |                    |
|                                                                                                    |                                                          |                    |
|                                                                                                    |                                                          |                    |
|                                                                                                    |                                                          |                    |
|                                                                                                    |                                                          |                    |
|                                                                                                    |                                                          |                    |
|                                                                                                    |                                                          |                    |
|                                                                                                    |                                                          |                    |
|                                                                                                    |                                                          |                    |
|                                                                                                    |                                                          |                    |
|                                                                                                    |                                                          |                    |
|                                                                                                    |                                                          |                    |
|                                                                                                    |                                                          |                    |
|                                                                                                    |                                                          |                    |
|                                                                                                    |                                                          |                    |
|                                                                                                    |                                                          |                    |
|                                                                                                    |                                                          |                    |
|                                                                                                    |                                                          |                    |
|                                                                                                    |                                                          |                    |
|                                                                                                    |                                                          |                    |
|                                                                                                    |                                                          |                    |
|                                                                                                    |                                                          |                    |
|                                                                                                    |                                                          |                    |
|                                                                                                    |                                                          |                    |
|                                                                                                    |                                                          |                    |
|                                                                                                    | No re-derivation is done if -DTF variable already exists | man/assert_vars.Rd |

Table 4: Tracebility matrix mapping unit tests to documented behaviours. *(continued)*

Table 4: Tracebility matrix mapping unit tests to documented behaviours. *(continued)*

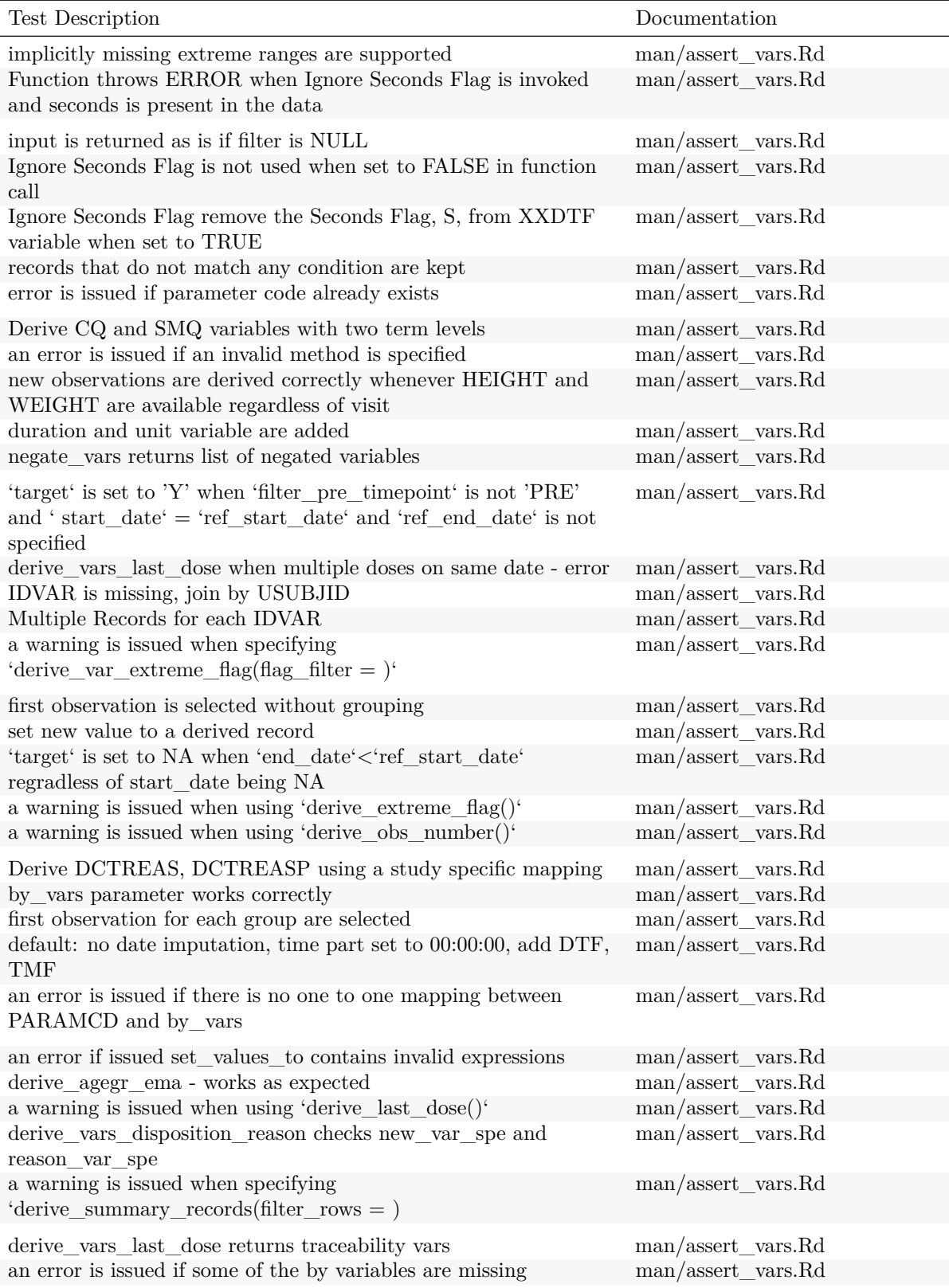

Table 4: Tracebility matrix mapping unit tests to documented behaviours. *(continued)*

| Test Description                                                                                                    | Documentation                                    |
|----------------------------------------------------------------------------------------------------|--------------------------------------------------|
| Multiple IDVARs, differing types<br>creates a new record for each group and new data frame retains<br>grouping                    | $man/assert\_vars.Rd$<br>man/assert vars.Rd      |
| a warning is issued when using 'derive_disposition_reason()'                                                                      | $man/assert\_vars.Rd$                            |
| ATC variables are merged properly                                                                                                 | $man/assert\_vars.Rd$                            |
| a warning is issued when using 'derive_disposition_dt()'                                                                          | $man/assert\_vars.Rd$                            |
| new observations with analysis date are derived correctly                                                                         | man/assert_vars.Rd                               |
| Derive when query dataset does not have QUERY_ID or<br>QUERY_SCOPE column                                                         | man/assert_vars.Rd                               |
| a warning is issued when using 'derive_baseline()                                                                                 | $man/assert\_vars.Rd$                            |
| a warning is issued when using 'derive_disposition_status()'                                                                      | $man/assert\_vars.Rd$                            |
| the merge dataset is transposed and merged correctly                                                                              | man/assert_vars.Rd                               |
| 'target' is set to 'Y' when ' start_date' is NA                                                                                   | $man/assert\_vars.Rd$                            |
| a warning is issued when using 'derive_params_exposure()                                                                          | man/assert_vars.Rd                               |
| Derive when dataset does not have a unique key when excluding<br>'TERM LEVEL' columns                                             | man/assert_vars.Rd                               |
| 'PCHG' is set to 'NA' if 'BASE = $= 0$ '                                                                                          | $man/assert\_vars.Rd$                            |
| $ABLFL = Y$ worst observation = HI within a subset                                                                                | man/assert_vars.Rd                               |
| two-sided reference ranges work                                                                                                   | man/assert_vars.Rd                               |
| $\operatorname{derive\_var\_last\_dose\_amt}$ works as expected                                                                   | man/assert_vars.Rd                               |
| derive_vars_last_dose checks validity of start and end dose<br>inputs                                                             | man/assert_vars.Rd                               |
| Derive worst flag works correctly with no worst_high option                                                                       | $\mathrm{man}/\mathrm{assert}\_\mathrm{vars.Rd}$ |
| Derive worst flag catches invalid parameters                                                                                      | man/assert_vars.Rd                               |
| 'target' is set to 'Y' when ' $start\_date' >= 'ref\_start\_date'$ and<br>' start_date' $\le$ = 'ref_end_date' + 'ref_end_window' | man/assert_vars.Rd                               |
| a warning is issued when using 'derive_duration()                                                                                 | man/assert_vars.Rd                               |
| $ABLFL = Y$ average records within a subset                                                                                       | man/assert_vars.Rd                               |
| derive_var_last_dose_date returns traceability vars                                                                               | man/assert_vars.Rd                               |
| derive_var_last_dose works as expected with dates only                                                                            | man/assert_vars.Rd                               |
| An error is thrown if a subject has multiple records per<br>'PARAMCD' and 'BASETYPE'                                              | man/assert_vars.Rd                               |
| Derive decides between $\operatorname{TERM\_NAME}$ and $\operatorname{TERM\_ID}$ based<br>on the type of the variable             | man/assert_vars.Rd                               |
| 'fns' as inlined                                                                                                    | man/assert_vars.Rd                               |
| Derive EOTSTT using a study specific mapping                                                                                      | $man/assert$ vars. $Rd$                          |
| $ABLFL = Y$ using last observation within a subset and multiple<br>baselines possible                                             | man/assert_vars.Rd                               |
| Derive worst flag works correctly                                                                                                 | $man/assert\_vars.Rd$                            |
| derive_var_last_dose checks validity of start and end dose<br>inputs - time component (check_dates_only = $TRUE$ )                | $man/assert\_vars.Rd$                            |
| $ABLFL = Y$ worst observation = LO within a subset                                                                                | man/assert_vars.Rd                               |
| new observations are derived correctly with Takahira method                                                                       | $man/assert\_vars.Rd$                            |
| 'PCHG' is calculated as '(AVAL - BASE) / $abs(BASE) * 100'$                                                                       | man/assert_vars.Rd                               |
| $\operatorname{derive\_vars\_last\_dose}$ when multiple doses on same date -<br>dose_id supplied                                  | man/assert_vars.Rd                               |

| <b>Test Description</b>                                                                            | Documentation             |
|----------------------------------------------------------------------------------------------------|---------------------------|
| AENDY is added                                                                                     | $man/assert_vars.Rd$      |
| 'target' is set to NA when 'ref_start_date' is NA                                                  | man/assert_vars.Rd        |
| Derive ATIREL                                                                                      | $man/assert\_vars.Rd$     |
| derive_vars_last_dose works as expected                                                            | man/assert_vars.Rd        |
| one-sided reference ranges work                                                                    | man/assert_vars.Rd        |
| derive_var_last_dose_date works as expected output_datetime<br>$=$ FALSE                           | man/assert_vars.Rd        |
| DTHCAUS/traceabiity are added from AE and DS, info<br>available in 2 input datasets, partial dates | man/assert_vars.Rd        |
| ASTDY is added                                                                                     | man/assert_vars.Rd        |
| derive_var_last_dose_date works as expected with<br>$output\_datetime = TRUE$                      | man/assert_vars.Rd        |
| Derive RANDDT from the relevant ds.DSSTDTC                                                         | $man/assert\_vars.Rd$     |
| derive_last_dose_date works as expected                                                            | man/assert_vars.Rd        |
| missing 'AVAL' is handled properly                                                                 | man/assert_vars.Rd        |
| Partial date imputed to the last day/month, no DTF                                                 | man/assert_vars.Rd        |
| Derive RFICDT                                                                                      | man/assert vars.Rd        |
| Derive DTHDT from the relevant ds.DSSTDTC, impute partial                                          | man/assert_vars.Rd        |
| death dates with 1st day/month                                                                     |                           |
| last observation for each group is flagged, filter works                                           | $man/assert\_vars.Rd$     |
| Derive EOSSTT using default mapping                                                                | $man/assert\_vars.Rd$     |
| filtering the merge dataset works                                                                  | $man/assert\_vars.Rd$     |
| $ABLFL = Y$ using last observation within a subset                                                 | man/assert_vars.Rd        |
| Derive when an adverse event is in multiple baskets                                                | $man/assert_vars.Rd$      |
| 'd<br>thcaus' handles symbols and string literals correctly                                        | man/assert_vars.Rd        |
| derive_var_last_dose checks validity of start and end dose                                         | $man/assert\_vars.Rd$     |
| inputs - time component (check_dates_only = FALSE)                                                 |                           |
| derive_var_last_dose checks validity of start and end dose<br>inputs                               | man/assert_vars.Rd        |
| LSTALVDT is derived for Date class as well                                                         | $man/assert\_vars.Rd$     |
| derive_var_last_dose works as expected                                                             | man/assert_vars.Rd        |
| DTHCAUS/traceabiity are added from AE and DS, info                                                 | man/assert_vars.Rd        |
| available in 2 input datasets                                                                      |                           |
| 'target' is set to NA when ' $\text{start\_date'} < \text{`ref\_start\_date'}$                     | $man/assert\_vars.Rd$     |
| derive_var_last_dose_amt returns traceability vars                                                 | man/assert_vars.Rd        |
| derive_var_last_dose returns traceability vars                                                     | man/assert_vars.Rd        |
| LSTALVDT is derived                                                                                | man/assert_vars.Rd        |
| LSTALVDT and traceability variables are derived                                                    | man/assert_vars.Rd        |
| DTHCAUS and traceability variables are added from AE and DS                                        | man/assert_vars.Rd        |
| DTHCAUS is added from AE and DS if filter is not specified                                         | man/assert_vars.Rd        |
| DTHCAUS is added from AE and DS                                                                    | man/assert_vars.Rd        |
| first observation for each group is flagged                                                        | man/assert_vars.Rd        |
| LSTALVDT and traceability variables are derived                                                    | man/assert_varval_list.Rd |
| Errors                                                                                             | man/assert_varval_list.Rd |
| new observations are derived correctly with Gehan & George<br>method                               | man/assert_varval_list.Rd |

Table 4: Tracebility matrix mapping unit tests to documented behaviours. *(continued)*

| Test Description                                                                                   | Documentation                                                     |
|----------------------------------------------------------------------------------------------------|-------------------------------------------------------------------|
| new observations are derived correctly for AVAL                                                    | man/assert_varval_list.Rd                                         |
| new observations are derived correctly with Haycock method                                         | man/assert_varval_list.Rd                                         |
| new observations are derived correctly                                                             | man/assert_varval_list.Rd                                         |
| error is issued if parameter code already exists                                                   | man/assert varval list.Rd                                         |
| new observations are derived correctly when zero_doses is NULL                                     | man/assert_varval_list.Rd                                         |
| no new observations are added if a parameter is missing                                            | man/assert_varval_list.Rd                                         |
| derive_vars_last_dose when multiple doses on same date -<br>dose_id supplied                       | man/assert_varval_list.Rd                                         |
| BMI parameter is correctly added to input dataset                                                  | man/assert_varval_list.Rd                                         |
| an error is issued if PARAMCD is not set                                                           | man/assert_varval_list.Rd                                         |
| new observations with analysis date are derived correctly                                          | man/assert_varval_list.Rd                                         |
| derive_var_last_dose_date works as expected with                                                   | man/assert_varval_list.Rd                                         |
| $output\_datetime = TRUE$                                                                          |                                                                   |
| an error is issued if there is no one to one mapping between<br>PARAMCD and by_vars                | man/assert_varval_list.Rd                                         |
| new observations are derived correctly when zero_doses is Y                                        | man/assert_varval_list.Rd                                         |
| derive_vars_last_dose works as expected                                                            | man/assert varval list.Rd                                         |
|                                                                                                    |                                                                   |
| Filter record within 'by_vars'                                                                     | $\mathrm{man}/\mathrm{assert}\_\mathrm{varval}\_\mathrm{list.Rd}$ |
| new observations are derived correctly with Boyd method                                            | man/assert varval list.Rd                                         |
| derive_var_last_dose_date returns traceability vars                                                | man/assert_varval_list.Rd                                         |
| $\operatorname{derive\_var\_last\_dose\_date}$ works as expected output_date<br>time<br>$=$ FALSE  | man/assert_varval_list.Rd                                         |
| an error is issued if some of the by variables are missing                                         | man/assert_varval_list.Rd                                         |
| by_vars parameter works correctly                                                                  | man/assert_varval_list.Rd                                         |
| new observations with analysis date time are derived correctly                                     | man/assert_varval_list.Rd                                         |
| an error is issued all by variables are missing in all source<br>datasets                          | $\mathrm{man}/\mathrm{assert}\_\mathrm{varval}\_\mathrm{list.Rd}$ |
| new observations based on DTC variables are derived correctly                                      | man/assert_varval_list.Rd                                         |
| new observations are derived correctly with Takahira method                                        | man/assert_varval_list.Rd                                         |
| derive_vars_last_dose returns traceability vars                                                    | man/assert_varval_list.Rd                                         |
| $\operatorname{derive\_var\_last\_dose\_amt}$ returns traceability vars                            | man/assert_varval_list.Rd                                         |
| new observations are derived correctly with Fujimoto method                                        | man/assert_varval_list.Rd                                         |
| DTHCAUS/traceabiity are added from AE and DS, info                                                 | man/assert_varval_list.Rd                                         |
| available in 2 input datasets                                                                      |                                                                   |
| derive_last_dose_date works as expected                                                            | man/assert_varval_list.Rd                                         |
| new observations analysis date time based on DTC variables are                                     | man/assert varval list.Rd                                         |
| derived correctly                                                                                  |                                                                   |
| new observations are derived correctly with DuBois & DuBois                                        | man/assert_varval_list.Rd                                         |
| method                                                                                             |                                                                   |
| DTHCAUS/traceabiity are added from AE and DS, info<br>available in 2 input datasets, partial dates | man/assert_varval_list.Rd                                         |
| check 'set_values_to' mapping                                                                      | man/assert_varval_list.Rd                                         |
| DTHCAUS and traceability variables are added from AE and DS                                        | man/assert_varval_list.Rd                                         |
| LSTALVDT is derived                                                                                | man/assert_varval_list.Rd                                         |
| 'tte_source' objects are printed as intended                                                       | man/assert_varval_list.Rd                                         |
| derive_var_last_dose_amt works as expected                                                         | man/assert_varval_list.Rd                                         |
|                                                                                                    |                                                                   |

Table 4: Tracebility matrix mapping unit tests to documented behaviours. *(continued)*

| Test Description                                                                                       | Documentation                                                     |
|----------------------------------------------------------------------------------------------------|-------------------------------------------------------------------|
| new observations for MAP based on DIABP, SYSBP, and HR<br>are derived correctly                        | man/assert_varval_list.Rd                                         |
| new observations are derived correctly whenever HEIGHT and<br>WEIGHT are available regardless of visit | man/assert_varval_list.Rd                                         |
| new observations are derived correctly with constant parameters                                        | man/assert_varval_list.Rd                                         |
| new observations are derived correctly with Mosteller method                                           | man/assert_varval_list.Rd                                         |
| a warning is issued when specifying<br>'dthcaus_source(traceabilty_vars = )                            | man/assert_varval_list.Rd                                         |
| DTHCAUS is added from AE and DS if filter is not specified                                             | man/assert_varval_list.Rd                                         |
| an error if issued set_values_to contains invalid expressions                                          | man/assert_varval_list.Rd                                         |
| set new value to a derived record                                                                      | man/assert_varval_list.Rd                                         |
| no new observations are added if filtered dataset is empty                                             | $\mathrm{man}/\mathrm{assert}\_\mathrm{varval}\_\mathrm{list.Rd}$ |
| call derivation works                                                                                  | man/assert_varval_list.Rd                                         |
| new observations for MAP based on DIABP and SYSBP are<br>derived correctly                             | man/assert_varval_list.Rd                                         |
| a warning is issued when using 'derive_params_exposure()                                               | man/assert_varval_list.Rd                                         |
| 'dthcaus' handles symbols and string literals correctly                                                | man/assert_varval_list.Rd                                         |
| DTHCAUS is added from AE and DS                                                                        | man/assert_varval_list.Rd                                         |
| a warning is issued when specifying<br>'derive_summary_records(filter_rows = )                         | man/assert_varval_list.Rd                                         |
| a warning is issued when specifying 'latalvdt_source(dataset = $)$                                     | man/assert_varval_list.Rd                                         |
| a warning is issued when specifying 'dthcaus_source( $dataset =$ )                                     | man/assert varval list.Rd                                         |
| a warning is issued when specifying 'latalvdt_source(date_var $=$                                      | man/assert_varval_list.Rd                                         |
| a warning is issued when specifying 'dthcaus_source(date_var =                                         | man/assert_varval_list.Rd                                         |
| LSTALVDT is derived for Date class as well                                                             | man/assert_varval_list.Rd                                         |
| derive_vars_last_dose checks validity of start and end dose<br>inputs                                  | man/assert_varval_list.Rd                                         |
| derive_vars_last_dose when multiple doses on same date - error                                         | man/assert_varval_list.Rd                                         |
| call derivation works                                                                                  | man/call_derivation.Rd                                            |
| call derivation works                                                                                  | man/call_derivation.Rd                                            |
| new observations with analysis date time are derived correctly                                         | man/censor_source.Rd                                              |
| new observations based on DTC variables are derived correctly                                          | man/censor_source.Rd                                              |
| by vars parameter works correctly                                                                      | man/censor_source.Rd                                              |
| an error if issued set_values_to contains invalid expressions                                          | man/censor_source.Rd                                              |
| new observations based on DTC variables are derived correctly                                          | man/censor_source.Rd                                              |
| new observations with analysis date time are derived correctly                                         | man/censor_source.Rd                                              |
| an error is issued if there is no one to one mapping between<br>PARAMCD and by_vars                    | man/censor_source.Rd                                              |
| new observations with analysis date are derived correctly                                              | man/censor_source.Rd                                              |
| error is issued if parameter code already exists                                                       | man/censor_source.Rd                                              |
| an error is issued all by variables are missing in all source<br>datasets                              | man/censor_source.Rd                                              |
| an error is issued if there is no one to one mapping between<br>PARAMCD and by_vars                    | man/censor_source.Rd                                              |

Table 4: Tracebility matrix mapping unit tests to documented behaviours. *(continued)*

| Test Description                                                                                                    | Documentation                                |
|----------------------------------------------------------------------------------------------------|----------------------------------------------|
| new observations with analysis date are derived correctly                                                                                         | man/censor_source.Rd                         |
| error is issued if parameter code already exists                                                                                                  | man/censor_source.Rd                         |
| an error is issued if some of the by variables are missing<br>new observations analysis date time based on DTC variables are<br>derived correctly | man/censor_source.Rd<br>man/censor_source.Rd |
| an error if issued set_values_to contains invalid expressions                                                                                     | man/censor_source.Rd                         |
| new observations analysis date time based on DTC variables are<br>derived correctly                                                               | man/censor source.Rd                         |
| by_vars parameter works correctly                                                                                                    | man/censor_source.Rd                         |
| an error is issued if some of the by variables are missing                                                                                        | man/censor_source.Rd                         |
| an error is issued all by variables are missing in all source<br>datasets                                                                         | man/censor_source.Rd                         |
| BMI is calculated correctly                                                                                                    | man/compute_bmi.Rd                           |
| BMI parameter is correctly added to input dataset                                                                                                 | man/compute_bmi.Rd                           |
| BMI is calculated correctly                                                                                                    | man/compute_bmi.Rd                           |
| Takahira - height and weight vectors                                                                                                    | man/compute_bsa.Rd                           |
| new observations are derived correctly with Takahira method                                                                                       | man/compute_bsa.Rd                           |
| Mosteller method - height and weight vectors                                                                                                    | man/compute_bsa.Rd                           |
| new observations are derived correctly with Boyd method                                                                                           | man/compute_bsa.Rd                           |
| Boyd - height and weight vectors                                                                                                    | man/compute_bsa.Rd                           |
| new observations are derived correctly with Mosteller method                                                                                      | man/compute_bsa.Rd                           |
| an error is issued if an invalid method is specified                                                                                              | man/compute_bsa.Rd                           |
| new observations are derived correctly whenever HEIGHT and<br>WEIGHT are available regardless of visit                                            | man/compute_bsa.Rd                           |
| DuBois-DuBois method - height and weight vectors                                                                                                  | man/compute_bsa.Rd                           |
| new observations are derived correctly with Fujimoto method                                                                                       | man/compute_bsa.Rd                           |
| Fujimoto - height and weight vectors                                                                                                    | man/compute_bsa.Rd                           |
| Fujimoto - height and weight vectors                                                                                                    | man/compute_bsa.Rd                           |
| Takahira - height and weight vectors                                                                                                    | man/compute_bsa.Rd                           |
| Gehan-George - height and weight vectors                                                                                                    | man/compute_bsa.Rd                           |
| new observations are derived correctly with Haycock method                                                                                        | man/compute_bsa.Rd                           |
| new observations are derived correctly with Gehan & George<br>method                                                                              | man/compute_bsa.Rd                           |
| new observations are derived correctly with DuBois & DuBois<br>method                                                                             | man/compute_bsa.Rd                           |
| Haycock method - height and weight vectors                                                                                                    | man/compute bsa.Rd                           |
| Mosteller method - single height and weight values                                                                                                | man/compute_bsa.Rd                           |
| Boyd - height and weight vectors                                                                                                    | man/compute_bsa.Rd                           |
| an error is issued if an invalid method is specified                                                                                              | man/compute_bsa.Rd                           |
| Mosteller method - height and weight vectors                                                                                                    | man/compute_bsa.Rd                           |
| Gehan-George - height and weight vectors                                                                                                    | man/compute_bsa.Rd                           |
| Mosteller method - single height and weight values                                                                                                | man/compute_bsa.Rd                           |
| Haycock method - height and weight vectors                                                                                                    | man/compute bsa.Rd                           |
| DuBois-DuBois method - height and weight vectors                                                                                                  | man/compute_bsa.Rd                           |
| Partial date imputed to the mid day/month                                                                                                    | man/compute_dtf.Rd                           |
| compute DTF                                                                                                    | man/compute_dtf.Rd                           |

Table 4: Tracebility matrix mapping unit tests to documented behaviours. *(continued)*

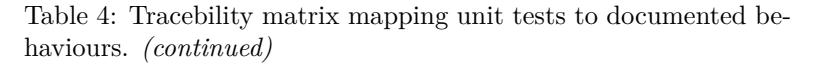

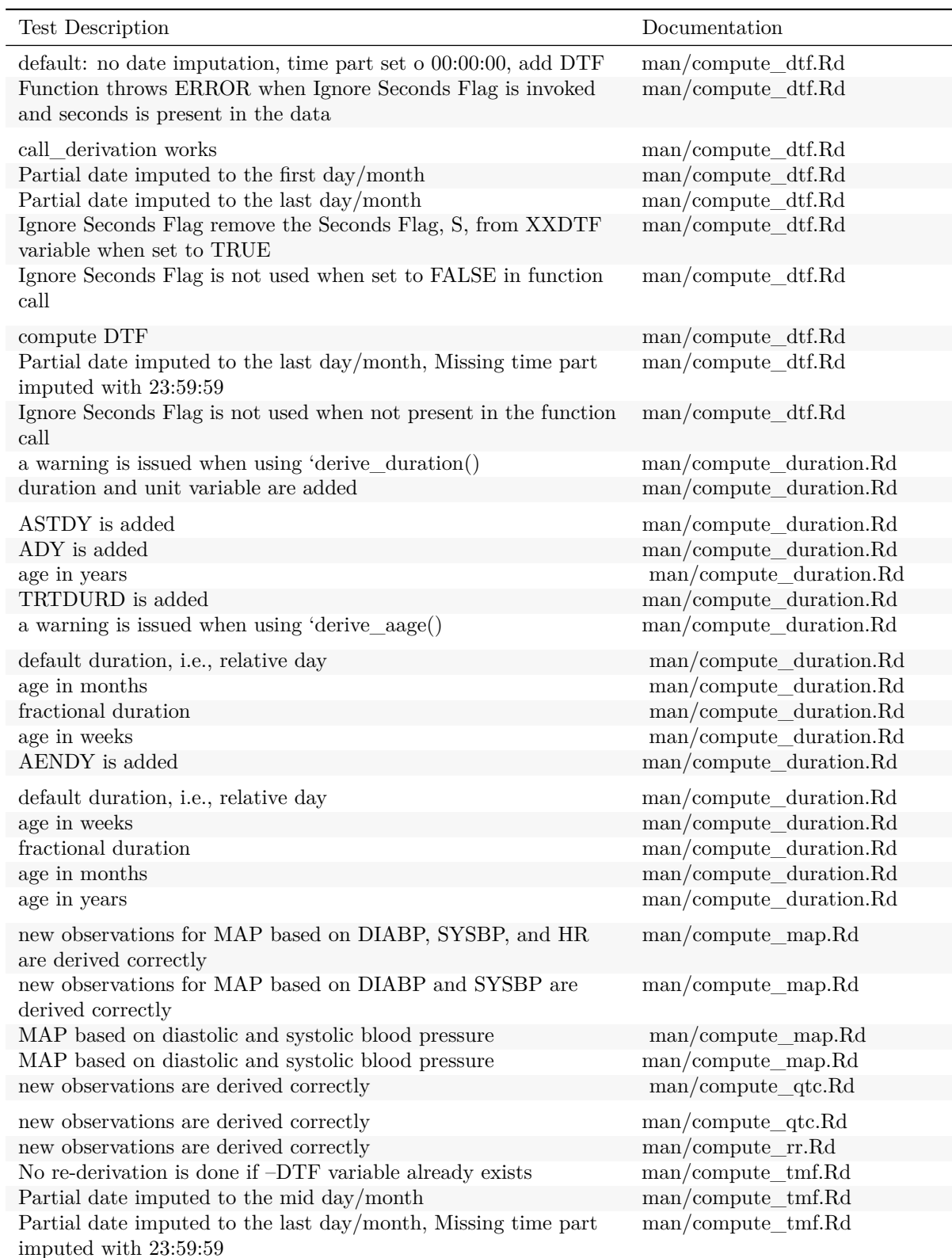

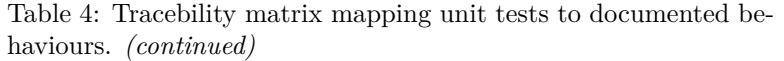

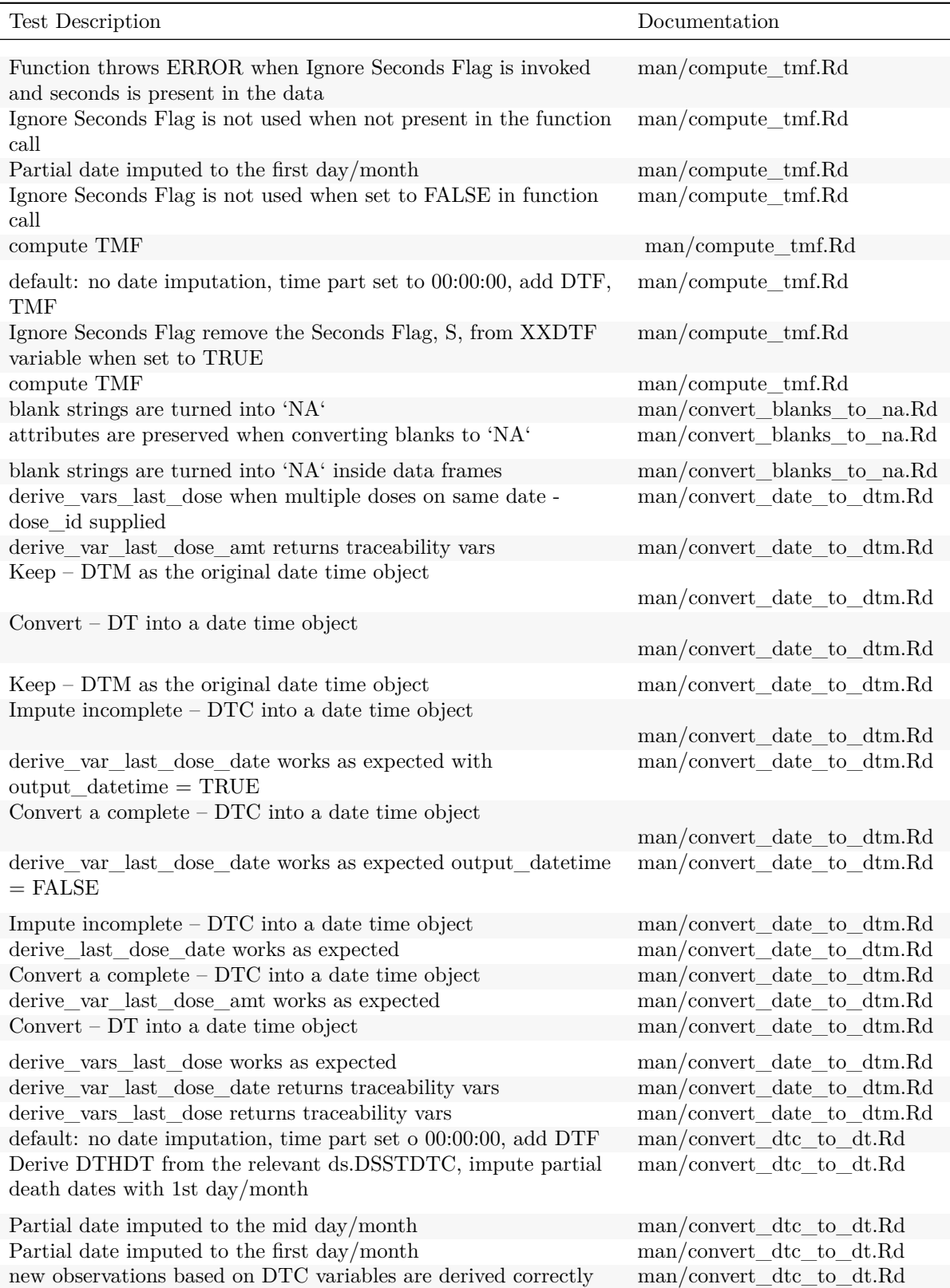

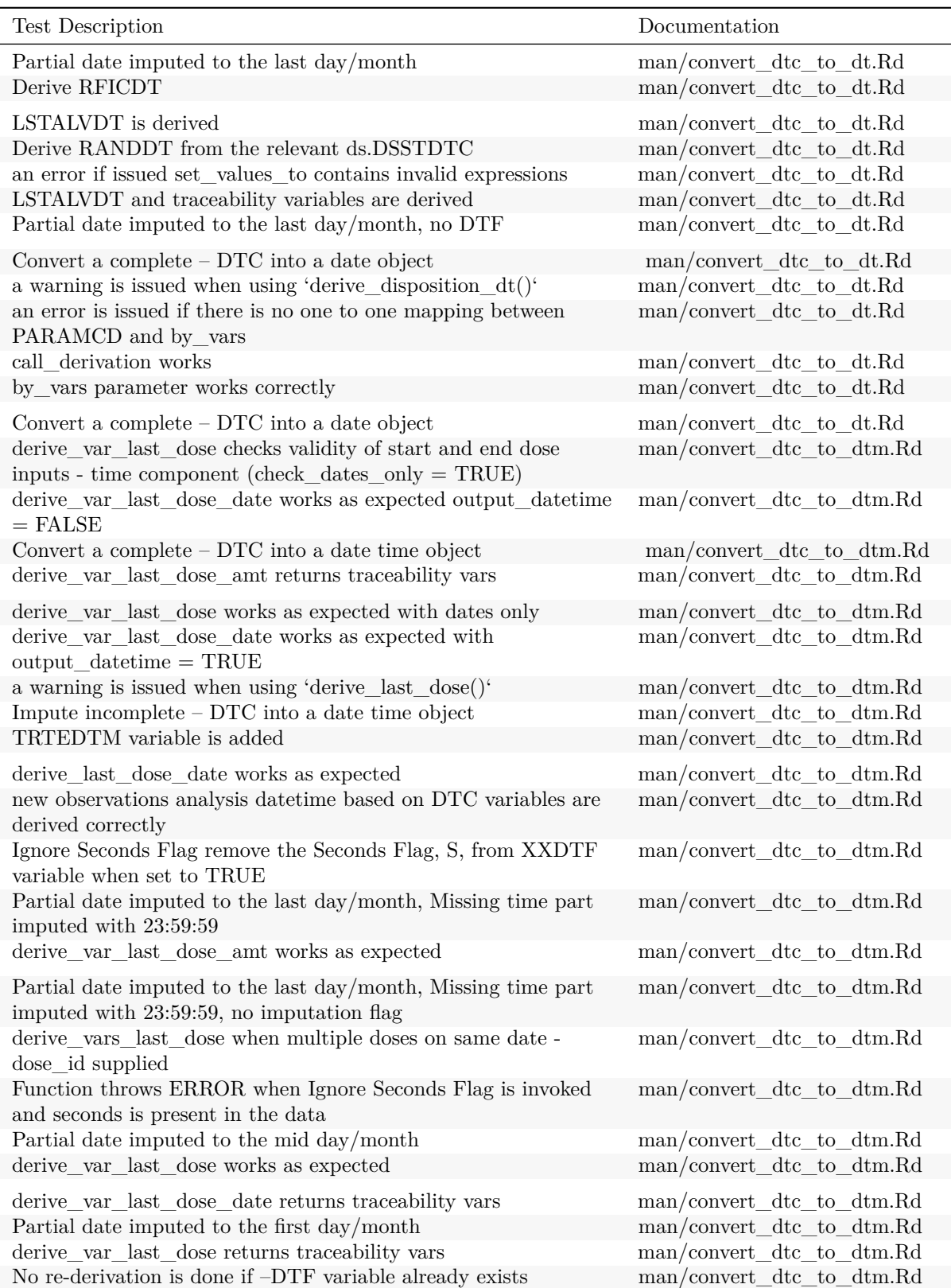

Table 4: Tracebility matrix mapping unit tests to documented behaviours. *(continued)*

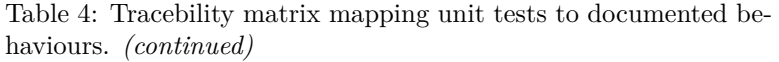

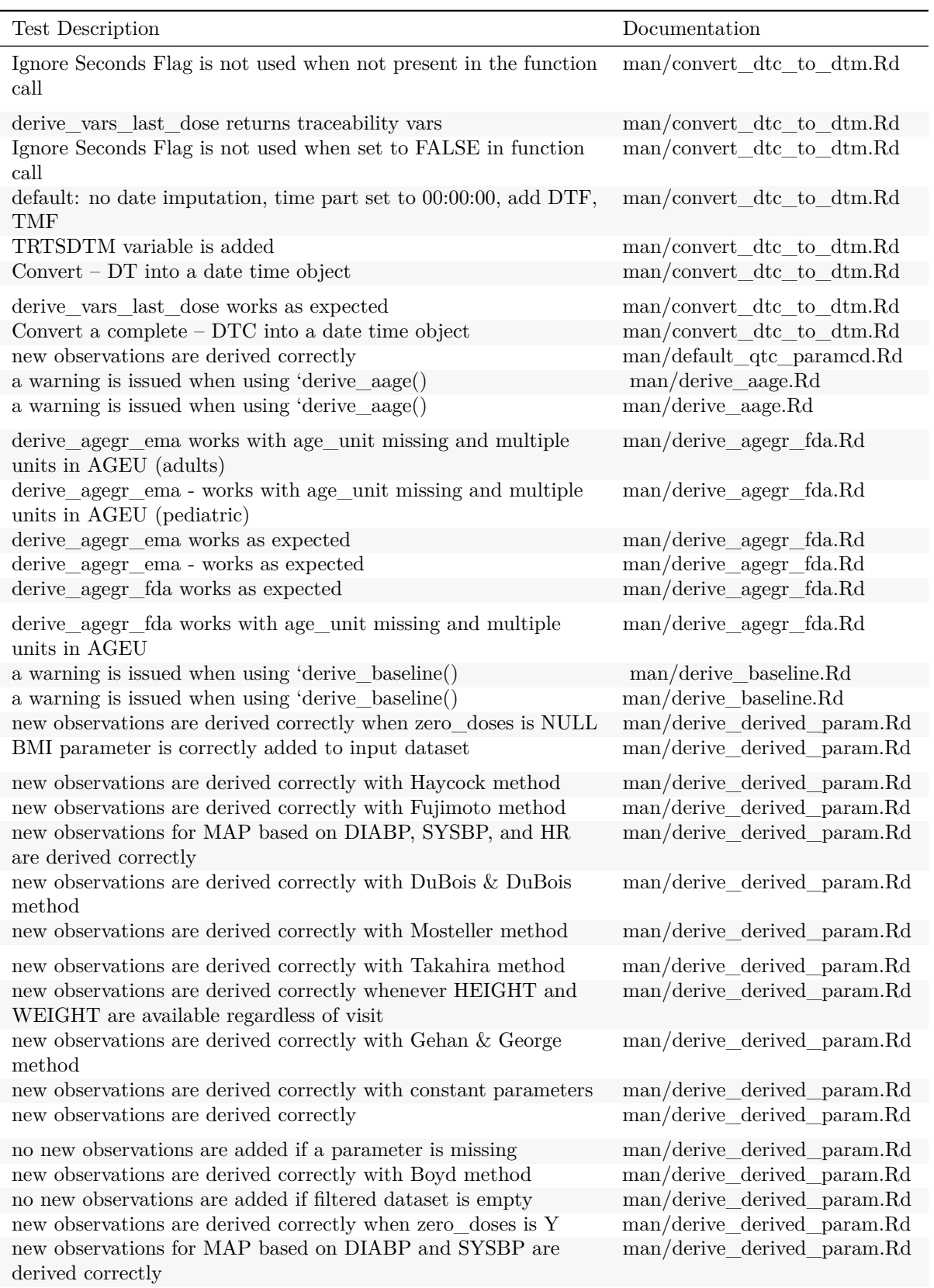

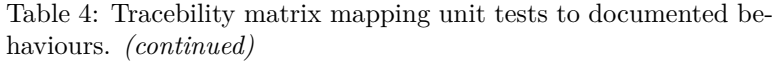

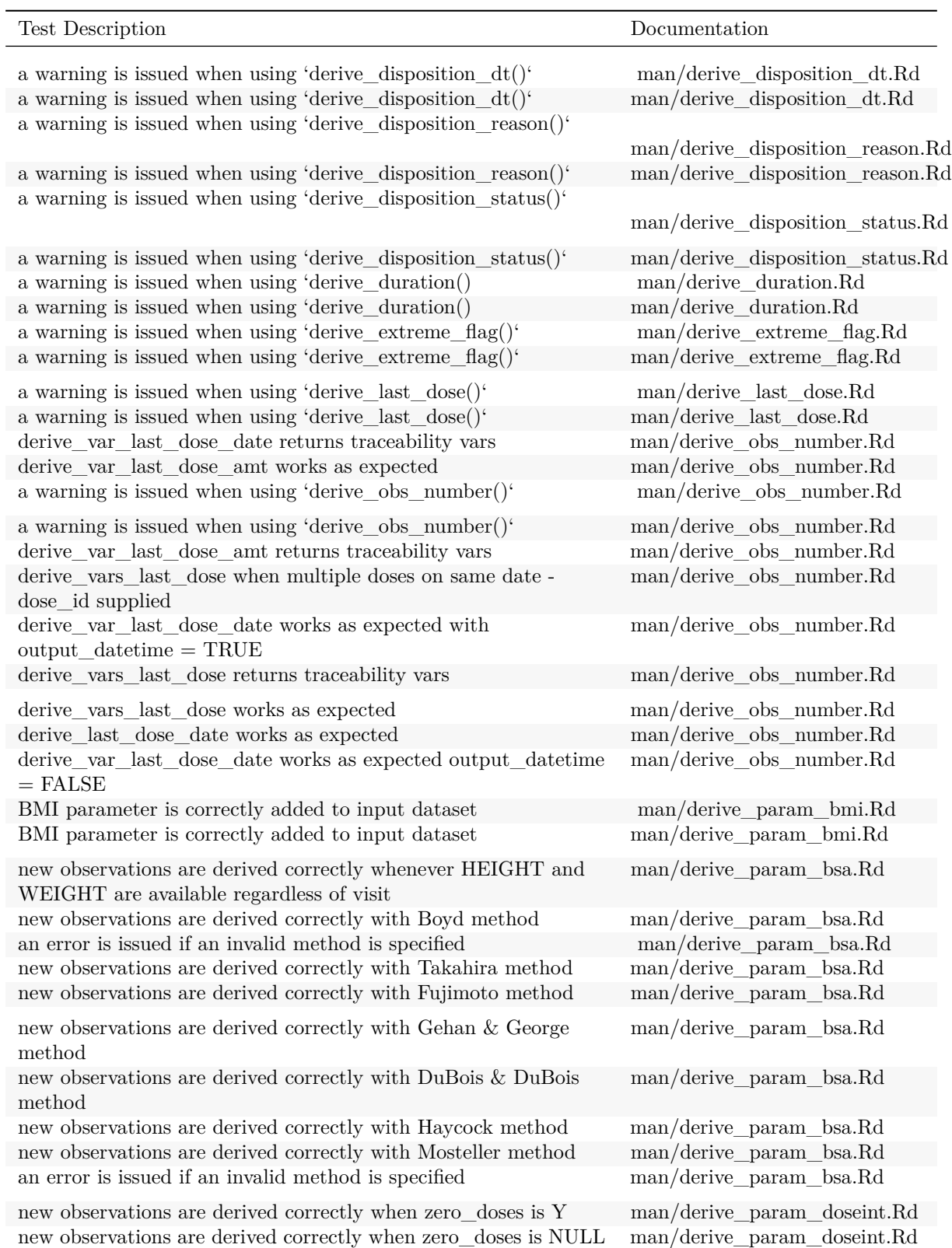

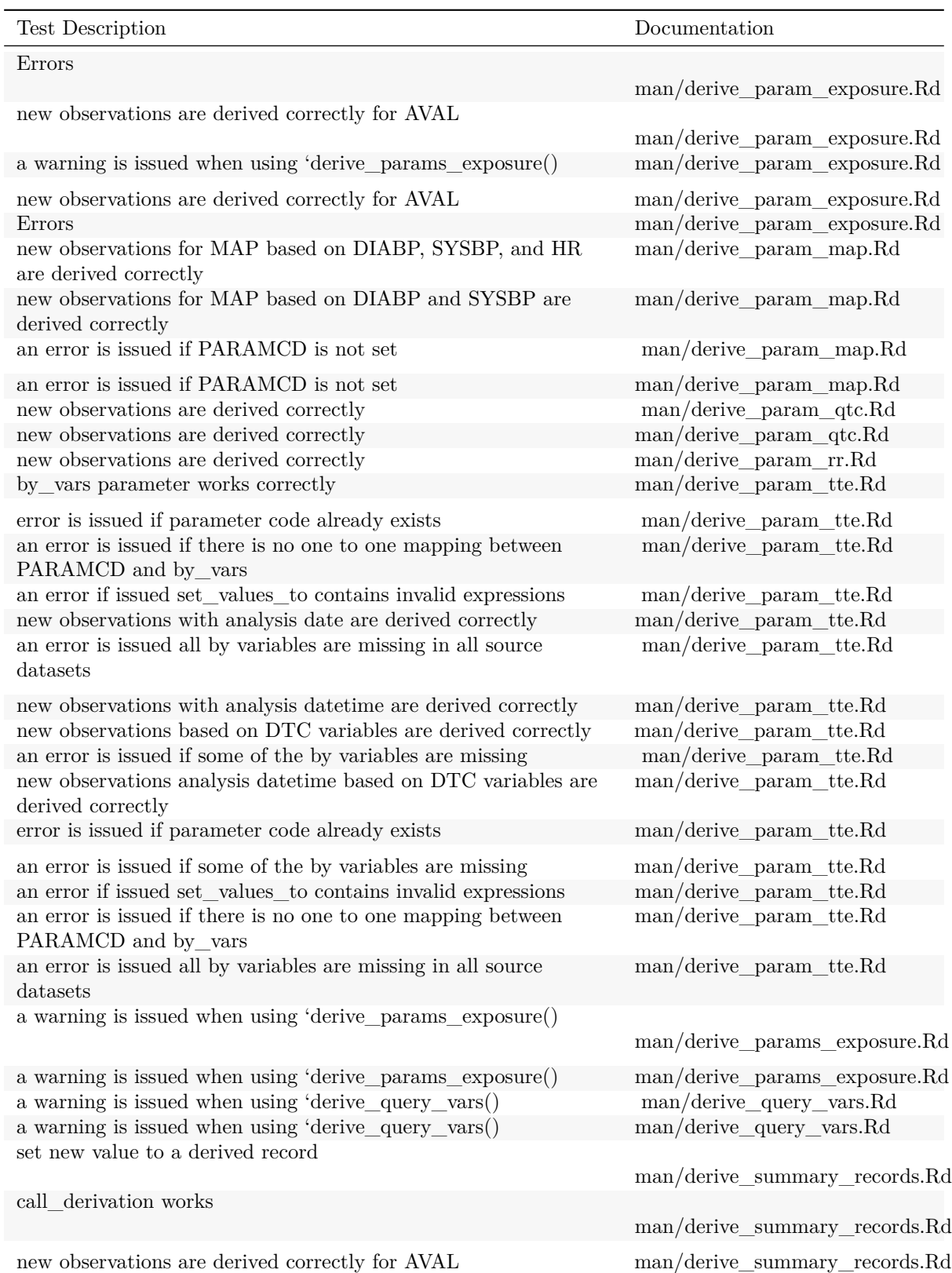

Table 4: Tracebility matrix mapping unit tests to documented behaviours. *(continued)*

| Test Description                                                                                                    | Documentation                                                                                                    |
|----------------------------------------------------------------------------------------------------|----------------------------------------------------------------------------------------------------|
| 'fns' as inlined                                                                                                    | man/derive_summary_records.Rd                                                                                                    |
| Filter record within 'by_vars'                                                                                                    | man/derive_summary_records.Rd                                                                                                    |
| creates a new record for each group and new data frame retains<br>grouping                                                                                                    | man/derive_summary_records.Rd                                                                                                    |
| a warning is issued when specifying<br>'derive summary records(filter rows = )                                                                                                    | man/derive_summary_records.Rd                                                                                                    |
| Errors                                                                                                    | man/derive summary records.Rd                                                                                                    |
| an error is thrown when specifying<br>'derive_summary_records( $f$ ns = )<br>check 'set_values_to' mapping                                                                                         | man/derive_summary_records.Rd                                                                                                    |
| a warning is issued when using 'derive_params_exposure()<br>Filter record within 'by_vars'                                                                                                    | man/derive_summary_records.Rd<br>man/derive_summary_records.Rd<br>man/derive_summary_records.Rd                                                                   |
| check 'set_values_to' mapping<br>'fns' as inlined<br>Errors<br>set new value to a derived record<br>an error is thrown when specifying<br>'derive_summary_records( $f$ ns = )                      | man/derive_summary_records.Rd<br>man/derive_summary_records.Rd<br>man/derive_summary_records.Rd<br>man/derive_summary_records.Rd<br>man/derive_summary_records.Rd |
| call derivation works<br>creates a new record for each group and new data frame retains<br>grouping                                                                                                | man/derive_summary_records.Rd<br>man/derive_summary_records.Rd                                                                                                    |
| a warning is issued when specifying<br>'derive_summary_records(filter_rows = )<br>a warning is issued when using 'derive_suppqual_vars()<br>a warning is issued when using 'derive_suppqual_vars() | man/derive_summary_records.Rd<br>man/derive_suppqual_vars.Rd<br>man/derive_suppqual_vars.Rd                                                                       |
| ADY is added<br>ADY is added<br>AENDY is added<br>AENDY is added<br>derive agegr ema - works as expected                                                                                           | man/derive_var_ady.Rd<br>man/derive_var_ady.Rd<br>man/derive_var_aendy.Rd<br>man/derive_var_aendy.Rd<br>man/derive_var_age_years.Rd                               |
| derive_agegr_fda works as expected<br>derive_agegr_fda works with age_unit missing and multiple<br>units in AGEU                                                                                   | man/derive_var_age_years.Rd<br>man/derive var age years.Rd                                                                                                    |
| derive_var_age_years works as expected<br>derive_agegr_ema works with age_unit missing and multiple<br>units in AGEU (adults)                                                                      | man/derive_var_age_years.Rd<br>man/derive var age years.Rd                                                                                                    |
| derive_agegr_ema works as expected<br>derive_agegr_ema - works with age_unit missing and multiple<br>units in AGEU (pediatric)                                                                     | man/derive_var_age_years.Rd<br>man/derive_var_age_years.Rd                                                                                                    |
| derive_agegr_ema - works as expected<br>derive_agegr_ema works as expected<br>derive_agegr_ema works with age_unit missing and multiple<br>units in AGEU (adults)                                  | man/derive_var_agegr_fda.Rd<br>man/derive_var_agegr_fda.Rd<br>man/derive_var_agegr_fda.Rd                                                                         |

Table 4: Tracebility matrix mapping unit tests to documented behaviours. *(continued)*

| <b>Test Description</b>                                                                  | Documentation                        |
|------------------------------------------------------------------------------------------|--------------------------------------|
| derive_agegr_ema - works with age_unit missing and multiple<br>units in AGEU (pediatric) | man/derive_var_agegr_fda.Rd          |
| derive_agegr_fda works with age_unit missing and multiple<br>units in AGEU               | man/derive_var_agegr_fda.Rd          |
| derive_agegr_fda works as expected                                                       | man/derive_var_agegr_fda.Rd          |
| two-sided reference ranges work                                                          | man/derive_var_anrind.Rd             |
| missing 'AVAL' is handled properly                                                       | man/derive_var_anrind.Rd             |
| implicitly missing extreme ranges are supported                                          | man/derive_var_anrind.Rd             |
| one-sided reference ranges work                                                          | man/derive_var_anrind.Rd             |
| explicitly missing extreme ranges are supported                                          | man/derive_var_anrind.Rd             |
| ASTDY is added                                                                           | man/derive_var_astdy.Rd              |
| ASTDY is added                                                                           | man/derive_var_astdy.Rd              |
| Derive ATIREL                                                                            | man/derive_var_atirel.Rd             |
| Derive ATIREL                                                                            | man/derive_var_atirel.Rd             |
| only the 'target' variable is added to the input dataset                                 | man/derive var base.Rd               |
| a warning is issued when using 'derive_var_basec()                                       | man/derive var base.Rd               |
| 'target' is set to 'source' where 'ABLFL == $'Y''$                                       | man/derive var base.Rd               |
| 'target' is set to 'NA' if a baseline record is missing                                  | man/derive_var_base.Rd               |
| a warning is issued when using 'derive_baseline()                                        | man/derive_var_base.Rd               |
| only the 'target' variable is added to the input dataset                                 | man/derive var base.Rd               |
| An error is thrown if a subject has multiple records per<br>'PARAMCD' and 'BASETYPE'     | man/derive_var_base.Rd               |
| 'target' is set to 'NA' if a baseline record is missing                                  | man/derive_var_base.Rd               |
| An error is thrown if a subject has multiple records per<br>'PARAMCD' and 'BASETYPE'     | man/derive_var_base.Rd               |
| 'target' is set to 'source' where 'ABLFL == $'Y''$                                       | man/derive_var_base.Rd               |
| a warning is issued when using 'derive_var_basec()                                       | man/derive_var_basec.Rd              |
| a warning is issued when using 'derive_var_basec()                                       | man/derive_var_basec.Rd              |
| records are duplicated across different 'BASETYPE' values                                | man/derive_var_basetype.Rd           |
| records that do not match any condition are kept                                         | man/derive_var_basetype.Rd           |
| records that do not match any condition are kept                                         | man/derive_var_basetype.Rd           |
| records are duplicated across different 'BASETYPE' values                                | man/derive_var_basetype.Rd           |
| 'CHG' is calculated as 'AVAL - BASE'                                                     | man/derive var chg.Rd                |
| 'CHG' is calculated as 'AVAL - $\text{BASE}'$                                            | man/derive_var_chg.Rd                |
| Derive RANDDT from the relevant ds.DSSTDTC                                               |                                      |
|                                                                                          | man/derive_var_disposition_dt.Rd     |
| Derive DTHDT from the relevant ds.DSSTDTC, impute partial                                |                                      |
| death dates with 1st day/month                                                           | man/derive_var_disposition_dt.Rd     |
| a warning is issued when using 'derive_disposition_dt()'                                 | man/derive_var_disposition_dt.Rd     |
| Derive RFICDT                                                                            |                                      |
|                                                                                          | man/derive_var_disposition_dt.Rd     |
| Derive RFICDT                                                                            | man/derive_var_disposition_dt.Rd     |
| Derive DTHDT from the relevant ds.DSSTDTC, impute partial                                | man/derive_var_disposition_dt.Rd     |
| death dates with 1st day/month                                                           |                                      |
| Derive RANDDT from the relevant ds.DSSTDTC                                               | man/derive_var_disposition_dt.Rd     |
| a warning is issued when using 'derive_disposition_status()'                             | man/derive_var_disposition_status.Rd |

Table 4: Tracebility matrix mapping unit tests to documented behaviours. *(continued)*

| Test Description                                                                                        | Documentation                                                    |
|----------------------------------------------------------------------------------------------------|------------------------------------------------------------------|
| Derive EOTSTT using a study specific mapping                                                            |                                                                  |
|                                                                                                    | man/derive_var_disposition_status.Rd                             |
| Derive EOSSTT using default mapping                                                                     |                                                                  |
|                                                                                                    | man/derive_var_disposition_status.Rd                             |
| Derive EOTSTT using a study specific mapping                                                            | man/derive_var_disposition_status.Rd                             |
| Derive EOSSTT using default mapping                                                                     | man/derive_var_disposition_status.Rd                             |
| DTHCAUS/traceabiity are added from AE and DS, info<br>available in 2 input datasets, partial dates      | man/derive_var_dthcaus.Rd                                        |
| DTHCAUS is added from AE and DS if filter is not specified                                              | man/derive_var_dthcaus.Rd                                        |
| 'dthcaus' handles symbols and string literals correctly                                                 | man/derive_var_dthcaus.Rd                                        |
| DTHCAUS is added from AE and DS                                                                         | man/derive_var_dthcaus.Rd                                        |
| DTHCAUS/traceabiity are added from AE and DS, info                                                      | man/derive_var_dthcaus.Rd                                        |
| available in 2 input datasets                                                                           |                                                                  |
| DTHCAUS and traceability variables are added from AE and DS                                             | man/derive_var_dthcaus.Rd                                        |
| 'dthcaus' handles symbols and string literals correctly                                                 | man/derive_var_dthcaus.Rd                                        |
| DTHCAUS is added from AE and DS                                                                         | man/derive_var_dthcaus.Rd                                        |
| DTHCAUS is added from AE and DS if filter is not specified                                              | man/derive_var_dthcaus.Rd                                        |
| DTHCAUS/traceabiity are added from AE and DS, info                                                      | man/derive var dthcaus.Rd                                        |
| available in 2 input datasets                                                                           |                                                                  |
| DTHCAUS and traceability variables are added from AE and DS                                             | man/derive_var_dthcaus.Rd                                        |
| DTHCAUS/traceabiity are added from AE and DS, info                                                      | man/derive_var_dthcaus.Rd                                        |
| available in 2 input datasets, partial dates<br>$ABLFL = Y$ using last observation within a subset      |                                                                  |
|                                                                                                    | man/derive_var_extreme_flag.Rd                                   |
| last observation for each group is flagged, filter works                                                |                                                                  |
|                                                                                                    | man/derive_var_extreme_flag.Rd                                   |
| a warning is issued when specifying                                                                     |                                                                  |
| 'derive_var_extreme_flag(flag_filter = )'                                                               | man/derive_var_extreme_flag.Rd                                   |
| $ABLFL = Y$ worst observation = HI within a subset                                                      |                                                                  |
|                                                                                                    | man/derive_var_extreme_flag.Rd                                   |
| first observation for each group is flagged                                                             |                                                                  |
|                                                                                                    | man/derive_var_extreme_flag.Rd                                   |
| $ABLFL = Y$ average records within a subset                                                             | man/derive_var_extreme_flag.Rd                                   |
| $ABLFL = Y$ using last observation within a subset                                                      | man/derive_var_extreme_flag.Rd                                   |
| a warning is issued when using 'derive_extreme_flag()'                                                  | man/derive var extreme flag.Rd                                   |
| first observation for each group is flagged                                                             | man/derive var extreme flag.Rd                                   |
| Derive worst flag works correctly                                                                       | man/derive_var_extreme_flag.Rd                                   |
| $ABLFL = Y$ worst observation = LO within a subset                                                      |                                                                  |
|                                                                                                    | man/derive_var_extreme_flag.Rd                                   |
| Derive worst flag works correctly with no worst_high option                                             | man/derive var extreme flag.Rd                                   |
| $ABLFL = Y$ using last observation within a subset and multiple                                         |                                                                  |
| baselines possible                                                                                      | man/derive_var_extreme_flag.Rd                                   |
| $ABLFL = Y$ worst observation = LO within a subset                                                      | man/derive_var_extreme_flag.Rd                                   |
| $ABLFL = Y$ worst observation = HI within a subset                                                      | man/derive_var_extreme_flag.Rd                                   |
| $ABLFL = Y$ average records within a subset<br>last observation for each group is flagged, filter works | man/derive_var_extreme_flag.Rd<br>man/derive_var_extreme_flag.Rd |
|                                                                                                    |                                                                  |

Table 4: Tracebility matrix mapping unit tests to documented behaviours. *(continued)*

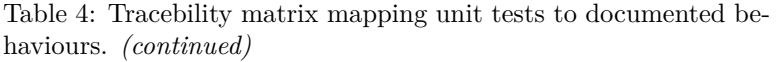

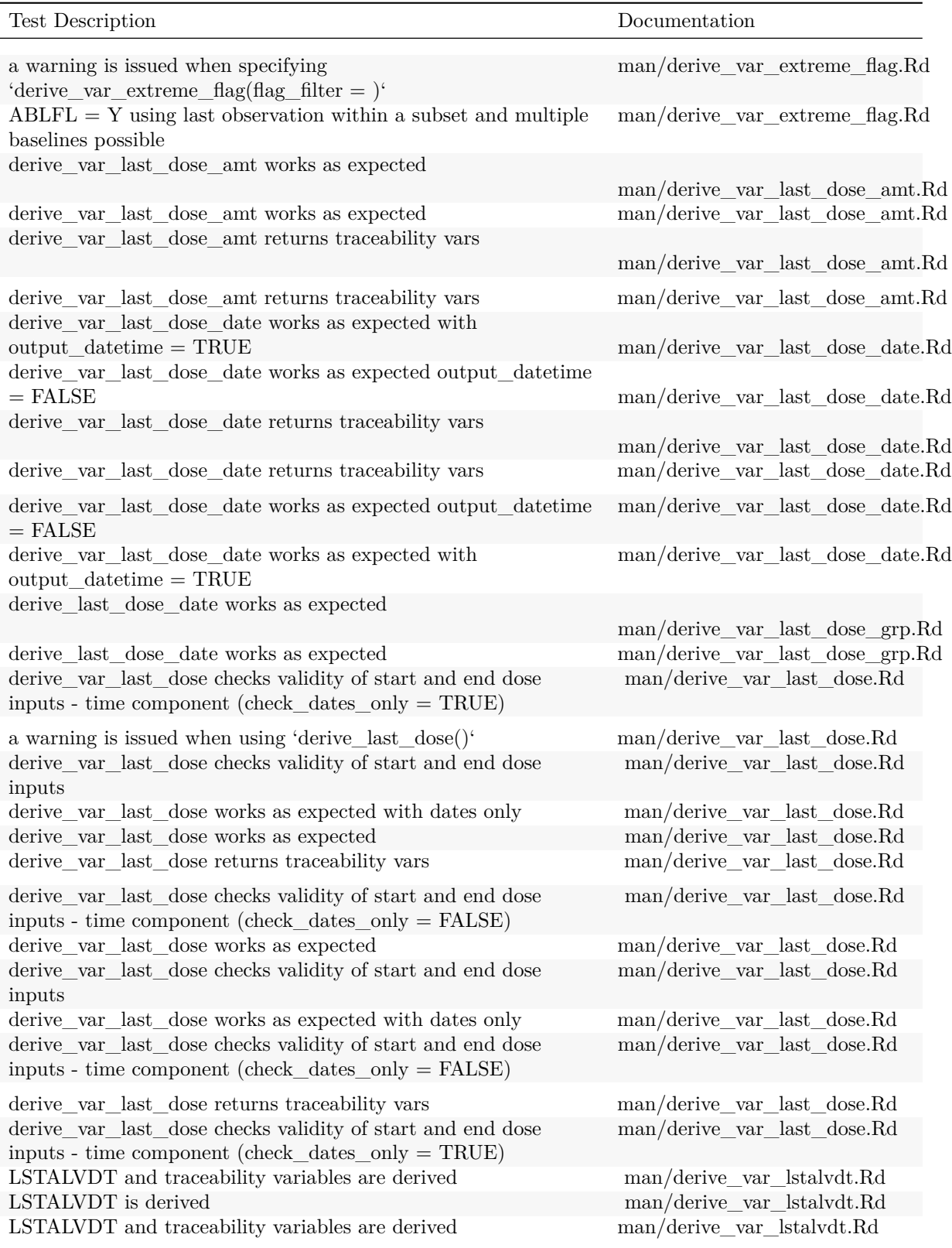

| Test Description                                                                                                    | Documentation                                                                                                    |
|----------------------------------------------------------------------------------------------------|----------------------------------------------------------------------------------------------------|
| LSTALVDT is derived for Date class as well<br>LSTALVDT is derived for Date class as well<br>LSTALVDT is derived<br>an error is issued if there is no one to one mapping between<br>PARAMCD and by_vars<br>DTHCAUS is added from AE and DS                                                    | man/derive_var_lstalvdt.Rd<br>man/derive_var_lstalvdt.Rd<br>man/derive var lstalvdt.Rd<br>man/derive_var_obs_number.Rd<br>man/derive_var_obs_number.Rd       |
| new observations with analysis date are derived correctly<br>by_vars parameter works correctly<br>'dthcaus' handles symbols and string literals correctly<br>last observation for each group is flagged, filter works<br>new observations based on DTC variables are derived correctly       | man/derive_var_obs_number.Rd<br>man/derive_var_obs_number.Rd<br>man/derive_var_obs_number.Rd<br>man/derive_var_obs_number.Rd<br>man/derive_var_obs_number.Rd |
| Derive worst flag works correctly with no worst_high option<br>$ABLFL = Y$ using last observation within a subset<br>a warning is issued when using 'derive_extreme_flag()'<br>derive_last_dose_date works as expected<br>$ABLFL = Y$ average records within a subset                        | man/derive_var_obs_number.Rd<br>man/derive_var_obs_number.Rd<br>man/derive var obs number.Rd<br>man/derive_var_obs_number.Rd<br>man/derive_var_obs_number.Rd |
| new observations with analysis date time are derived correctly<br>$ABLFL = Y$ worst observation = LO within a subset<br>$ABLFL = Y$ worst observation = HI within a subset<br>TRTEDTM variable is added<br>first observation for each group are selected                                     | man/derive_var_obs_number.Rd<br>man/derive_var_obs_number.Rd<br>man/derive_var_obs_number.Rd<br>man/derive_var_obs_number.Rd<br>man/derive_var_obs_number.Rd |
| a warning is issued when using 'derive_obs_number()'<br>first observation for each group is flagged<br>an error if issued set_values_to contains invalid expressions<br>LSTALVDT is derived for Date class as well<br>derive_var_last_dose_amt returns traceability vars                     | man/derive_var_obs_number.Rd<br>man/derive_var_obs_number.Rd<br>man/derive_var_obs_number.Rd<br>man/derive_var_obs_number.Rd<br>man/derive_var_obs_number.Rd |
| DTHCAUS is added from AE and DS if filter is not specified<br>DTHCAUS/traceabiity are added from AE and DS, info<br>available in 2 input datasets, partial dates<br>derive_var_last_dose_date returns traceability vars<br>new observations analysis date<br>time based on DTC variables are | man/derive_var_obs_number.Rd<br>man/derive_var_obs_number.Rd<br>man/derive_var_obs_number.Rd<br>man/derive_var_obs_number.Rd                                 |
| derived correctly<br>derive_var_last_dose_amt works as expected                                                                                                    | man/derive_var_obs_number.Rd                                                                                                    |
| DTHCAUS and traceability variables are added from AE and DS<br>a warning is issued when specifying<br>'derive_var_extreme_flag(flag_filter = )'                                                                                                    | man/derive_var_obs_number.Rd<br>man/derive_var_obs_number.Rd                                                                                                 |
| derive_vars_last_dose returns traceability vars<br>$ABLFL = Y$ using last observation within a subset and multiple<br>baselines possible<br>first observation is selected without grouping                                                                                                   | man/derive_var_obs_number.Rd<br>man/derive_var_obs_number.Rd<br>man/derive_var_obs_number.Rd                                                                 |
| LSTALVDT and traceability variables are derived<br>derive_vars_last_dose when multiple doses on same date -<br>dose_id supplied                                                                                                    | man/derive_var_obs_number.Rd<br>man/derive_var_obs_number.Rd                                                                                                 |
| derive_var_last_dose_date works as expected with<br>$output\_datetime = TRUE$                                                                                                    | man/derive_var_obs_number.Rd                                                                                                    |
| Derive worst flag works correctly                                                                                                    | man/derive_var_obs_number.Rd                                                                                                    |

Table 4: Tracebility matrix mapping unit tests to documented behaviours. *(continued)*

| Test Description                                                                                                    | Documentation                |
|----------------------------------------------------------------------------------------------------|------------------------------|
| derive_vars_last_dose works as expected                                                                                                    | man/derive_var_obs_number.Rd |
| DTHCAUS/traceabiity are added from AE and DS, info<br>available in 2 input datasets                                                                                 | man/derive_var_obs_number.Rd |
| $\operatorname{derive\_var\_last\_dose\_date}$ works as expected output_date<br>time<br>$=$ FALSE                                                                   | man/derive_var_obs_number.Rd |
| TRTSDTM variable is added                                                                                                    | man/derive_var_obs_number.Rd |
| LSTALVDT is derived                                                                                                    | man/derive_var_obs_number.Rd |
| 'target' is set to Y when 'end_date' is missing and 'start_date'<br>is before 'ref start date' a la GSK                                                             | man/derive_var_ontrtfl.Rd    |
| a warning is issued when specifying 'derive_var_ontrtfl(date = )                                                                                                    | man/derive_var_ontrtfl.Rd    |
| 'target' is set to NA when 'end_date'<'ref_start_date'<br>regradless of start_date being NA                                                                         | man/derive_var_ontrtfl.Rd    |
| 'target' is set to 'Y' when ' start_date' is NA                                                                                                    | man/derive_var_ontrtfl.Rd    |
| 'target' is set to NA when 'end date' is missing and<br>'start date' is before 'ref start date' a la Roche                                                          | man/derive var ontrtfl.Rd    |
| 'target' is set to 'Y' when ' start date' $\geq$ 'ref start date' and<br>' start_date' $\le$ = 'ref_end_date' and no 'ref_end_window' is<br>specified, otherwise NA | man/derive_var_ontrtfl.Rd    |
| 'target' is set to 'Y' when ' start_date' $\ge$ = 'ref_start_date' and<br>'ref end date' and 'filter pre timepoint' are not specified                               | man/derive_var_ontrtfl.Rd    |
| 'target' is set to 'Y' when 'end_date'>'ref_start_date' when<br>'start_date' is missing                                                                             | man/derive_var_ontrtfl.Rd    |
| 'target' is set to NA when 'end_date' is missing and<br>'start date' is before 'ref start date' a la Roche                                                          | man/derive_var_ontrtfl.Rd    |
| 'target' is set to 'Y' when ' start_date' $\ge$ = 'ref_start_date' and<br>'ref_end_date' and 'filter_pre_timepoint' are not specified                               | man/derive_var_ontrtfl.Rd    |
| 'target' is set to 'Y' when 'filter_pre_timepoint' is not 'PRE'<br>and $\dot{ }$ start_date $\dot{ }$ = 'ref_start_date' and 'ref_end_date' is not<br>specified     | man/derive_var_ontrtfl.Rd    |
| 'target' is set to NA when 'end_date'<'ref_start_date'<br>regradless of start_date being NA                                                                         | man/derive_var_ontrtfl.Rd    |
| 'target' is set to NA when ' $\text{start\_date'} < \text{`ref\_start\_date'}$                                                                                      | man/derive_var_ontrtfl.Rd    |
| 'target' is set to Y when 'end_date' is missing and 'start_date'<br>is before 'ref_start_date' a la GSK                                                             | man/derive_var_ontrtfl.Rd    |
| 'target' is set to 'Y' when ' start date' is NA                                                                                                    | man/derive_var_ontrtfl.Rd    |
| 'target' is set to 'Y' when ' start_date' $\ge$ = 'ref_start_date' and<br>' start $date' \leq$ 'ref_end_date' + 'ref_end_window'                                    | man/derive_var_ontrtfl.Rd    |
| 'target' is set to NA when ' start_date' < 'ref_start_date'                                                                                                    | man/derive_var_ontrtfl.Rd    |
| 'target' is set to 'Y' when 'end_date'>'ref_start_date' when<br>'start_date' is missing                                                                             | man/derive_var_ontrtfl.Rd    |
| 'target' is set to Y when 'start_date' is before 'ref_start_date'<br>and 'end_date' is before 'ref_end_date' for Period 01                                          | man/derive_var_ontrtfl.Rd    |
| 'target' is set to NA when 'ref_start_date' is NA                                                                                                    | man/derive_var_ontrtfl.Rd    |
| 'target' is set to NA when 'ref_start_date' is NA                                                                                                    | man/derive_var_ontrtfl.Rd    |
| 'target' is set to Y when 'start_date' is before 'ref_start_date'<br>and 'end_date' is before 'ref_end_date' for Period $01\,$                                      | man/derive_var_ontrtfl.Rd    |

Table 4: Tracebility matrix mapping unit tests to documented behaviours. *(continued)*

| Test Description                                                                                                    | Documentation                         |
|----------------------------------------------------------------------------------------------------|---------------------------------------|
| 'target' is set to 'Y' when ' start_date' $\ge$ = 'ref_start_date' and<br>' start_date' $\leq$ 'ref_end_date' and no 'ref_end_window' is<br>specified, otherwise NA | man/derive_var_ontrtfl.Rd             |
| 'target' is set to 'Y' when 'filter_pre_timepoint' is not 'PRE'<br>and 'start_date' = 'ref_start_date' and 'ref_end_date' is not<br>specified                       | man/derive_var_ontrtfl.Rd             |
| a warning is issued when specifying 'derive_var_ontrtfl(date = )                                                                                                    | man/derive_var_ontrtfl.Rd             |
| 'target' is set to 'Y' when ' start_date' $\ge$ = 'ref_start_date' and<br>' start_date' $\lt =$ 'ref_end_date' + 'ref_end_window'                                   | man/derive_var_ontrtfl.Rd             |
| 'PCHG' is calculated as '(AVAL - BASE) / $abs(BASE) * 100'$                                                                                                    | man/derive_var_pchg.Rd                |
| 'PCHG' is calculated as '(AVAL - BASE) / $abs(BASE) * 100'$                                                                                                    | man/derive_var_pchg.Rd                |
| 'PCHG' is set to 'NA' if 'BASE == $0'$ '                                                                                                    | man/derive_var_pchg.Rd                |
| 'PCHG' is set to 'NA' if 'BASE = $= 0$ '                                                                                                    | man/derive_var_pchg.Rd                |
| TRTDURD is added                                                                                                    | man/derive_var_trtdurd.Rd             |
| TRTDURD is added                                                                                                    | man/derive_var_trtdurd.Rd             |
| TRTEDTM variable is added                                                                                                    | man/derive_var_trtedtm.Rd             |
| TRTEDTM variable is added                                                                                                    | man/derive_var_trtedtm.Rd             |
| TRTSDTM variable is added                                                                                                    | man/derive_var_trtsdtm.Rd             |
| TRTSDTM variable is added                                                                                                    | man/derive_var_trtsdtm.Rd             |
| Derive worst flag works correctly with no worst_high option                                                                                                    | man/derive_var_worst_flag.Rd          |
| Derive worst flag catches invalid parameters                                                                                                    |                                       |
|                                                                                                    | man/derive_var_worst_flag.Rd          |
| Derive worst flag works correctly                                                                                                    |                                       |
|                                                                                                    | man/derive_var_worst_flag.Rd          |
| Derive worst flag catches invalid parameters                                                                                                    | man/derive_var_worst_flag.Rd          |
| Derive worst flag works correctly                                                                                                    | man/derive_var_worst_flag.Rd          |
| Derive worst flag works correctly with no worst_high option                                                                                                    | man/derive_var_worst_flag.Rd          |
| duration and unit variable are added                                                                                                    | man/derive_vars_aage.Rd               |
| a warning is issued when using 'derive_aage()                                                                                                    | man/derive_vars_aage.Rd               |
| ATC variables are merged properly                                                                                                    | man/derive_vars_atc.Rd                |
| ATC variables are merged properly                                                                                                    | man/derive_vars_atc.Rd                |
| a warning is issued when using 'derive_disposition_reason()'<br>Derive DCTREAS, DCTREASP using a study specific mapping                                             | man/derive_vars_disposition_reason.Rd |
|                                                                                                    | man/derive vars disposition reason.Rd |
| derive_vars_disposition_reason checks new_var_spe and                                                                                                    |                                       |
| reason_var_spe                                                                                                    | man/derive vars disposition reason.Rd |
| Derive DCSREAS using default mapping                                                                                                    |                                       |
|                                                                                                    | man/derive vars disposition reason.Rd |
| derive_vars_disposition_reason checks new_var_spe and<br>reason_var_spe                                                                                             | man/derive vars disposition reason.Rd |
| Derive DCSREAS using default mapping                                                                                                    | man/derive_vars_disposition_reason.Rd |
| Derive DCTREAS, DCTREASP using a study specific mapping                                                                                                    | man/derive vars disposition reason.Rd |
| call derivation works                                                                                                    | man/derive vars dt.Rd                 |
| Partial date imputed to the first day/month                                                                                                    | man/derive_vars_dt.Rd                 |
| Partial date imputed to the last day/month, no DTF                                                                                                    | man/derive_vars_dt.Rd                 |

Table 4: Tracebility matrix mapping unit tests to documented behaviours. *(continued)*

| Test Description                                                                                                    | Documentation                                                                                                    |
|----------------------------------------------------------------------------------------------------|----------------------------------------------------------------------------------------------------|
| Partial date imputed to the mid day/month<br>Partial date imputed to the last day/month<br>Derive DTHDT from the relevant ds.DSSTDTC, impute partial<br>death dates with 1st day/month<br>Derive RANDDT from the relevant ds.DSSTDTC       | man/derive_vars_dt.Rd<br>man/derive_vars_dt.Rd<br>man/derive vars dt.Rd<br>man/derive_vars_dt.Rd                          |
| default: no date imputation, time part set o 00:00:00, add DTF<br>Derive RFICDT<br>a warning is issued when using 'derive_disposition_dt()'<br>Partial date imputed to the mid day/month<br>Partial date imputed to the first day/month    | man/derive_vars_dt.Rd<br>man/derive vars dt.Rd<br>man/derive_vars_dt.Rd<br>man/derive_vars_dt.Rd<br>man/derive_vars_dt.Rd |
| Partial date imputed to the last day/month<br>default: no date imputation, time part set o 00:00:00, add DTF<br>Partial date imputed to the last day/month, no DTF<br>call derivation works<br>Convert a complete - DTM into a date object | man/derive_vars_dt.Rd<br>man/derive_vars_dt.Rd<br>man/derive_vars_dt.Rd<br>man/derive vars dt.Rd                          |
| Convert a complete – DTM into a date object<br>Convert a complete – DTM into –TM, TM out is HH:MM:SS                                                                                                    | man/derive_vars_dtm_to_dt.Rd<br>man/derive_vars_dtm_to_dt.Rd                                                              |
| Convert a complete – DTM into –TM, TM out is HH:MM:SS<br>Function throws ERROR when Ignore Seconds Flag is invoked<br>and seconds is present in the data                                                                                   | man/derive vars dtm to tm.Rd<br>man/derive_vars_dtm_to_tm.Rd<br>man/derive_vars_dtm.Rd                                    |
| No re-derivation is done if -DTF variable already exists<br>Ignore Seconds Flag remove the Seconds Flag, S, from XXDTF<br>variable when set to TRUE                                                                                        | man/derive_vars_dtm.Rd<br>man/derive_vars_dtm.Rd                                                                          |
| Partial date imputed to the mid day/month<br>default: no date imputation, time part set to 00:00:00, add DTF,<br><b>TMF</b>                                                                                                    | man/derive_vars_dtm.Rd<br>man/derive_vars_dtm.Rd                                                                          |
| Ignore Seconds Flag is not used when not present in the function<br>call<br>Ignore Seconds Flag is not used when set to FALSE in function                                                                                                  | man/derive_vars_dtm.Rd<br>man/derive_vars_dtm.Rd                                                                          |
| call<br>Partial date imputed to the last day/month, Missing time part<br>imputed with 23:59:59                                                                                                    | man/derive_vars_dtm.Rd                                                                                                    |
| Partial date imputed to the last day/month, Missing time part<br>imputed with 23:59:59, no imputation flag                                                                                                    | man/derive vars dtm.Rd                                                                                                    |
| Partial date imputed to the first day/month<br>Function throws ERROR when Ignore Seconds Flag is invoked<br>and seconds is present in the data                                                                                             | man/derive_vars_dtm.Rd<br>man/derive vars dtm.Rd                                                                          |
| Ignore Seconds Flag remove the Seconds Flag, S, from XXDTF<br>variable when set to TRUE<br>No re-derivation is done if -DTF variable already exists                                                                                        | man/derive_vars_dtm.Rd<br>man/derive_vars_dtm.Rd                                                                          |
| Partial date imputed to the last day/month, Missing time part<br>imputed with 23:59:59, no imputation flag<br>Ignore Seconds Flag is not used when not present in the function                                                             | man/derive_vars_dtm.Rd<br>man/derive_vars_dtm.Rd                                                                          |
| call                                                                                                    |                                                                                                    |

Table 4: Tracebility matrix mapping unit tests to documented behaviours. *(continued)*

| <b>Test Description</b>                                                                          | Documentation                       |
|--------------------------------------------------------------------------------------------------|-------------------------------------|
| Ignore Seconds Flag is not used when set to FALSE in function<br>call                            | man/derive_vars_dtm.Rd              |
| Partial date imputed to the mid day/month                                                        | man/derive_vars_dtm.Rd              |
| Partial date imputed to the last day/month, Missing time part<br>imputed with 23:59:59           | man/derive_vars_dtm.Rd              |
| default: no date imputation, time part set to 00:00:00, add DTF,<br><b>TMF</b>                   | man/derive_vars_dtm.Rd              |
| Partial date imputed to the first day/month                                                      | man/derive_vars_dtm.Rd              |
| a warning is issued when using 'derive_duration()                                                | man/derive_vars_duration.Rd         |
| a warning is issued when using 'derive_aage()                                                    | man/derive_vars_duration.Rd         |
| duration and unit variable are added                                                             | man/derive_vars_duration.Rd         |
| ASTDY is added                                                                                   | man/derive_vars_duration.Rd         |
| ADY is added                                                                                     | man/derive_vars_duration.Rd         |
| TRTDURD is added                                                                                 | $\rm man/derive\_vars\_duration.Rd$ |
| AENDY is added                                                                                   | man/derive_vars_duration.Rd         |
| duration and unit variable are added                                                             | man/derive_vars_duration.Rd         |
| derive_last_dose_date works as expected                                                          | man/derive vars last dose.Rd        |
| derive_vars_last_dose when multiple doses on same date -                                         |                                     |
| dose_id supplied                                                                                 | man/derive_vars_last_dose.Rd        |
| $\operatorname{derive\_var\_last\_dose\_date}$ works as expected with                            | man/derive_vars_last_dose.Rd        |
| $output\_datetime = TRUE$                                                                        | man/derive vars last dose.Rd        |
| derive_var_last_dose_date works as expected output_datetime<br>$=$ FALSE                         |                                     |
| derive_var_last_dose_amt returns traceability vars                                               | man/derive_vars_last_dose.Rd        |
| derive_vars_last_dose checks validity of start and end dose                                      |                                     |
| inputs                                                                                           | man/derive_vars_last_dose.Rd        |
| derive_vars_last_dose when multiple doses on same date - error                                   | man/derive_vars_last_dose.Rd        |
| derive_vars_last_dose works as expected                                                          | man/derive_vars_last_dose.Rd        |
| derive_var_last_dose_date returns traceability vars                                              | man/derive_vars_last_dose.Rd        |
| derive_vars_last_dose returns traceability vars                                                  |                                     |
|                                                                                                  | man/derive_vars_last_dose.Rd        |
| $\operatorname{derive\_vars\_last\_dose}$ when multiple doses on same date -<br>dose_id supplied | man/derive_vars_last_dose.Rd        |
| derive_var_last_dose_amt works as expected                                                       | man/derive_vars_last_dose.Rd        |
| derive_vars_last_dose when multiple doses on same date - error                                   | man/derive_vars_last_dose.Rd        |
| derive_vars_last_dose returns traceability vars                                                  | man/derive_vars_last_dose.Rd        |
| derive_vars_last_dose checks validity of start and end dose                                      | man/derive_vars_last_dose.Rd        |
| inputs                                                                                           |                                     |
| derive_vars_last_dose works as expected                                                          | man/derive_vars_last_dose.Rd        |
| Derive CQ and SMQ variables with two term levels                                                 | man/derive_vars_query.Rd            |
| Derive decides between TERM_NAME and TERM_ID based<br>on the type of the variable                | man/derive_vars_query.Rd            |
| Derive when an adverse event is in multiple baskets                                              | man/derive_vars_query.Rd            |
| a warning is issued when using 'derive_query_vars()                                              | man/derive_vars_query.Rd            |

Table 4: Tracebility matrix mapping unit tests to documented behaviours. *(continued)*

| <b>Test Description</b>                                                                                    | Documentation                 |
|----------------------------------------------------------------------------------------------------|-------------------------------|
| Derive when dataset does not have a unique key when excluding<br>'TERM LEVEL' columns                      | man/derive_vars_query.Rd      |
| Derive when query dataset does not have QUERY_ID or<br>QUERY SCOPE column                                  | man/derive_vars_query.Rd      |
| Derive when query dataset does not have QUERY_ID or<br>QUERY_SCOPE column                                  | man/derive_vars_query.Rd      |
| Derive decides between TERM_NAME and TERM_ID based<br>on the type of the variable                          | man/derive_vars_query.Rd      |
| Derive when an adverse event is in multiple baskets                                                        | man/derive_vars_query.Rd      |
| Derive when dataset does not have a unique key when excluding<br>'TERM LEVEL' columns                      | man/derive vars query.Rd      |
| Derive CQ and SMQ variables with two term levels                                                           | man/derive_vars_query.Rd      |
| Multiple Records for each IDVAR                                                                            | man/derive_vars_suppqual.Rd   |
| Test domain paramter                                                                                       | man/derive_vars_suppqual.Rd   |
| a warning is issued when using 'derive_suppqual_vars()                                                     | man/derive_vars_suppqual.Rd   |
| Multiple IDVARs, differing types                                                                           | man/derive vars suppqual.Rd   |
| Errors                                                                                                    | man/derive_vars_suppqual.Rd   |
| IDVAR is missing, join by USUBJID                                                                          | man/derive_vars_suppqual.Rd   |
| IDVAR is missing, join by USUBJID                                                                          | man/derive_vars_suppqual.Rd   |
| Errors                                                                                                    | man/derive_vars_suppqual.Rd   |
| Test domain paramter                                                                                       | man/derive_vars_suppqual.Rd   |
| Multiple Records for each IDVAR                                                                            | man/derive_vars_suppqual.Rd   |
| Multiple IDVARs, differing types                                                                           | man/derive_vars_suppqual.Rd   |
| ATC variables are merged properly                                                                          | man/derive_vars_transposed.Rd |
| the merge dataset is transposed and merged correctly                                                       | man/derive_vars_transposed.Rd |
| filtering the merge dataset works                                                                          |                               |
|                                                                                                    | man/derive_vars_transposed.Rd |
| filtering the merge dataset works                                                                          | man/derive_vars_transposed.Rd |
| the merge dataset is transposed and merged correctly<br>DTHCAUS/traceabiity are added from AE and DS, info | man/derive_vars_transposed.Rd |
| available in 2 input datasets                                                                              | man/dthcaus_source.Rd         |
| DTHCAUS and traceability variables are added from AE and DS                                                | man/dthcaus_source.Rd         |
| DTHCAUS/traceabiity are added from AE and DS, info<br>available in 2 input datasets                        | man/dthcaus_source.Rd         |
| DTHCAUS/traceabiity are added from AE and DS, info<br>available in 2 input datasets, partial dates         | man/dthcaus_source.Rd         |
| DTHCAUS is added from AE and DS                                                                            | man/dthcaus_source.Rd         |
| a warning is issued when specifying 'dthcaus_source(dataset = $)$                                          | man/dthcaus_source.Rd         |
| DTHCAUS is added from AE and DS                                                                            | man/dthcaus_source.Rd         |
| DTHCAUS and traceability variables are added from AE and DS                                                | man/dthcaus_source.Rd         |
| a warning is issued when specifying 'dthcaus_source(date_var $=$                                           | man/dthcaus_source.Rd         |
| 'dthcaus' handles symbols and string literals correctly                                                    | man/dthcaus_source.Rd         |
| DTHCAUS is added from AE and DS if filter is not specified                                                 | man/dthcaus_source.Rd         |
| a warning is issued when specifying<br>'dthcaus_source(traceabilty_vars = )                                | man/dthcaus_source.Rd         |

Table 4: Tracebility matrix mapping unit tests to documented behaviours. *(continued)*

| Test Description                                                                                   | Documentation           |
|----------------------------------------------------------------------------------------------------|-------------------------|
| a warning is issued when specifying 'dthcaus_source( $date\_var =$                                 | man/dthcaus_source.Rd   |
| error on a dthcaus_source object with invalid mode                                                 | man/dthcaus_source.Rd   |
| error on a dthcaus_source object with invalid mode                                                 | man/dthcaus_source.Rd   |
| 'dthcaus' handles symbols and string literals correctly                                            | man/dthcaus_source.Rd   |
| DTHCAUS/traceabiity are added from AE and DS, info<br>available in 2 input datasets, partial dates | man/dthcaus_source.Rd   |
| a warning is issued when specifying 'dthcaus_source( $dataset =$ )                                 | man/dthcaus_source.Rd   |
| a warning is issued when specifying<br>'dthcaus_source(traceabilty_vars = )                        | man/dthcaus_source.Rd   |
| DTHCAUS is added from AE and DS if filter is not specified                                         | man/dthcaus_source.Rd   |
| by_vars parameter works correctly                                                                  | man/event_source.Rd     |
| new observations with analysis datetime are derived correctly                                      | man/event_source.Rd     |
| 'tte_source' objects are printed as intended                                                       | man/event_source.Rd     |
| an error is issued if some of the by variables are missing                                         | man/event_source.Rd     |
| new observations analysis date time based on DTC variables are<br>derived correctly                | man/event_source.Rd     |
| new observations with analysis date are derived correctly                                          | man/event_source.Rd     |
| an error is issued if there is no one to one mapping between<br>PARAMCD and by_vars                | man/event_source.Rd     |
| an error is issued if there is no one to one mapping between<br>PARAMCD and by_vars                | man/event_source.Rd     |
| error is issued if parameter code already exists                                                   | man/event_source.Rd     |
| 'tte_source' objects are printed as intended                                                       | man/event_source.Rd     |
| new observations with analysis datetime are derived correctly                                      | man/event_source.Rd     |
| new observations analysis date time based on DTC variables are<br>derived correctly                | man/event_source.Rd     |
| by_vars parameter works correctly                                                                  | man/event_source.Rd     |
| new observations with analysis date are derived correctly                                          | man/event_source.Rd     |
| error is issued if parameter code already exists                                                   | man/event_source.Rd     |
| new observations based on DTC variables are derived correctly                                      | man/event_source.Rd     |
| an error if issued set_values_to contains invalid expressions                                      | man/event_source.Rd     |
| an error is issued all by variables are missing in all source<br>datasets                          | man/event_source.Rd     |
| an error if issued set_values_to contains invalid expressions                                      | man/event_source.Rd     |
| an error is issued if some of the by variables are missing                                         | man/event_source.Rd     |
| an error is issued all by variables are missing in all source<br>datasets                          | man/event_source.Rd     |
| new observations based on DTC variables are derived correctly                                      | man/event_source.Rd     |
| Derive CQ and SMQ variables with two term levels                                                   | man/expect_dfs_equal.Rd |
| by_vars parameter works correctly                                                                  | man/expect_dfs_equal.Rd |
| DTHCAUS is added from AE and DS if filter is not specified                                         | man/expect_dfs_equal.Rd |
| Derive CQ and SMQ variables with two term levels                                                   | man/expect_dfs_equal.Rd |
| by_vars parameter works correctly                                                                  | man/expect_dfs_equal.Rd |
|                                                                                                    |                         |

Table 4: Tracebility matrix mapping unit tests to documented behaviours. *(continued)*

duration and unit variable are added man/expect\_dfs\_equal.Rd

| Test Description                                                                                                    | Documentation                                           |
|----------------------------------------------------------------------------------------------------|---------------------------------------------------------|
| new observations analysis date time based on DTC variables are<br>derived correctly                                        | man/expect_dfs_equal.Rd                                 |
| first observation is selected without grouping                                                                             | $\mathrm{man}/\mathrm{expect\_dfs\_equal}. \mathrm{Rd}$ |
| derive_agegr_ema works as expected                                                                                         | man/expect_dfs_equal.Rd                                 |
| new observations with analysis date time are derived correctly                                                             | man/expect dfs equal.Rd                                 |
| new observations analysis date time based on DTC variables are<br>derived correctly                                        | man/expect_dfs_equal.Rd                                 |
| Convert a complete $-$ DTM into a date object                                                                              | man/expect_dfs_equal.Rd                                 |
| new observations are derived correctly                                                                                     | man/expect_dfs_equal.Rd                                 |
| new observations based on DTC variables are derived correctly                                                              | man/expect_dfs_equal.Rd                                 |
| 'fns' as inlined                                                                                                    | man/expect_dfs_equal.Rd                                 |
| set new value to a derived record                                                                                          | man/expect_dfs_equal.Rd                                 |
| derive_var_age_years works as expected                                                                                     | man/expect_dfs_equal.Rd                                 |
| Filter record within 'by_vars'                                                                                             | man/expect_dfs_equal.Rd                                 |
| new observations for MAP based on DIABP and SYSBP are<br>derived correctly                                                 | man/expect_dfs_equal.Rd                                 |
| derive_agegr_fda works with age_unit missing and multiple<br>units in AGEU                                                 | man/expect_dfs_equal.Rd                                 |
| derive_agegr_fda works with age_unit missing and multiple<br>units in AGEU                                                 | man/expect_dfs_equal.Rd                                 |
| Partial date imputed to the last day/month, no DTF                                                                         | man/expect_dfs_equal.Rd                                 |
| new observations with analysis date are derived correctly                                                                  | man/expect_dfs_equal.Rd                                 |
| new observations for MAP based on DIABP, SYSBP, and HR<br>are derived correctly                                            | man/expect_dfs_equal.Rd                                 |
| TRTEDTM variable is added                                                                                                  | man/expect_dfs_equal.Rd                                 |
| Convert a complete - DTM into -TM, TM out is HH:MM:SS                                                                      | man/expect_dfs_equal.Rd                                 |
| TRTSDTM variable is added                                                                                                  | man/expect_dfs_equal.Rd                                 |
| 'fns' as inlined                                                                                                    | man/expect_dfs_equal.Rd                                 |
| first observation for each group are selected                                                                              | man/expect_dfs_equal.Rd                                 |
| new observations are derived correctly for AVAL                                                                            | $\text{man}/\text{expect\_dfs\_equal}. \text{Rd}$       |
| new observations are derived correctly with constant parameters                                                            | man/expect_dfs_equal.Rd                                 |
| only the 'target' variable is added to the input dataset                                                                   | man/expect_dfs_equal.Rd                                 |
| new observations are derived correctly                                                                                     | man/expect_dfs_equal.Rd                                 |
| input is filtered if filter is not NULL                                                                                    | man/expect_dfs_equal.Rd                                 |
| call derivation works                                                                                                    | man/expect_dfs_equal.Rd                                 |
| new observations with analysis date time are derived correctly                                                             | man/expect_dfs_equal.Rd                                 |
| derive_var_last_dose_date works as expected with<br>$output\_datetime = TRUE$                                              | man/expect_dfs_equal.Rd                                 |
| Derive DCTREAS, DCTREASP using a study specific mapping                                                                    | man/expect_dfs_equal.Rd                                 |
| derive_agegr_fda works as expected                                                                                         | man/expect_dfs_equal.Rd                                 |
| new observations are derived correctly when zero_doses is Y                                                                | man/expect_dfs_equal.Rd                                 |
| first observation for each group is flagged                                                                                | man/expect_dfs_equal.Rd                                 |
| Derive worst flag works correctly                                                                                          | man/expect_dfs_equal.Rd                                 |
| 'target' is set to Y when 'start_date' is before 'ref_start_date'<br>and 'end_date' is before 'ref_end_date' for Period 01 | man/expect_dfs_equal.Rd                                 |
| Filter record within 'by_vars'                                                                                             | man/expect_dfs_equal.Rd                                 |

Table 4: Tracebility matrix mapping unit tests to documented behaviours. *(continued)*

| Test Description                                                                                                   | Documentation                   |
|----------------------------------------------------------------------------------------------------|---------------------------------|
| Derive worst flag works correctly with no worst_high option                                                        | man/expect dfs equal.Rd         |
| new observations are derived correctly with Gehan & George<br>method                                               | man/expect_dfs_equal.Rd         |
| derive_var_last_dose returns traceability vars                                                                     | man/expect_dfs_equal.Rd         |
| one-sided reference ranges work                                                                                    | man/expect_dfs_equal.Rd         |
| expect_dfs_equal works                                                                                             | man/expect_dfs_equal.Rd         |
| records that do not match any condition are kept                                                                   | man/expect dfs equal.Rd         |
| two-sided reference ranges work                                                                                    | man/expect_dfs_equal.Rd         |
| derive_agegr_ema - works as expected                                                                               | man/expect dfs equal.Rd         |
| new observations are derived correctly when zero_doses is Y                                                        | man/expect_dfs_equal.Rd         |
| derive_var_age_years works as expected                                                                             | man/expect_dfs_equal.Rd         |
| new observations based on DTC variables are derived correctly                                                      | man/expect_dfs_equal.Rd         |
| implicitly missing extreme ranges are supported                                                                    | man/expect_dfs_equal.Rd         |
| first observation for each group is flagged                                                                        | man/expect_dfs_equal.Rd         |
| Convert a complete - DTM into a date object                                                                        | man/expect_dfs_equal.Rd         |
| Derive EOTSTT using a study specific mapping                                                                       | man/expect_dfs_equal.Rd         |
| $ABLFL = Y$ average records within a subset                                                                        | man/expect_dfs_equal.Rd         |
| $ABLFL = Y$ using last observation within a subset and multiple<br>baselines possible                              | man/expect_dfs_equal.Rd         |
| 'target' is set to Y when 'end_date' is missing and 'start_date'<br>is before 'ref start date' a la GSK            | man/expect_dfs_equal.Rd         |
| ATC variables are merged properly                                                                                  | man/expect_dfs_equal.Rd         |
| new observations are derived correctly with Haycock method                                                         | man/expect_dfs_equal.Rd         |
| new observations for MAP based on DIABP, SYSBP, and HR<br>are derived correctly                                    | man/expect_dfs_equal.Rd         |
| derive_last_dose_date works as expected                                                                            | man/expect_dfs_equal.Rd         |
| derive_vars_last_dose returns traceability vars                                                                    | man/expect_dfs_equal.Rd         |
| Derive EOSSTT using default mapping                                                                                | $\rm man/expect\_dfs\_equal.Rd$ |
| $ABLFL = Y$ worst observation = HI within a subset                                                                 | man/expect_dfs_equal.Rd         |
| set new value to a derived record                                                                                  | man/expect_dfs_equal.Rd         |
| new observations are derived correctly with Takahira method                                                        | man/expect_dfs_equal.Rd         |
| no new observations are added if filtered dataset is empty                                                         | man/expect_dfs_equal.Rd         |
| filtering the merge dataset works                                                                                  | man/expect_dfs_equal.Rd         |
| new observations are derived correctly with Mosteller method                                                       | man/expect dfs equal.Rd         |
| Derive RANDDT from the relevant ds.DSSTDTC                                                                         | man/expect dfs equal.Rd         |
| new observations are derived correctly with Takahira method                                                        | man/expect_dfs_equal.Rd         |
| input is returned as is if filter is NULL                                                                          | man/expect_dfs_equal.Rd         |
| derive_var_last_dose works as expected                                                                             | man/expect_dfs_equal.Rd         |
| duration and unit variable are added                                                                               | man/expect_dfs_equal.Rd         |
| Derive RFICDT                                                                                                    | man/expect dfs equal.Rd         |
| derive_var_last_dose_amt returns traceability vars                                                                 | man/expect_dfs_equal.Rd         |
| Derive RANDDT from the relevant ds.DSSTDTC                                                                         | man/expect_dfs_equal.Rd         |
| derive_var_last_dose checks validity of start and end dose<br>inputs - time component (check_dates_only = $TRUE$ ) | $man/expect\_dfs\_equal.Rd$     |
| DTHCAUS/traceabiity are added from AE and DS, info<br>available in 2 input datasets, partial dates                 | man/expect_dfs_equal.Rd         |

Table 4: Tracebility matrix mapping unit tests to documented behaviours. *(continued)*

| Test Description                                                                                       | Documentation               |
|----------------------------------------------------------------------------------------------------|-----------------------------|
| derive_vars_last_dose works as expected                                                                | man/expect_dfs_equal.Rd     |
| Derive DTHDT from the relevant ds.DSSTDTC, impute partial<br>death dates with 1st day/month            | man/expect_dfs_equal.Rd     |
| Derive DCSREAS using default mapping                                                                   | man/expect_dfs_equal.Rd     |
| no new observations are added if a parameter is missing                                                | man/expect_dfs_equal.Rd     |
| derive_var_last_dose_amt works as expected                                                             | man/expect_dfs_equal.Rd     |
| derive_agegr_fda works as expected                                                                     | man/expect_dfs_equal.Rd     |
| 'target' is set to 'NA' if a baseline record is missing                                                | man/expect dfs equal.Rd     |
| default: no date imputation, time part set o 00:00:00, add DTF                                         | man/expect_dfs_equal.Rd     |
| records are duplicated across different 'BASETYPE' values                                              | man/expect_dfs_equal.Rd     |
| new observations are derived correctly with Boyd method                                                | man/expect_dfs_equal.Rd     |
| new observations are derived correctly with Fujimoto method                                            | man/expect_dfs_equal.Rd     |
| explicitly missing extreme ranges are supported                                                        | man/expect_dfs_equal.Rd     |
| derive_var_last_dose_date returns traceability vars                                                    | man/expect_dfs_equal.Rd     |
| LSTALVDT is derived                                                                                    | man/expect dfs equal.Rd     |
| derive_var_last_dose works as expected with dates only                                                 | man/expect dfs equal.Rd     |
| DTHCAUS is added from AE and DS if filter is not specified                                             | man/expect_dfs_equal.Rd     |
| missing 'AVAL' is handled properly                                                                     | man/expect_dfs_equal.Rd     |
| DTHCAUS and traceability variables are added from AE and DS                                            | man/expect_dfs_equal.Rd     |
| no new observations are added if a parameter is missing                                                | man/expect_dfs_equal.Rd     |
| derive_var_last_dose_date works as expected output_datetime<br>$=$ FALSE                               | man/expect_dfs_equal.Rd     |
| last observation for each group is flagged, filter works                                               | man/expect_dfs_equal.Rd     |
| call derivation works                                                                                  | man/expect_dfs_equal.Rd     |
| new observations are derived correctly whenever HEIGHT and<br>WEIGHT are available regardless of visit | man/expect_dfs_equal.Rd     |
| new observations are derived correctly with DuBois & DuBois<br>method                                  | man/expect_dfs_equal.Rd     |
| Derive RFICDT                                                                                          | man/expect_dfs_equal.Rd     |
| Partial date imputed to the last day/month, no DTF                                                     | man/expect_dfs_equal.Rd     |
| derive_agegr_ema works with age_unit missing and multiple<br>units in AGEU (adults)                    | man/expect dfs equal.Rd     |
| new observations are derived correctly with Mosteller method                                           | man/expect_dfs_equal.Rd     |
| new observations are derived correctly whenever HEIGHT and<br>WEIGHT are available regardless of visit | man/expect_dfs_equal.Rd     |
| $ABLFL = Y$ using last observation within a subset                                                     | man/expect_dfs_equal.Rd     |
| new observations are derived correctly for AVAL                                                        | man/expect_dfs_equal.Rd     |
| Derive DTHDT from the relevant ds.DSSTDTC, impute partial<br>death dates with 1st day/month            | man/expect_dfs_equal.Rd     |
| records that do not match any condition are kept                                                       | man/expect_dfs_equal.Rd     |
| new observations are derived correctly when zero_doses is NULL                                         | man/expect_dfs_equal.Rd     |
| new observations are derived correctly with constant parameters                                        | $man/expect\_dfs\_equal.Rd$ |
| derive vars last dose returns traceability vars                                                        | man/expect dfs equal.Rd     |
| derive_vars_last_dose works as expected                                                                | man/expect_dfs_equal.Rd     |
| the merge dataset is transposed and merged correctly                                                   | man/expect_dfs_equal.Rd     |
| Derive EOTSTT using a study specific mapping                                                           | man/expect_dfs_equal.Rd     |

Table 4: Tracebility matrix mapping unit tests to documented behaviours. *(continued)*

 $\overline{\phantom{a}}$ 

| Test Description                                                                                           | Documentation               |
|----------------------------------------------------------------------------------------------------|-----------------------------|
| derive_agegr_ema - works as expected                                                                       | man/expect_dfs_equal.Rd     |
| Multiple Records for each IDVAR                                                                            | man/expect_dfs_equal.Rd     |
| derive_agegr_ema - works with age_unit missing and multiple<br>units in AGEU (pediatric)                   | man/expect_dfs_equal.Rd     |
| new observations for MAP based on DIABP and SYSBP are<br>derived correctly                                 | man/expect_dfs_equal.Rd     |
| 'target' is set to NA when 'end_date' is missing and 'start_date'<br>is before 'ref_start_date' a la Roche | man/expect_dfs_equal.Rd     |
| one-sided reference ranges work                                                                            | man/expect_dfs_equal.Rd     |
| missing 'AVAL' is handled properly                                                                         | man/expect_dfs_equal.Rd     |
| 'target' is set to 'Y' when ' start_date' is NA                                                            | man/expect_dfs_equal.Rd     |
| DTHCAUS/traceabiity are added from AE and DS, info<br>available in 2 input datasets                        | man/expect_dfs_equal.Rd     |
| derive_agegr_ema works with age_unit missing and multiple<br>units in AGEU (adults)                        | man/expect_dfs_equal.Rd     |
| no new observations are added if filtered dataset is empty                                                 | man/expect_dfs_equal.Rd     |
| 'target' is set to 'source' where 'ABLFL == $'Y''$                                                         | man/expect_dfs_equal.Rd     |
| DTHCAUS/traceabiity are added from AE and DS, info<br>available in 2 input datasets                        | man/expect_dfs_equal.Rd     |
| Derive ATIREL                                                                                              | man/expect_dfs_equal.Rd     |
| new observations with analysis date are derived correctly                                                  | man/expect_dfs_equal.Rd     |
| default: no date imputation, time part set o 00:00:00, add DTF                                             | man/expect_dfs_equal.Rd     |
| last observation for each group is flagged, filter works                                                   | man/expect_dfs_equal.Rd     |
| $ABLFL = Y$ worst observation = LO within a subset                                                         | man/expect_dfs_equal.Rd     |
| DTHCAUS/traceabiity are added from AE and DS, info<br>available in 2 input datasets, partial dates         | man/expect_dfs_equal.Rd     |
| Test domain paramter                                                                                       | man/expect_dfs_equal.Rd     |
| derive_agegr_ema works as expected                                                                         | man/expect_dfs_equal.Rd     |
| 'dthcaus' handles symbols and string literals correctly                                                    | man/expect_dfs_equal.Rd     |
| 'target' is set to 'Y' when 'end_date'>'ref_start_date' when<br>'start_date' is missing                    | man/expect_dfs_equal.Rd     |
| 'target' is set to NA when ' start_date' < 'ref_start_date'                                                | man/expect_dfs_equal.Rd     |
| first observation is selected without grouping                                                             | man/expect_dfs_equal.Rd     |
| DTHCAUS and traceability variables are added from AE and DS                                                | man/expect dfs equal.Rd     |
| Derive EOSSTT using default mapping                                                                        | man/expect_dfs_equal.Rd     |
| new observations are derived correctly when zero_doses is NULL                                             | $man/expect\_dfs\_equal.Rd$ |
| derive_agegr_ema - works with age_unit missing and multiple<br>units in AGEU (pediatric)                   | man/expect_dfs_equal.Rd     |
| 'dthcaus' handles symbols and string literals correctly                                                    | man/expect_dfs_equal.Rd     |
| $ABLFL = Y$ worst observation = LO within a subset                                                         | man/expect_dfs_equal.Rd     |
| 'target' is set to Y when 'end_date' is missing and 'start_date'<br>is before 'ref start date' a la GSK    | man/expect_dfs_equal.Rd     |
| $ABLFL = Y$ worst observation = HI within a subset                                                         | man/expect_dfs_equal.Rd     |
| new observations are derived correctly with Boyd method                                                    | man/expect_dfs_equal.Rd     |
| Multiple IDVARs, differing types                                                                           | man/expect_dfs_equal.Rd     |
| Convert a complete - DTM into -TM, TM out is HH:MM:SS                                                      | man/expect_dfs_equal.Rd     |

Table 4: Tracebility matrix mapping unit tests to documented behaviours. *(continued)*

| Test Description                                                                                                    | Documentation             |
|----------------------------------------------------------------------------------------------------|---------------------------|
| new observations are derived correctly with Fujimoto method                                                                                                    | man/expect dfs equal.Rd   |
| explicitly missing extreme ranges are supported                                                                                                    | man/expect_dfs_equal.Rd   |
| two-sided reference ranges work                                                                                                    | man/expect_dfs_equal.Rd   |
| 'target' is set to 'Y' when ' start_date' $\ge$ = 'ref_start_date' and<br>' start_date' $\langle = \text{ 'ref\_end\_date' } + \text{ 'ref\_end\_window' }$            | man/expect_dfs_equal.Rd   |
| 'target' is set to NA when 'end_date'<'ref_start_date'<br>regradless of start_date being NA                                                                            | man/expect_dfs_equal.Rd   |
| 'target' is set to NA when 'ref_start_date' is NA                                                                                                    | man/expect_dfs_equal.Rd   |
| DTHCAUS is added from AE and DS                                                                                                    | man/expect_dfs_equal.Rd   |
| 'target' is set to 'NA' if a baseline record is missing                                                                                                    | man/expect dfs equal.Rd   |
| IDVAR is missing, join by USUBJID                                                                                                    | man/expect_dfs_equal.Rd   |
| new observations are derived correctly with Gehan & George<br>method                                                                                                   | man/expect_dfs_equal.Rd   |
| LSTALVDT and traceability variables are derived                                                                                                    | man/expect_dfs_equal.Rd   |
| LSTALVDT is derived for Date class as well                                                                                                    | man/expect dfs equal.Rd   |
| derive_vars_last_dose when multiple doses on same date -<br>dose_id supplied                                                                                           | man/expect_dfs_equal.Rd   |
| Derive ATIREL                                                                                                    | man/expect_dfs_equal.Rd   |
| LSTALVDT is derived for Date class as well                                                                                                    | man/expect dfs equal.Rd   |
| first observation for each group are selected                                                                                                    | man/expect_dfs_equal.Rd   |
| 'target' is set to 'source' where 'ABLFL $== 'Y'$ '                                                                                                    | man/expect_dfs_equal.Rd   |
| only the 'target' variable is added to the input dataset                                                                                                    | man/expect_dfs_equal.Rd   |
| derive_vars_last_dose when multiple doses on same date -<br>dose_id supplied                                                                                           | man/expect_dfs_equal.Rd   |
| 'target' is set to NA when 'end_date' is missing and<br>'start_date' is before 'ref_start_date' a la Roche                                                             | man/expect_dfs_equal.Rd   |
| LSTALVDT is derived                                                                                                    | man/expect_dfs_equal.Rd   |
| input is filtered if filter is not NULL                                                                                                    | man/expect_dfs_equal.Rd   |
| derive_var_last_dose returns traceability vars                                                                                                    | man/expect_dfs_equal.Rd   |
| $ABLFL = Y$ using last observation within a subset                                                                                                    | man/expect_dfs_equal.Rd   |
| LSTALVDT and traceability variables are derived                                                                                                    | man/expect_dfs_equal.Rd   |
| implicitly missing extreme ranges are supported                                                                                                    | man/expect dfs equal.Rd   |
| 'target' is set to 'Y' when ' start_date' $\ge$ = 'ref_start_date' and<br>start_date' $\langle$ = 'ref_end_date' and no 'ref_end_window' is<br>specified, otherwise NA | man/expect_dfs_equal.Rd   |
| records are duplicated across different 'BASETYPE' values                                                                                                    | man/expect_dfs_equal.Rd   |
| 'target' is set to 'Y' when 'end_date'>'ref_start_date' when<br>'start_date' is missing                                                                                | man/expect_dfs_equal.Rd   |
| new observations are derived correctly with DuBois & DuBois<br>method                                                                                                  | man/expect_dfs_equal.Rd   |
| new observations are derived correctly with Haycock method                                                                                                    | man/expect dfs equal.Rd   |
| DTHCAUS is added from AE and DS                                                                                                    | $man/expect$ dfs equal.Rd |
| TRTSDTM variable is added                                                                                                    | man/expect_dfs_equal.Rd   |
| 'target' is set to 'Y' when ' start_date' >= 'ref_start_date' and<br>' start_date' <= 'ref_end_date' and no 'ref_end_window' is<br>specified, otherwise NA             | man/expect_dfs_equal.Rd   |

Table 4: Tracebility matrix mapping unit tests to documented behaviours. *(continued)*

| Test Description                                                                                                    | Documentation                                      |
|----------------------------------------------------------------------------------------------------|----------------------------------------------------|
| 'target' is set to 'Y' when 'filter_pre_timepoint' is not 'PRE'<br>and 'start_date' = 'ref_start_date' and 'ref_end_date' is not<br>specified | man/expect_dfs_equal.Rd                            |
| derive_var_last_dose checks validity of start and end dose<br>inputs - time component (check_dates_only = $TRUE$ )                            | $man/expect$ dfs equal. $Rd$                       |
| 'target' is set to NA when 'end_date'<'ref_start_date'<br>regradless of start_date being NA                                                   | man/expect_dfs_equal.Rd                            |
| 'target' is set to Y when 'start_date' is before 'ref_start_date'<br>and 'end date' is before 'ref end date' for Period 01                    | man/expect_dfs_equal.Rd                            |
| 'target' is set to 'Y' when ' start_date' $\ge$ = 'ref_start_date' and<br>' start_date' $\leq$ - 'ref_end_date' + 'ref_end_window'            | man/expect_dfs_equal.Rd                            |
| derive_var_last_dose_amt returns traceability vars<br>Derive DCTREAS, DCTREASP using a study specific mapping                                 | man/expect_dfs_equal.Rd<br>man/expect_dfs_equal.Rd |
|                                                                                                    |                                                    |
| TRTEDTM variable is added                                                                                                    | man/expect_dfs_equal.Rd                            |
| derive_var_last_dose works as expected                                                                                                    | man/expect_dfs_equal.Rd                            |
| derive_var_last_dose_date returns traceability vars                                                                                           | man/expect_dfs_equal.Rd                            |
| Derive DCSREAS using default mapping                                                                                                    | man/expect_dfs_equal.Rd                            |
| 'target' is set to 'Y' when ' start_date' $\ge$ = 'ref_start_date' and<br>'ref_end_date' and 'filter_pre_timepoint' are not specified         | man/expect_dfs_equal.Rd                            |
| derive_var_last_dose works as expected with dates only                                                                                        | man/expect_dfs_equal.Rd                            |
| 'target' is set to 'Y' when ' start date' $\geq$ 'ref start date' and<br>'ref_end_date' and 'filter_pre_timepoint' are not specified          | man/expect_dfs_equal.Rd                            |
| derive_var_last_dose_date works as expected with<br>$output\_datetime = TRUE$                                                                 | man/expect_dfs_equal.Rd                            |
| derive_var_last_dose_amt works as expected                                                                                                    | man/expect_dfs_equal.Rd                            |
| $ABLFL = Y$ using last observation within a subset and multiple<br>baselines possible                                                         | man/expect_dfs_equal.Rd                            |
| 'target' is set to NA when ' start_date' < 'ref_start_date'                                                                                   | man/expect_dfs_equal.Rd                            |
| derive_last_dose_date works as expected                                                                                                    | man/expect_dfs_equal.Rd                            |
| derive_var_last_dose_date works as expected output_datetime<br>$=$ FALSE                                                                      | man/expect_dfs_equal.Rd                            |
| Derive worst flag works correctly                                                                                                    | man/expect_dfs_equal.Rd                            |
| Test domain paramter                                                                                                    | man/expect_dfs_equal.Rd                            |
| expect dfs equal works                                                                                                    | man/expect dfs equal.Rd                            |
| 'target' is set to 'Y' when 'filter_pre_timepoint' is not 'PRE'<br>and 'start_date' = 'ref_start_date' and 'ref_end_date' is not<br>specified | man/expect_dfs_equal.Rd                            |
| 'target' is set to 'Y' when ' start_date' is NA                                                                                               | man/expect_dfs_equal.Rd                            |
| filtering the merge dataset works                                                                                                    | man/expect_dfs_equal.Rd                            |
| ATC variables are merged properly                                                                                                    | man/expect_dfs_equal.Rd                            |
|                                                                                                    |                                                    |
| 'target' is set to NA when 'ref_start_date' is NA                                                                                             | man/expect_dfs_equal.Rd                            |
| the merge dataset is transposed and merged correctly                                                                                          | man/expect_dfs_equal.Rd                            |
| input is returned as is if filter is NULL                                                                                                    | man/expect_dfs_equal.Rd                            |
| $ABLFL = Y$ average records within a subset                                                                                                   | man/expect_dfs_equal.Rd                            |
| Derive worst flag works correctly with no worst_high option                                                                                   | man/expect_dfs_equal.Rd                            |
| Multiple IDVARs, differing types                                                                                                    | man/expect_dfs_equal.Rd                            |

Table 4: Tracebility matrix mapping unit tests to documented behaviours. *(continued)*

| Test Description                                                                                       | Documentation                             |
|----------------------------------------------------------------------------------------------------|-------------------------------------------|
| Multiple Records for each IDVAR                                                                        | man/expect_dfs_equal.Rd                   |
| IDVAR is missing, join by USUBJID                                                                      | man/expect_dfs_equal.Rd                   |
| an error if issued set_values_to contains invalid expressions                                          | man/extend_source_datasets.Rd             |
| an error is issued all by variables are missing in all source<br>datasets                              | man/extend_source_datasets.Rd             |
| an error is issued if there is no one to one mapping between<br>PARAMCD and by_vars                    | man/extend_source_datasets.Rd             |
| an error is issued if some of the by variables are missing                                             | man/extend_source_datasets.Rd             |
| by_vars parameter works correctly                                                                      | man/extend_source_datasets.Rd             |
| new observations are derived correctly with Boyd method                                                | man/extract_duplicate_records.Rd          |
| new observations are derived correctly with Fujimoto method                                            | man/extract_duplicate_records.Rd          |
| new observations are derived correctly with Haycock method                                             | man/extract_duplicate_records.Rd          |
| assert_valid_queries checks VAR_PREFIX values                                                          | man/extract_duplicate_records.Rd          |
| 'target' is set to 'source' where 'ABLFL == $'Y''$                                                     | man/extract_duplicate_records.Rd          |
| a warning is issued when using 'derive_extreme_flag()'                                                 | man/extract_duplicate_records.Rd          |
| first observation for each group are selected                                                          | $\rm man/extract\_ duplicate\_records.Rd$ |
| Derive decides between TERM_NAME and TERM_ID based<br>on the type of the variable                      | man/extract_duplicate_records.Rd          |
| Derive RFICDT                                                                                          | man/extract_duplicate_records.Rd          |
| a warning is issued when using 'derive_disposition_status()'                                           | man/extract_duplicate_records.Rd          |
| $\operatorname{DTHCAUS}$ is added from AE and DS                                                       | man/extract_duplicate_records.Rd          |
| DTHCAUS/traceabiity are added from AE and DS, info<br>available in 2 input datasets                    | man/extract_duplicate_records.Rd          |
| new observations are derived correctly when zero_doses is Y                                            | man/extract_duplicate_records.Rd          |
| DTHCAUS is added from AE and DS if filter is not specified                                             | man/extract_duplicate_records.Rd          |
| derive_vars_last_dose when multiple doses on same date -<br>dose_id supplied                           | man/extract_duplicate_records.Rd          |
| Derive DTHDT from the relevant ds.DSSTDTC, impute partial<br>death dates with 1st day/month            | man/extract_duplicate_records.Rd          |
| new observations are derived correctly                                                                 | man/extract_duplicate_records.Rd          |
| only the 'target' variable is added to the input dataset                                               | man/extract duplicate records.Rd          |
| Derive EOTSTT using a study specific mapping                                                           | man/extract duplicate records.Rd          |
| 'dthcaus' handles symbols and string literals correctly                                                | man/extract_duplicate_records.Rd          |
| new observations are derived correctly whenever HEIGHT and<br>WEIGHT are available regardless of visit | man/extract_duplicate_records.Rd          |
| An error is thrown if a subject has multiple records per<br>'PARAMCD' and 'BASETYPE'                   | man/extract_duplicate_records.Rd          |
| a warning is issued when using 'derive_disposition_dt()'                                               | man/extract_duplicate_records.Rd          |
| a warning is issued when specifying<br>'derive_var_extreme_flag(flag_filter = )'                       | man/extract_duplicate_records.Rd          |
| dataset of duplicate records can be accessed using<br>'get_duplicates_dataset()'                       | man/extract_duplicate_records.Rd          |
| a warning is issued when using 'derive_query_vars()                                                    | man/extract_duplicate_records.Rd          |
| 'target' is set to 'NA' if a baseline record is missing                                                | man/extract_duplicate_records.Rd          |
| new observations are derived correctly when zero_doses is NULL                                         | man/extract_duplicate_records.Rd          |
| DTHCAUS and traceability variables are added from AE and DS                                            | man/extract_duplicate_records.Rd          |

Table 4: Tracebility matrix mapping unit tests to documented behaviours. *(continued)*

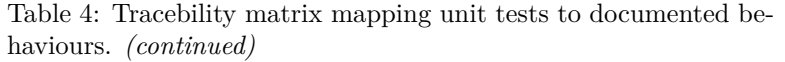

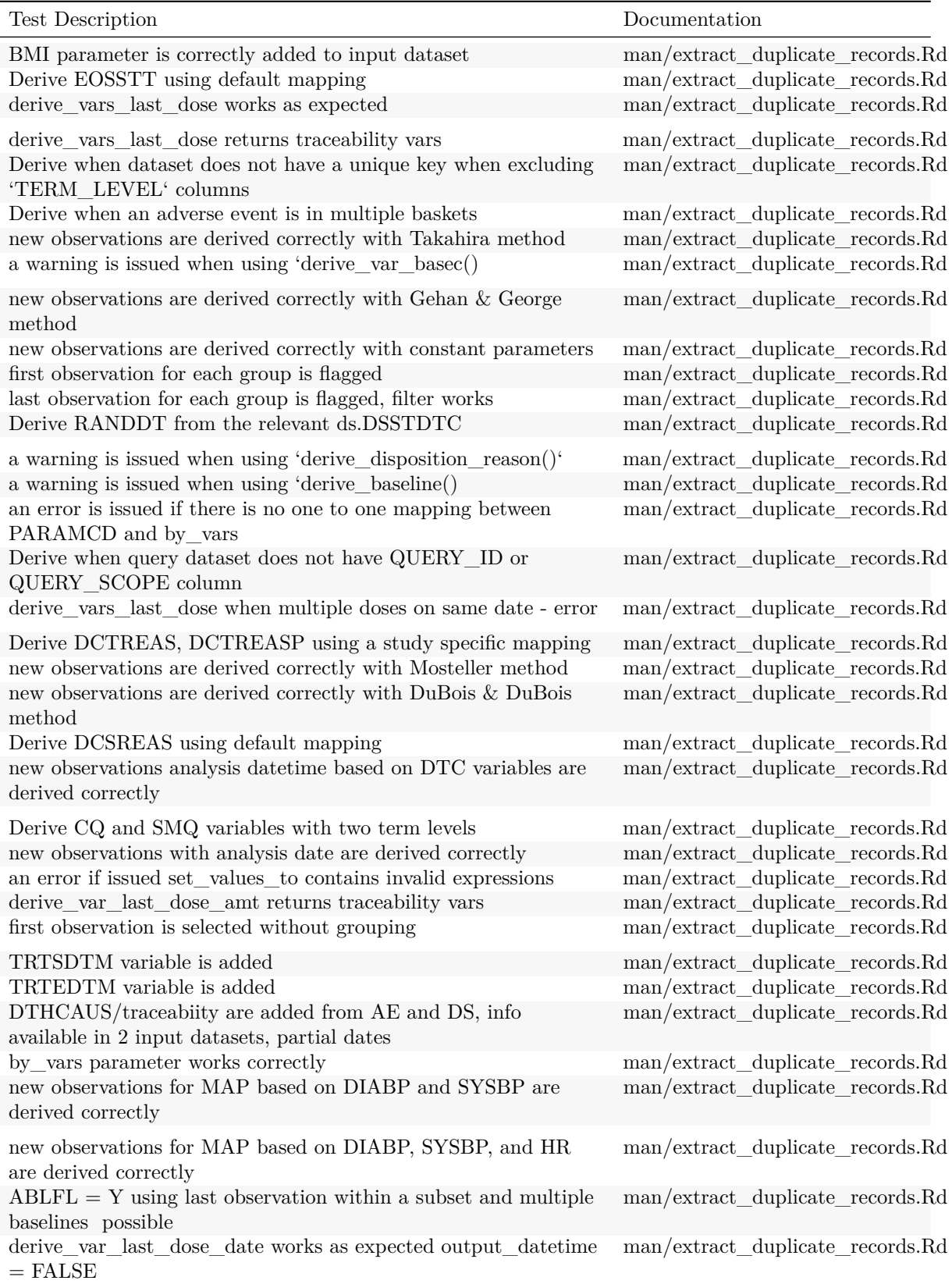

| Test Description                                                                    | Documentation                    |
|-------------------------------------------------------------------------------------|----------------------------------|
| derive_var_last_dose_date works as expected with<br>$output\_datetime = TRUE$       | man/extract_duplicate_records.Rd |
| derive_var_last_dose_date returns traceability vars                                 | man/extract_duplicate_records.Rd |
| duplicate records are extracted                                                     |                                  |
|                                                                                     | man/extract_duplicate_records.Rd |
| $ABLFL = Y$ using last observation within a subset                                  | man/extract_duplicate_records.Rd |
| new observations with analysis date time are derived correctly                      | man/extract_duplicate_records.Rd |
| Derive worst flag works correctly with no worst_high option                         | man/extract_duplicate_records.Rd |
| derive var last dose amt works as expected                                          | man/extract_duplicate_records.Rd |
| Derive worst flag works correctly                                                   | man/extract_duplicate_records.Rd |
| new observations based on DTC variables are derived correctly                       | man/extract_duplicate_records.Rd |
| derive_last_dose_date works as expected                                             | man/extract_duplicate_records.Rd |
| $ABLFL = Y$ average records within a subset                                         | man/extract_duplicate_records.Rd |
| $ABLFL = Y$ worst observation = HI within a subset                                  | man/extract_duplicate_records.Rd |
|                                                                                     |                                  |
| $ABLFL = Y$ worst observation = LO within a subset                                  | man/extract_duplicate_records.Rd |
| duplicate records are extracted                                                     | man/extract_duplicate_records.Rd |
| new observations for MAP based on DIABP, SYSBP, and HR<br>are derived correctly     | man/extract_unit.Rd              |
| new observations for MAP based on DIABP and SYSBP are<br>derived correctly          | $man/extract\_unit.Rd$           |
| new observations analysis date time based on DTC variables are<br>derived correctly | man/filter_date_sources.Rd       |
| new observations with analysis date time are derived correctly                      | man/filter_date_sources.Rd       |
| an error is issued if there is no one to one mapping between<br>PARAMCD and by_vars | man/filter_date_sources.Rd       |
| new observations with analysis date are derived correctly                           | man/filter_date_sources.Rd       |
| by_vars parameter works correctly                                                   | man/filter_date_sources.Rd       |
| new observations based on DTC variables are derived correctly                       | man/filter_date_sources.Rd       |
|                                                                                     |                                  |
| an error if issued set_values_to contains invalid expressions                       | man/filter_date_sources.Rd       |
| DTHCAUS/traceabiity are added from AE and DS, info<br>available in 2 input datasets | man/filter_extreme.Rd            |
| 'dthcaus' handles symbols and string literals correctly                             | man/filter_extreme.Rd            |
| derive_vars_last_dose when multiple doses on same date -<br>dose_id supplied        | man/filter_extreme.Rd            |
| by_vars parameter works correctly                                                   | man/filter_extreme.Rd            |
| an error if issued set_values_to contains invalid expressions                       | man/filter_extreme.Rd            |
| new observations with analysis date are derived correctly                           | man/filter_extreme.Rd            |
| DTHCAUS and traceability variables are added from AE and DS                         | man/filter_extreme.Rd            |
| an error is issued if there is no one to one mapping between<br>PARAMCD and by_vars | man/filter_extreme.Rd            |
| first observation for each group are selected                                       | man/filter_extreme.Rd            |
| derive_vars_last_dose works as expected                                             | man/filter_extreme.Rd            |
| new observations based on DTC variables are derived correctly                       | man/filter_extreme.Rd            |
| derive_var_last_dose_date works as expected output_datetime                         | man/filter_extreme.Rd            |
| $=$ FALSE                                                                           |                                  |
| derive_var_last_dose_date returns traceability vars                                 | man/filter_extreme.Rd            |

Table 4: Tracebility matrix mapping unit tests to documented behaviours. *(continued)*
| Test Description                                                | Documentation                                  |
|-----------------------------------------------------------------|------------------------------------------------|
| new observations with analysis date time are derived correctly  | man/filter_extreme.Rd                          |
| TRTSDTM variable is added                                       | man/filter_extreme.Rd                          |
| DTHCAUS is added from AE and DS                                 | man/filter_extreme.Rd                          |
| new observations analysis date time based on DTC variables are  | man/filter_extreme.Rd                          |
| derived correctly                                               |                                                |
| DTHCAUS is added from AE and DS if filter is not specified      | man/filter_extreme.Rd                          |
| derive_var_last_dose_date works as expected with                | man/filter extreme.Rd                          |
| $output\_datetime = TRUE$                                       |                                                |
| derive_var_last_dose_amt returns traceability vars              |                                                |
| LSTALVDT and traceability variables are derived                 | man/filter_extreme.Rd<br>man/filter_extreme.Rd |
| LSTALVDT is derived for Date class as well                      |                                                |
|                                                                 | man/filter_extreme.Rd                          |
| first observation is selected without grouping                  | man/filter_extreme.Rd                          |
| LSTALVDT is derived                                             | man/filter_extreme.Rd                          |
| derive_last_dose_date works as expected                         | man/filter_extreme.Rd                          |
| derive_var_last_dose_amt works as expected                      | man/filter_extreme.Rd                          |
| DTHCAUS/traceabiity are added from AE and DS, info              | man/filter_extreme.Rd                          |
| available in 2 input datasets, partial dates                    |                                                |
| derive_vars_last_dose returns traceability vars                 | man/filter_extreme.Rd                          |
| TRTEDTM variable is added                                       | man/filter_extreme.Rd                          |
| first observation for each group are selected                   | man/filter_extreme.Rd                          |
| first observation is selected without grouping                  | $man/filter\_extreme.Rd$                       |
| new observations are derived correctly with Gehan & George      | man/filter_if.Rd                               |
| method                                                          |                                                |
| new observations are derived correctly with Mosteller method    | $man/filter\_if.Rd$                            |
| new observations are derived correctly whenever HEIGHT and      | man/filter_if.Rd                               |
| WEIGHT are available regardless of visit                        |                                                |
| a warning is issued when using 'derive_params_exposure()        | $man/filter\_if.Rd$                            |
| ATC variables are merged properly                               | man/filter_if.Rd                               |
| input is returned as is if filter is NULL                       | $man/filter\_if.Rd$                            |
| new observations are derived correctly with Haycock method      | man/filter_if.Rd                               |
| new observations are derived correctly with DuBois & DuBois     | $man/filter\_if.Rd$                            |
| method                                                          |                                                |
|                                                                 |                                                |
| the merge dataset is transposed and merged correctly            | man/filter_if.Rd                               |
| new observations are derived correctly with Takahira method     | $man/filter\_if.Rd$                            |
| filtering the merge dataset works                               | $man/filter\_if.Rd$                            |
| a warning is issued when using 'derive_last_dose()'             | man/filter_if.Rd                               |
| derive_var_last_dose works as expected                          | man/filter if.Rd                               |
| BMI parameter is correctly added to input dataset               | man/filter_if.Rd                               |
| no new observations are added if filtered dataset is empty      | $man/filter\_if.Rd$                            |
| TRTSDTM variable is added                                       | $man/filter\_if.Rd$                            |
| new observations are derived correctly with constant parameters | $man/filter\_if.Rd$                            |
| TRTEDTM variable is added                                       | man/filter_if.Rd                               |
| input is filtered if filter is not NULL                         | $man/filter\_if.Rd$                            |
| new observations with analysis date time are derived correctly  | $man/filter\_if.Rd$                            |
| new observations for MAP based on DIABP and SYSBP are           | $man/filter\_if.Rd$                            |
| derived correctly                                               |                                                |

Table 4: Tracebility matrix mapping unit tests to documented behaviours. *(continued)*

| Test Description                                                                                                    | Documentation                                                 |
|----------------------------------------------------------------------------------------------------|---------------------------------------------------------------|
| new observations are derived correctly<br>new observations are derived correctly with Fujimoto method                                            | man/filter_if.Rd<br>man/filter_if.Rd                          |
| derive_var_last_dose checks validity of start and end dose<br>inputs - time component (check_dates_only = $TRUE$ )                               | man/filter_if.Rd                                              |
| derive_vars_last_dose returns traceability vars<br>new observations are derived correctly when zero_doses is Y                                   | $man/filter\_if.Rd$<br>man/filter_if.Rd                       |
| no new observations are added if a parameter is missing<br>new observations are derived correctly with Boyd method                               | $man/filter\_if.Rd$<br>man/filter if.Rd                       |
| derive_vars_last_dose works as expected                                                                                                    | man/filter_if.Rd                                              |
| derive_var_last_dose_date works as expected with<br>$output\_datetime = TRUE$                                                                    | man/filter_if.Rd                                              |
| LSTALVDT is derived<br>an error if issued set_values_to contains invalid expressions                                                             | $man/filter\_if.Rd$<br>man/filter_if.Rd                       |
| new observations with analysis date are derived correctly                                                                                        | man/filter_if.Rd                                              |
| new observations based on DTC variables are derived correctly<br>LSTALVDT is derived for Date class as well                                      | man/filter if.Rd<br>man/filter_if.Rd                          |
| derive_vars_last_dose when multiple doses on same date -<br>dose_id supplied                                                                     | man/filter_if.Rd                                              |
| new observations analysis date<br>time based on DTC variables are<br>derived correctly                                                           | $man/filter\_if.Rd$                                           |
| derive_var_last_dose_date returns traceability vars                                                                                              | man/filter if.Rd                                              |
| LSTALVDT and traceability variables are derived<br>derive_var_last_dose returns traceability vars                                                | $man/filter\_if.Rd$<br>man/filter_if.Rd                       |
| new observations are derived correctly when zero_doses is NULL<br>derive_var_last_dose_amt returns traceability vars                             | man/filter_if.Rd<br>$man/filter\_if.Rd$                       |
| new observations are derived correctly for AVAL                                                                                                  | man/filter_if.Rd                                              |
| derive_var_last_dose works as expected with dates only<br>derive_last_dose_date works as expected                                                | $man/filter\_if.Rd$<br>man/filter_if.Rd                       |
| by_vars parameter works correctly<br>an error is issued if there is no one to one mapping between                                                | man/filter_if.Rd<br>$man/filter\_if.Rd$                       |
| PARAMCD and by_vars<br>derive_var_last_dose_amt works as expected                                                                                | $man/filter\_if.Rd$                                           |
| derive_var_last_dose_date works as expected output_datetime                                                                                      | man/filter if.Rd                                              |
| $=$ FALSE<br>new observations for MAP based on DIABP, SYSBP, and HR                                                                              | $man/filter\_if.Rd$                                           |
| are derived correctly<br>a warning is issued when using 'derive_disposition_status()'                                                            | man/format_eoxxstt_default.Rd                                 |
| Derive EOSSTT using default mapping<br>Derive DCSREAS using default mapping                                                                      | man/format_eoxxstt_default.Rd<br>man/format_reason_default.Rd |
| a warning is issued when using 'derive_disposition_reason()'<br>dataset of duplicate records can be accessed using<br>'get_duplicates_dataset()' | man/format_reason_default.Rd<br>man/get_duplicates_dataset.Rd |
| min_dates parameter works                                                                                                    | man/impute_dtc.Rd                                             |
| derive_var_last_dose works as expected<br>derive_var_last_dose_date works as expected with<br>$output\_datetime = TRUE$                          | man/impute dtc.Rd<br>man/impute_dtc.Rd                        |

Table 4: Tracebility matrix mapping unit tests to documented behaviours. *(continued)*

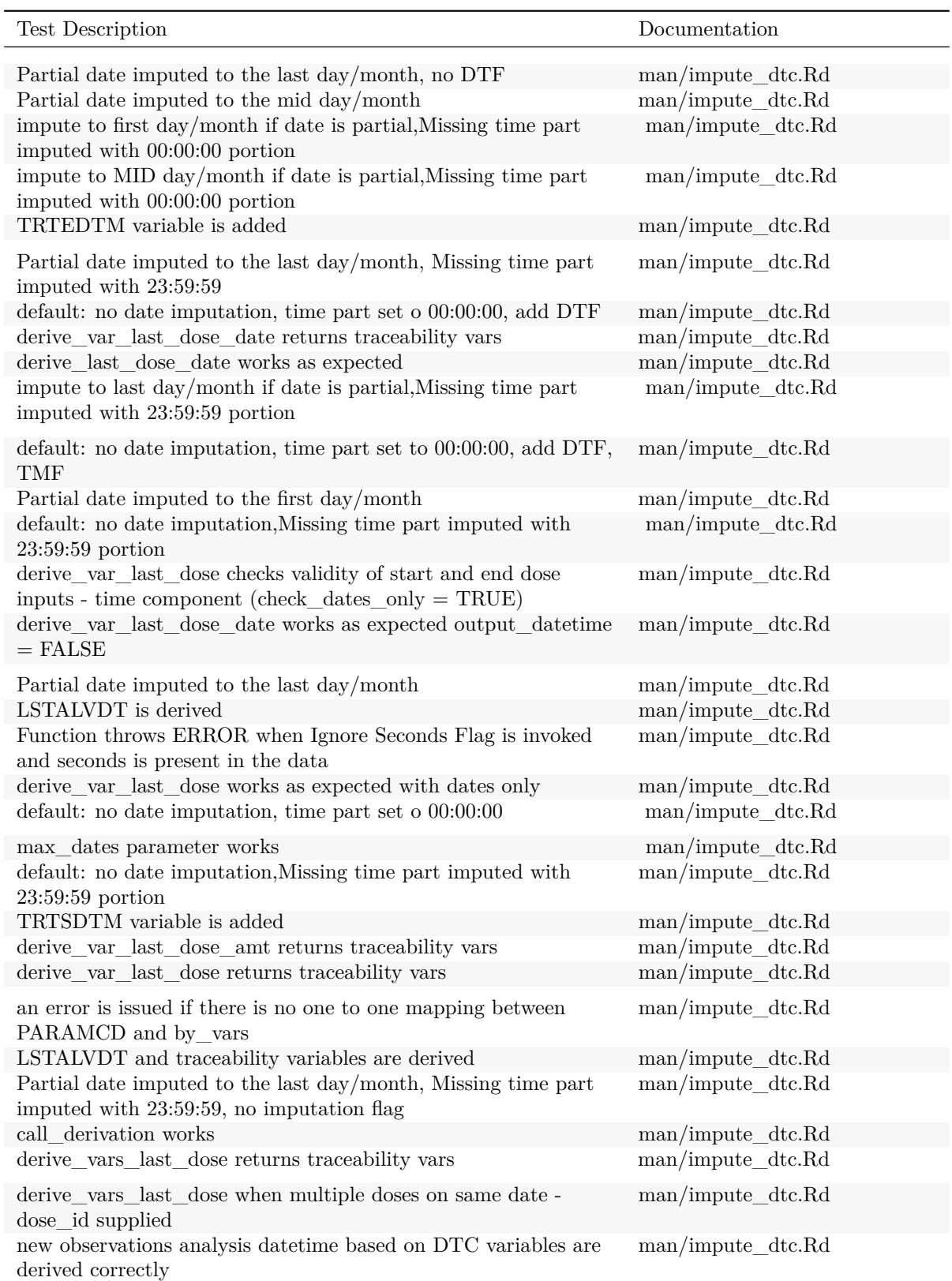

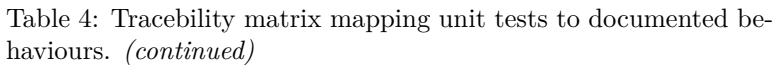

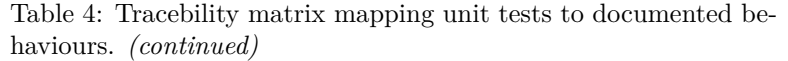

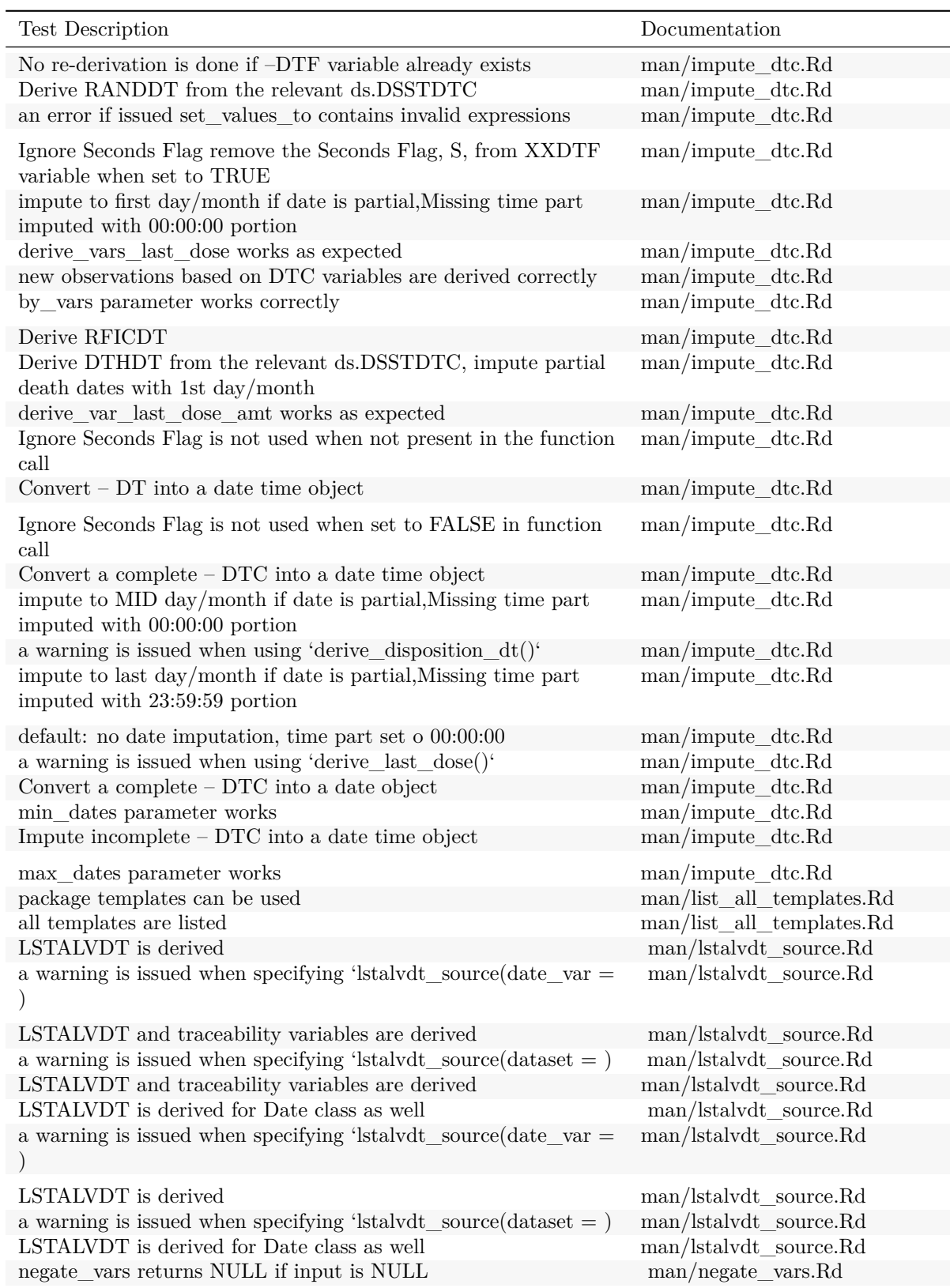

| <b>Test Description</b><br>Documentation<br>negate_vars returns NULL if input is NULL<br>man/negate vars.Rd<br>negate_vars returns list of negated variables<br>$man/negative\_vars.Rd$<br>by_vars parameter works correctly<br>man/negate_vars.Rd<br>negate_vars returns list of negated variables<br>man/negate_vars.Rd<br>call derivation works<br>man/params.Rd<br>man/signal_duplicate_records.Rd<br>assert_valid_queries checks VAR_PREFIX values<br>dataset of duplicate records can be accessed using<br>'get_duplicates_dataset()'<br>man/signal_duplicate_records.Rd<br>derive_vars_last_dose works as expected<br>man/signal_duplicate_records.Rd<br>$\rm man/signal\_duplicate\_records.Rd$<br>derive_var_last_dose_amt returns traceability vars<br>derive_var_last_dose_date works as expected with<br>man/signal_duplicate_records.Rd<br>$output\_datetime = TRUE$<br>new observations are derived correctly when zero_doses is NULL<br>man/signal_duplicate_records.Rd<br>first observation for each group are selected<br>man/signal_duplicate_records.Rd<br>man/signal_duplicate_records.Rd<br>derive var last dose date returns traceability vars<br>man/signal_duplicate_records.Rd<br>new observations are derived correctly whenever HEIGHT and<br>WEIGHT are available regardless of visit<br>derive vars last dose when multiple doses on same date - error<br>man/signal_duplicate_records.Rd<br>Derive DCSREAS using default mapping<br>man/signal_duplicate_records.Rd<br>derive_vars_last_dose when multiple doses on same date -<br>man/signal_duplicate_records.Rd<br>dose id supplied<br>$\operatorname{DTHCAUS}$ is added from AE and $\operatorname{DS}$<br>man/signal_duplicate_records.Rd<br>man/signal_duplicate_records.Rd<br>a warning is issued when using 'derive_disposition_status()'<br>new observations are derived correctly when zero_doses is Y<br>man/signal_duplicate_records.Rd<br>Derive DCTREAS, DCTREASP using a study specific mapping<br>man/signal_duplicate_records.Rd<br>derive_vars_last_dose returns traceability vars<br>man/signal_duplicate_records.Rd<br>man/signal_duplicate_records.Rd<br>new observations are derived correctly with Fujimoto method<br>man/signal_duplicate_records.Rd<br>new observations are derived correctly with Gehan & George<br>method<br>man/signal_duplicate_records.Rd<br>derive_last_dose_date works as expected<br>man/signal_duplicate_records.Rd<br>first observation is selected without grouping<br>An error is thrown if a subject has multiple records per<br>man/signal_duplicate_records.Rd<br>'PARAMCD' and 'BASETYPE'<br>a warning is issued when using 'derive_extreme_flag()'<br>man/signal_duplicate_records.Rd<br>'target' is set to 'NA' if a baseline record is missing<br>man/signal_duplicate_records.Rd<br>TRTSDTM variable is added<br>man/signal_duplicate_records.Rd<br>Derive decides between TERM NAME and TERM ID based<br>man/signal_duplicate_records.Rd<br>on the type of the variable<br>Derive when query dataset does not have QUERY_ID or<br>man/signal_duplicate_records.Rd<br>QUERY_SCOPE column<br>new observations are derived correctly with Takahira method<br>man/signal_duplicate_records.Rd<br>new observations are derived correctly with DuBois & DuBois<br>man/signal_duplicate_records.Rd<br>method<br>new observations are derived correctly with Boyd method<br>man/signal_duplicate_records.Rd<br>derive_var_last_dose_amt works as expected<br>man/signal_duplicate_records.Rd |                                                              |                                 |
|----------------------------------------------------------------------------------------------------|--------------------------------------------------------------|---------------------------------|
|                                                                                                    |                                                              |                                 |
|                                                                                                    |                                                              |                                 |
|                                                                                                    |                                                              |                                 |
|                                                                                                    |                                                              |                                 |
|                                                                                                    |                                                              |                                 |
|                                                                                                    |                                                              |                                 |
|                                                                                                    |                                                              |                                 |
|                                                                                                    |                                                              |                                 |
|                                                                                                    |                                                              |                                 |
|                                                                                                    |                                                              |                                 |
|                                                                                                    |                                                              |                                 |
|                                                                                                    |                                                              |                                 |
|                                                                                                    |                                                              |                                 |
|                                                                                                    |                                                              |                                 |
|                                                                                                    |                                                              |                                 |
|                                                                                                    |                                                              |                                 |
|                                                                                                    |                                                              |                                 |
|                                                                                                    |                                                              |                                 |
|                                                                                                    |                                                              |                                 |
|                                                                                                    |                                                              |                                 |
|                                                                                                    |                                                              |                                 |
|                                                                                                    |                                                              |                                 |
|                                                                                                    |                                                              |                                 |
|                                                                                                    |                                                              |                                 |
|                                                                                                    |                                                              |                                 |
|                                                                                                    |                                                              |                                 |
|                                                                                                    |                                                              |                                 |
|                                                                                                    |                                                              |                                 |
|                                                                                                    |                                                              |                                 |
|                                                                                                    |                                                              |                                 |
|                                                                                                    |                                                              |                                 |
|                                                                                                    |                                                              |                                 |
|                                                                                                    |                                                              |                                 |
|                                                                                                    |                                                              |                                 |
|                                                                                                    |                                                              |                                 |
|                                                                                                    |                                                              |                                 |
|                                                                                                    |                                                              |                                 |
|                                                                                                    |                                                              |                                 |
|                                                                                                    |                                                              |                                 |
|                                                                                                    |                                                              |                                 |
|                                                                                                    |                                                              |                                 |
|                                                                                                    |                                                              |                                 |
|                                                                                                    |                                                              |                                 |
|                                                                                                    | new observations are derived correctly with Mosteller method | man/signal_duplicate_records.Rd |

Table 4: Tracebility matrix mapping unit tests to documented behaviours. *(continued)*

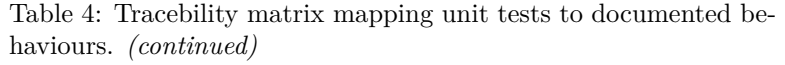

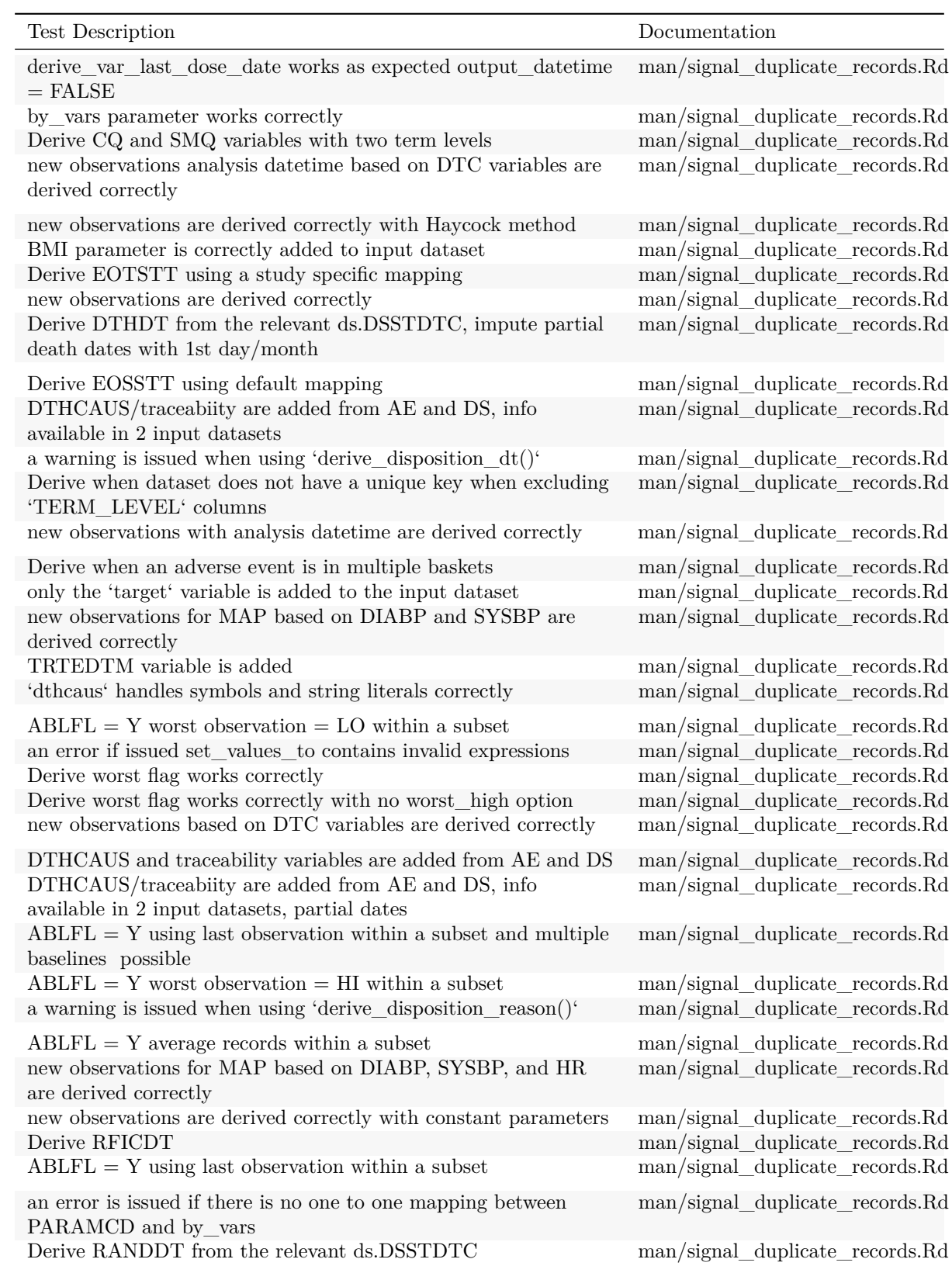

 $\overline{\phantom{a}}$  $\overline{a}$ 

| Test Description                                                                                                    | Documentation                                                                                                    |
|----------------------------------------------------------------------------------------------------|----------------------------------------------------------------------------------------------------|
| first observation for each group is flagged<br>last observation for each group is flagged, filter works<br>'target' is set to 'source' where 'ABLFL == $'Y'$ '                                                                                                    | man/signal_duplicate_records.Rd<br>man/signal_duplicate_records.Rd<br>man/signal_duplicate_records.Rd                                               |
| DTHCAUS is added from AE and DS if filter is not specified<br>a warning is issued when using 'derive_baseline()<br>a warning is issued when specifying<br>'derive_var_extreme_flag(flag_filter = )'                                                                                                    | man/signal_duplicate_records.Rd<br>man/signal_duplicate_records.Rd<br>man/signal_duplicate_records.Rd                                               |
| new observations with analysis date are derived correctly<br>a warning is issued when using 'derive_var_basec()                                                                                                    | man/signal duplicate records.Rd<br>man/signal duplicate records.Rd                                                                                  |
| dataset of duplicate records can be accessed using<br>'get_duplicates_dataset()'<br>a warning is issued when using 'derive_query_vars()<br>derive_last_dose_date works as expected<br>new observations are derived correctly with Boyd method<br>new observations are derived correctly with Gehan & George<br>method                  | man/signal duplicate records.Rd<br>man/signal_duplicate_records.Rd<br>man/suppress_warning.Rd<br>man/suppress_warning.Rd<br>man/suppress_warning.Rd |
| new observations are derived correctly with constant parameters<br>new observations are derived correctly with DuBois & DuBois<br>method<br>a warning is issued when using 'derive_params_exposure()<br>a warning is issued when using 'derive_disposition_reason()'<br>new observations with analysis date time are derived correctly | man/suppress_warning.Rd<br>man/suppress_warning.Rd<br>man/suppress_warning.Rd<br>man/suppress_warning.Rd<br>man/suppress_warning.Rd                 |
| derive_var_last_dose_date returns traceability vars<br>IDVAR is missing, join by USUBJID<br>derive_vars_last_dose returns traceability vars<br>derive_var_last_dose_date works as expected with<br>$output\_datetime = TRUE$<br>Derive DCTREAS, DCTREASP using a study specific mapping                                                | man/suppress_warning.Rd<br>man/suppress_warning.Rd<br>man/suppress_warning.Rd<br>man/suppress_warning.Rd<br>man/suppress_warning.Rd                 |
| LSTALVDT is derived for Date class as well<br>TRTEDTM variable is added<br>derive_vars_last_dose works as expected<br>new observations with analysis date are derived correctly<br>new observations are derived correctly with Mosteller method                                                                                        | man/suppress_warning.Rd<br>man/suppress_warning.Rd<br>man/suppress_warning.Rd<br>man/suppress_warning.Rd<br>man/suppress_warning.Rd                 |
| DTHCAUS and traceability variables are added from AE and DS<br>new observations for MAP based on DIABP, SYSBP, and HR<br>are derived correctly<br>a warning is issued when using 'derive disposition status()'<br>Derive DCSREAS using default mapping<br>new observations are derived correctly with Haycock method                   | $man/suppress$ warning. $Rd$<br>man/suppress_warning.Rd<br>man/suppress_warning.Rd<br>man/suppress_warning.Rd<br>man/suppress_warning.Rd            |
| new observations are derived correctly when zero_doses is NULL<br>derive_var_last_dose returns traceability vars<br>new observations are derived correctly when zero_doses is Y<br>new observations are derived correctly for AVAL<br>new observations for MAP based on DIABP and SYSBP are<br>derived correctly                       | man/suppress_warning.Rd<br>man/suppress_warning.Rd<br>man/suppress_warning.Rd<br>man/suppress_warning.Rd<br>man/suppress_warning.Rd                 |
| TRTSDTM variable is added                                                                                                    | man/suppress_warning.Rd                                                                                                    |

Table 4: Tracebility matrix mapping unit tests to documented behaviours. *(continued)*

| <b>Test Description</b>                                                                                | Documentation                |
|----------------------------------------------------------------------------------------------------|------------------------------|
| Derive when an adverse event is in multiple baskets                                                    | man/suppress_warning.Rd      |
| a warning is issued when using 'derive_last_dose()'                                                    | man/suppress_warning.Rd      |
| new observations are derived correctly                                                                 | man/suppress_warning.Rd      |
| new observations analysis date<br>time based on DTC variables are                                      | man/suppress_warning.Rd      |
| derived correctly                                                                                      |                              |
| new observations based on DTC variables are derived correctly                                          | man/suppress_warning.Rd      |
| new observations are derived correctly with Fujimoto method                                            | man/suppress_warning.Rd      |
| derive_var_last_dose works as expected                                                                 | man/suppress_warning.Rd      |
| derive_var_last_dose_amt returns traceability vars                                                     | man/suppress_warning.Rd      |
| derive_var_last_dose_date works as expected output_datetime                                            | man/suppress_warning.Rd      |
| $=$ FALSE                                                                                              |                              |
| LSTALVDT and traceability variables are derived                                                        | man/suppress_warning.Rd      |
| derive_var_last_dose checks validity of start and end dose                                             | man/suppress_warning.Rd      |
| inputs - time component (check_dates_only = $TRUE$ )                                                   |                              |
| an error if issued set_values_to contains invalid expressions                                          | man/suppress_warning.Rd      |
| Derive when dataset does not have a unique key when excluding                                          | man/suppress_warning.Rd      |
| 'TERM LEVEL' columns                                                                                   |                              |
| Derive CQ and SMQ variables with two term levels                                                       | man/suppress_warning.Rd      |
| Multiple IDVARs, differing types                                                                       | man/suppress_warning.Rd      |
| Derive when query dataset does not have QUERY_ID or                                                    | man/suppress_warning.Rd      |
| QUERY_SCOPE column                                                                                     |                              |
| Derive RFICDT                                                                                          | man/suppress_warning.Rd      |
| Derive EOSSTT using default mapping                                                                    | man/suppress_warning.Rd      |
| Derive DTHDT from the relevant ds.DSSTDTC, impute partial                                              | man/suppress_warning.Rd      |
| death dates with 1st day/month                                                                         |                              |
| derive_var_last_dose_amt works as expected                                                             | man/suppress_warning.Rd      |
| new observations are derived correctly with Takahira method                                            | man/suppress_warning.Rd      |
| LSTALVDT is derived                                                                                    | man/suppress_warning.Rd      |
| DTHCAUS is added from AE and DS if filter is not specified                                             | man/suppress_warning.Rd      |
| a warning is issued when using 'derive_var_basec()                                                     | man/suppress_warning.Rd      |
|                                                                                                    |                              |
| derive_vars_last_dose when multiple doses on same date -<br>dose_id supplied                           | $man/suppress$ warning. $Rd$ |
| Derive RANDDT from the relevant ds.DSSTDTC                                                             | man/suppress_warning.Rd      |
| error is issued if parameter code already exists                                                       | man/suppress_warning.Rd      |
| a warning is issued when using 'derive_query_vars()                                                    | man/suppress_warning.Rd      |
| 'target' is set to 'NA' if a baseline record is missing                                                | man/suppress_warning.Rd      |
| DTHCAUS/traceabiity are added from AE and DS, info                                                     | man/suppress_warning.Rd      |
| available in 2 input datasets                                                                          |                              |
| only the 'target' variable is added to the input dataset                                               | man/suppress_warning.Rd      |
| 'target' is set to 'source' where 'ABLFL $== 'Y'$ '                                                    | $man/suppress$ warning. $Rd$ |
| DTHCAUS/traceabiity are added from AE and DS, info                                                     | man/suppress_warning.Rd      |
| available in 2 input datasets, partial dates                                                           |                              |
| the merge dataset is transposed and merged correctly                                                   | man/suppress_warning.Rd      |
|                                                                                                    |                              |
| new observations are derived correctly whenever HEIGHT and<br>WEIGHT are available regardless of visit | man/suppress_warning.Rd      |
| a warning is issued when using 'derive_baseline()                                                      | man/suppress_warning.Rd      |

Table 4: Tracebility matrix mapping unit tests to documented behaviours. *(continued)*

| Test Description                                                                    | Documentation                      |
|-------------------------------------------------------------------------------------|------------------------------------|
| ATC variables are merged properly                                                   | man/suppress_warning.Rd            |
| DTHCAUS is added from AE and DS                                                     | man/suppress_warning.Rd            |
| filtering the merge dataset works                                                   | man/suppress_warning.Rd            |
| Derive decides between TERM_NAME and TERM_ID based<br>on the type of the variable   | man/suppress_warning.Rd            |
| Test domain paramter                                                                | man/suppress_warning.Rd            |
| Multiple Records for each IDVAR                                                     | man/suppress_warning.Rd            |
| derive_var_last_dose works as expected with dates only                              | man/suppress_warning.Rd            |
| 'dthcaus' handles symbols and string literals correctly                             | man/suppress_warning.Rd            |
| an error is issued if there is no one to one mapping between<br>PARAMCD and by_vars | man/suppress_warning.Rd            |
| call derivation works                                                               | man/suppress_warning.Rd            |
| by_vars parameter works correctly                                                   | man/suppress_warning.Rd            |
| a warning is issued when using 'derive_disposition_dt()'                            | man/suppress_warning.Rd            |
| a warning is issued when using 'derive_suppqual_vars()                              | man/suppress_warning.Rd            |
| Derive EOTSTT using a study specific mapping                                        | man/suppress_warning.Rd            |
| package templates can be used                                                       | man/use_ad_template.Rd             |
| package templates can be used                                                       | man/use_ad_template.Rd             |
| the merge dataset is transposed and merged correctly                                | man/vars2chr.Rd                    |
| Partial date imputed to the mid day/month                                           | man/vars2chr.Rd                    |
| new observations are derived correctly when zero_doses is NULL                      | man/vars2chr.Rd                    |
| Partial date imputed to the last day/month                                          | man/vars2chr.Rd                    |
| assert_valid_queries checks VAR_PREFIX values                                       | man/vars2chr.Rd                    |
| Filter record within 'by_vars'                                                      | man/vars2chr.Rd                    |
| Errors                                                                              | man/vars2chr.Rd                    |
| dataset of duplicate records can be accessed using<br>'get_duplicates_dataset()'    | man/vars2chr.Rd                    |
| first observation for each group are selected                                       | man/vars2chr.Rd                    |
| call derivation works                                                               | man/vars2chr.Rd                    |
| first observation is selected without grouping                                      | man/vars2chr.Rd                    |
| check 'set_values_to' mapping                                                       | man/vars2chr.Rd                    |
| a warning is issued when using 'derive_query_vars()                                 | man/vars2chr.Rd                    |
| filtering the merge dataset works                                                   | man/vars2chr.Rd                    |
| ATC variables are merged properly                                                   | man/vars2chr.Rd                    |
| one-sided reference ranges work                                                     | man/vars2chr.Rd                    |
| derive_vars_last_dose returns traceability vars                                     | man/vars2chr.Rd                    |
| derive_vars_last_dose when multiple doses on same date - error                      | man/vars2chr.Rd                    |
| derive_vars_last_dose when multiple doses on same date -<br>dose_id supplied        | man/vars2chr.Rd                    |
| IDVAR is missing, join by USUBJID                                                   | man/vars2chr.Rd                    |
| Multiple IDVARs, differing types                                                    | man/vars2chr.Rd                    |
| Multiple Records for each IDVAR                                                     | man/vars2chr.Rd                    |
|                                                                                     |                                    |
| Test domain paramter<br>duration and unit variable are added                        | man/vars2chr.Rd                    |
| BMI parameter is correctly added to input dataset                                   | man/vars2chr.Rd<br>man/vars2chr.Rd |
| new observations are derived correctly with Mosteller method                        | man/vars2chr.Rd                    |
|                                                                                     |                                    |

Table 4: Tracebility matrix mapping unit tests to documented behaviours. *(continued)*

 $\overline{a}$  $\overline{a}$ 

| Test Description                                                                                       | Documentation   |
|----------------------------------------------------------------------------------------------------|-----------------|
| new observations are derived correctly with DuBois & DuBois<br>method                                  | man/vars2chr.Rd |
| new observations are derived correctly with Haycock method                                             | man/vars2chr.Rd |
| new observations are derived correctly with Gehan & George<br>method                                   | man/vars2chr.Rd |
| new observations are derived correctly with Boyd method                                                | man/vars2chr.Rd |
| new observations are derived correctly with Fujimoto method                                            | man/vars2chr.Rd |
| new observations are derived correctly with Takahira method                                            | man/vars2chr.Rd |
| an error is issued if an invalid method is specified                                                   | man/vars2chr.Rd |
| new observations are derived correctly whenever HEIGHT and<br>WEIGHT are available regardless of visit | man/vars2chr.Rd |
| new observations are derived correctly when zero_doses is Y                                            | man/vars2chr.Rd |
| new observations are derived correctly for AVAL                                                        | man/vars2chr.Rd |
| new observations for MAP based on DIABP and SYSBP are<br>derived correctly                             | man/vars2chr.Rd |
| new observations for MAP based on DIABP, SYSBP, and HR<br>are derived correctly                        | man/vars2chr.Rd |
| an error is issued if PARAMCD is not set                                                               | man/vars2chr.Rd |
| new observations are derived correctly                                                                 | man/vars2chr.Rd |
| new observations with analysis date are derived correctly                                              | man/vars2chr.Rd |
| new observations with analysis date time are derived correctly                                         | man/vars2chr.Rd |
| new observations based on DTC variables are derived correctly                                          | man/vars2chr.Rd |
| by_vars parameter works correctly                                                                      | man/vars2chr.Rd |
| an error is issued if some of the by variables are missing                                             | man/wars2chr.Rd |
| an error is issued all by variables are missing in all source<br>datasets                              | man/vars2chr.Rd |
| an error is issued if there is no one to one mapping between<br>PARAMCD and by_vars                    | man/vars2chr.Rd |
| an error if issued set_values_to contains invalid expressions                                          | man/vars2chr.Rd |
| new observations analysis date<br>time based on DTC variables are<br>derived correctly                 | man/vars2chr.Rd |
| error is issued if parameter code already exists                                                       | man/vars2chr.Rd |
| Derive CQ and SMQ variables with two term levels                                                       | man/vars2chr.Rd |
| Derive when dataset does not have a unique key when excluding<br>'TERM_LEVEL' columns                  | man/vars2chr.Rd |
| Derive when an adverse event is in multiple baskets                                                    | man/wars2chr.Rd |
| Derive when query dataset does not have QUERY_ID or<br>QUERY_SCOPE column                              | man/vars2chr.Rd |
| Derive decides between TERM_NAME and TERM_ID based<br>on the type of the variable                      | man/wars2chr.Rd |
| DTHCAUS is added from AE and DS if filter is not specified                                             | man/vars2chr.Rd |
| first observation for each group is flagged                                                            | man/vars2chr.Rd |
| last observation for each group is flagged, filter works                                               | man/vars2chr.Rd |
| creates a new record for each group and new data frame retains<br>grouping                             | man/vars2chr.Rd |
| 'fns' as inlined                                                                                       | man/vars2chr.Rd |
|                                                                                                    |                 |

Table 4: Tracebility matrix mapping unit tests to documented behaviours. *(continued)*

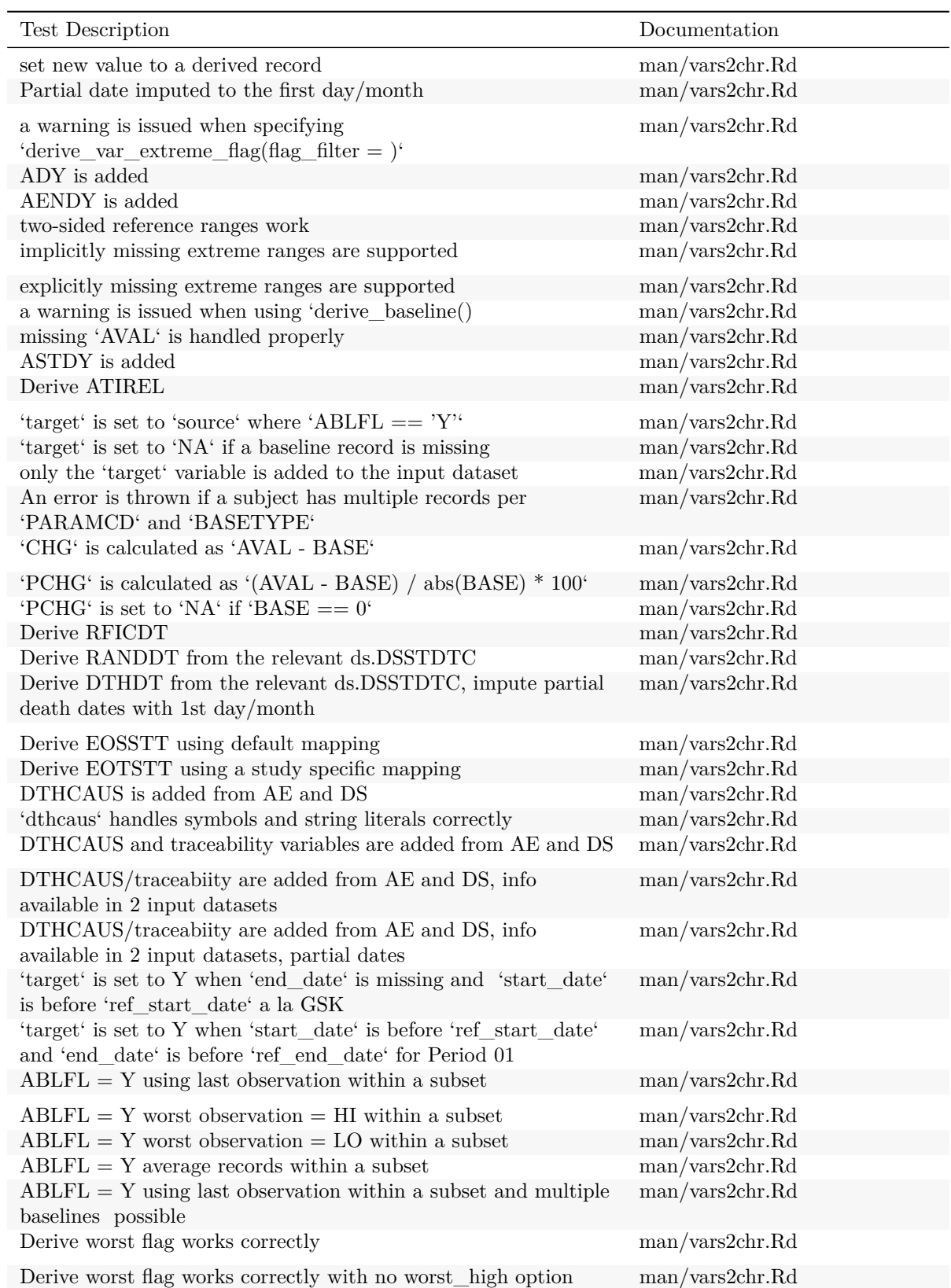

Table 4: Tracebility matrix mapping unit tests to documented behaviours. *(continued)*

| Test Description                                                                                           | Documentation           |
|----------------------------------------------------------------------------------------------------|-------------------------|
| Derive worst flag catches invalid parameters                                                               | man/vars2chr.Rd         |
| a warning is issued when using 'derive_suppqual_vars()                                                     | man/vars2chr.Rd         |
| derive_var_last_dose_amt works as expected                                                                 | man/vars2chr.Rd         |
| a warning is issued when using 'derive_duration()                                                          | $\rm man / vars2chr.Rd$ |
| a warning is issued when using 'derive_aage()                                                              | man/vars2chr.Rd         |
| a warning is issued when specifying 'derive_var_ontrtfl(date = )                                           | man/vars2chr.Rd         |
| a warning is issued when specifying                                                                        | man/vars2chr.Rd         |
| 'derive_summary_records(filter_rows = )                                                                    |                         |
| a warning is issued when using 'derive_var_basec()                                                         | man/vars2chr.Rd         |
| Convert a complete – DTM into a date object                                                                | man/vars2chr.Rd         |
| a warning is issued when using 'derive_disposition_dt()'                                                   | man/vars2chr.Rd         |
| a warning is issued when using 'derive_disposition_status()'                                               | man/vars2chr.Rd         |
| a warning is issued when using 'derive_extreme_flag()'                                                     | man/vars2chr.Rd         |
| a warning is issued when using 'derive_obs_number()'                                                       | man/vars2chr.Rd         |
| a warning is issued when using 'derive_last_dose()'                                                        | man/vars2chr.Rd         |
| a warning is issued when using 'derive_disposition_reason()'                                               | man/vars2chr.Rd         |
| a warning is issued when using 'derive_params_exposure()                                                   | man/vars2chr.Rd         |
| derive_var_age_years works as expected                                                                     | man/vars2chr.Rd         |
| derive_agegr_fda works as expected                                                                         | man/vars2chr.Rd         |
| derive_agegr_fda works with age_unit missing and multiple                                                  | man/vars2chr.Rd         |
| units in AGEU                                                                                              |                         |
| derive_agegr_ema works as expected                                                                         | man/vars2chr.Rd         |
| derive_agegr_ema - works as expected                                                                       | man/vars2chr.Rd         |
| derive_agegr_ema works with age_unit missing and multiple<br>units in AGEU (adults)                        | man/vars2chr.Rd         |
| derive_agegr_ema - works with age_unit missing and multiple<br>units in AGEU (pediatric)                   | man/vars2chr.Rd         |
| new observations are derived correctly with constant parameters                                            | man/vars2chr.Rd         |
| no new observations are added if filtered dataset is empty                                                 | man/vars2chr.Rd         |
| no new observations are added if a parameter is missing                                                    | man/vars2chr.Rd         |
| 'target' is set to NA when 'end_date' is missing and 'start_date'<br>is before 'ref_start_date' a la Roche | man/wars2chr.Rd         |
| Partial date imputed to the last day/month, Missing time part<br>imputed with 23:59:59, no imputation flag | man/vars2chr.Rd         |
| derive_var_last_dose_amt returns traceability vars                                                         | man/vars2chr.Rd         |
| TRTDURD is added                                                                                           | man/vars2chr.Rd         |
| TRTEDTM variable is added                                                                                  | man/vars2chr.Rd         |
| TRTSDTM variable is added                                                                                  | man/vars2chr.Rd         |
| Derive DCSREAS using default mapping                                                                       | man/vars2chr.Rd         |
| Derive DCTREAS, DCTREASP using a study specific mapping                                                    | man/vars2chr.Rd         |
| default: no date imputation, time part set o 00:00:00, add DTF                                             | man/vars2chr.Rd         |
| LSTALVDT is derived                                                                                        | man/vars2chr.Rd         |
| derive_var_last_dose_date works as expected output_datetime<br>$=$ FALSE                                   | man/vars2chr.Rd         |
| Partial date imputed to the last day/month, no DTF                                                         | man/vars2chr.Rd         |
| derive_last_dose_date works as expected                                                                    | man/vars2chr.Rd         |

Table 4: Tracebility matrix mapping unit tests to documented behaviours. *(continued)*

Table 4: Tracebility matrix mapping unit tests to documented behaviours. *(continued)*

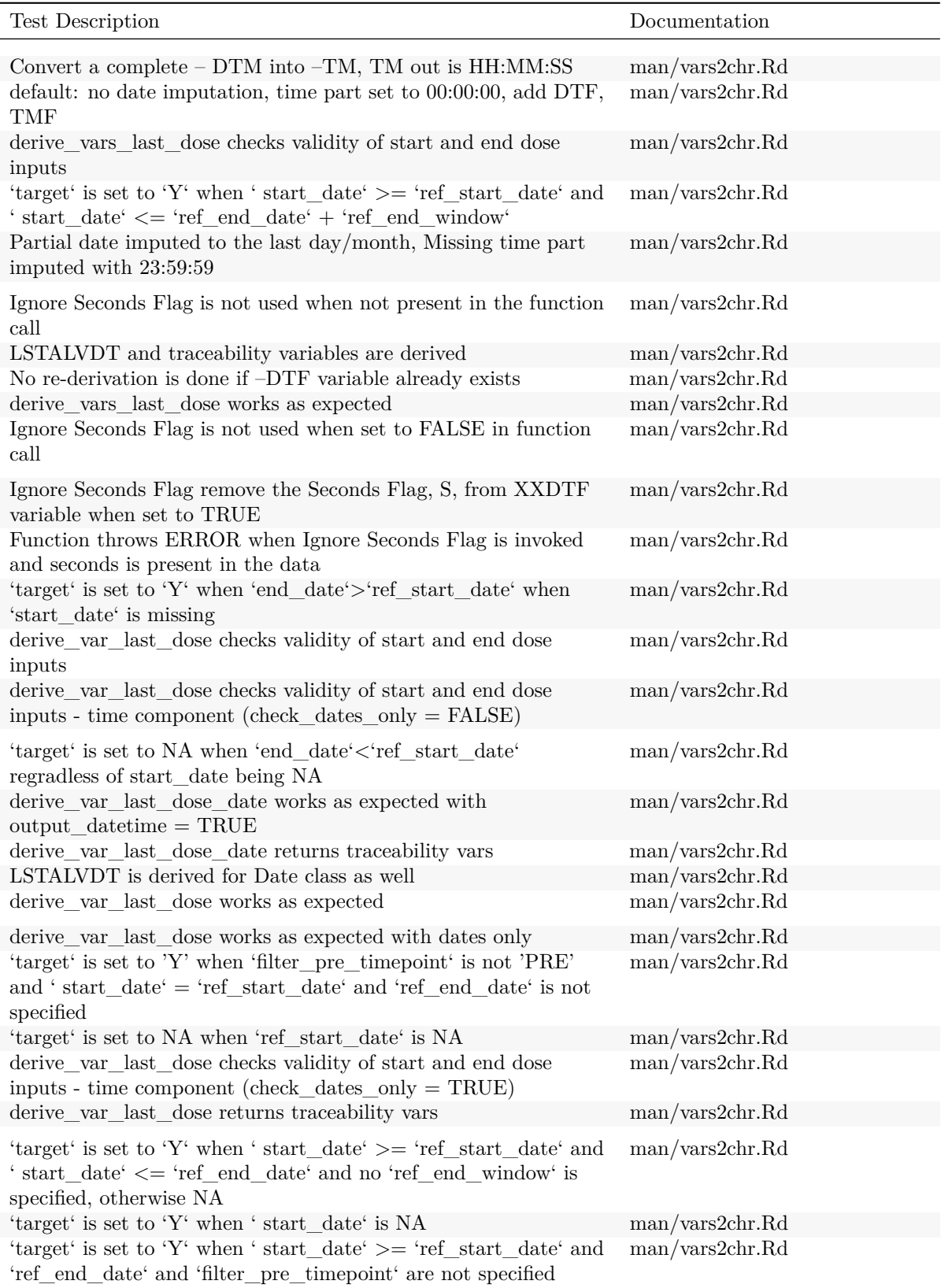

| <b>Test Description</b>                                                                                                    | Documentation                                                                                                    |
|----------------------------------------------------------------------------------------------------|----------------------------------------------------------------------------------------------------|
| 'target' is set to NA when ' $\text{start\_date'} < \text{`ref\_start\_date'}$<br>DTHCAUS/traceabiity are added from AE and DS, info<br>available in 2 input datasets, partial dates                                                                                                    | man/vars2chr.Rd<br>man/warn_if_inconsistent_list.Rd                                                                                                    |
| LSTALVDT and traceability variables are derived<br>LSTALVDT is derived<br>DTHCAUS and traceability variables are added from AE and DS<br>'dthcaus' handles symbols and string literals correctly<br>DTHCAUS/traceabiity are added from AE and DS, info<br>available in 2 input datasets     | man/warn_if_inconsistent_list.Rd<br>man/warn_if_inconsistent_list.Rd<br>man/warn_if_inconsistent_list.Rd<br>man/warn_if_inconsistent_list.Rd<br>man/warn_if_inconsistent_list.Rd |
| DTHCAUS is added from AE and DS<br>DTHCAUS is added from AE and DS if filter is not specified<br>derive_var_last_dose_date returns traceability vars<br>LSTALVDT and traceability variables are derived<br>TRTEDTM variable is added                                                        | man/warn_if_inconsistent_list.Rd<br>man/warn_if_inconsistent_list.Rd<br>man/warn_if_invalid_dtc.Rd<br>man/warn_if_invalid_dtc.Rd<br>man/warn_if_invalid_dtc.Rd                   |
| max_dates parameter works<br>LSTALVDT is derived<br>Convert a complete $-$ DTC into a date time object<br>derive_var_last_dose checks validity of start and end dose<br>inputs - time component (check_dates_only = $TRUE$ )<br>Partial date imputed to the first day/month                 | man/warn_if_invalid_dtc.Rd<br>man/warn_if_invalid_dtc.Rd<br>man/warn_if_invalid_dtc.Rd<br>man/warn_if_invalid_dtc.Rd<br>man/warn_if_invalid_dtc.Rd                               |
| Ignore Seconds Flag is not used when not present in the function<br>call<br>derive_last_dose_date works as expected<br>min_dates parameter works<br>Partial date imputed to the last day/month<br>derive_var_last_dose works as expected with dates only                                    | man/warn_if_invalid_dtc.Rd<br>man/warn_if_invalid_dtc.Rd<br>man/warn_if_invalid_dtc.Rd<br>man/warn_if_invalid_dtc.Rd<br>man/warn_if_invalid_dtc.Rd                               |
| derive_var_last_dose works as expected<br>Convert $-DT$ into a date time object<br>Impute incomplete – DTC into a date time object<br>derive_vars_last_dose works as expected<br>derive_var_last_dose_date works as expected output_datetime<br>$=$ FALSE                                   | man/warn_if_invalid_dtc.Rd<br>man/warn_if_invalid_dtc.Rd<br>man/warn_if_invalid_dtc.Rd<br>man/warn if invalid dtc.Rd<br>man/warn_if_invalid_dtc.Rd                               |
| Function throws ERROR when Ignore Seconds Flag is invoked<br>and seconds is present in the data<br>Ignore Seconds Flag is not used when set to FALSE in function<br>call<br>TRTSDTM variable is added<br>by vars parameter works correctly<br>Convert a complete $-$ DTC into a date object | man/warn_if_invalid_dtc.Rd<br>man/warn_if_invalid_dtc.Rd<br>man/warn_if_invalid_dtc.Rd<br>man/warn_if_invalid_dtc.Rd<br>man/warn if invalid dtc.Rd                               |
| Partial date imputed to the mid day/month<br>derive_var_last_dose_date works as expected with<br>$output\_datetime = TRUE$<br>derive_var_last_dose_amt returns traceability vars<br>derive_vars_last_dose returns traceability vars<br>derive_var_last_dose returns traceability vars       | man/warn_if_invalid_dtc.Rd<br>man/warn if invalid dtc.Rd<br>man/warn_if_invalid_dtc.Rd<br>man/warn_if_invalid_dtc.Rd<br>man/warn_if_invalid_dtc.Rd                               |
| No re-derivation is done if -DTF variable already exists                                                                                                    | man/warn_if_invalid_dtc.Rd                                                                                                    |

Table 4: Tracebility matrix mapping unit tests to documented behaviours. *(continued)*

 $\overline{\phantom{0}}$ 

| Test Description                                                                                                    | Documentation              |
|----------------------------------------------------------------------------------------------------|----------------------------|
| derive_vars_last_dose when multiple doses on same date -<br>dose_id supplied                                                                                         | man/warn_if_invalid_dtc.Rd |
| an error is issued if there is no one to one mapping between<br>PARAMCD and by_vars                                                                                  | man/warn_if_invalid_dtc.Rd |
| default: no date imputation, time part set o $00:00:00$                                                                                                    | man/warn_if_invalid_dtc.Rd |
| call derivation works                                                                                                    | man/warn_if_invalid_dtc.Rd |
| derive var last dose amt works as expected                                                                                                    | man/warn_if_invalid_dtc.Rd |
| default: no date imputation, Missing time part imputed with<br>$23:59:59$ portion                                                                                    | man/warn_if_invalid_dtc.Rd |
| compute TMF                                                                                                    | man/warn_if_invalid_dtc.Rd |
| Partial date imputed to the last day/month, Missing time part<br>imputed with 23:59:59                                                                               | man/warn_if_invalid_dtc.Rd |
| Derive DTHDT from the relevant ds.DSSTDTC, impute partial<br>death dates with 1st day/month                                                                          | man/warn_if_invalid_dtc.Rd |
| Ignore Seconds Flag remove the Seconds Flag, S, from XXDTF<br>variable when set to TRUE                                                                              | man/warn_if_invalid_dtc.Rd |
| impute to first day/month if date is partial, Missing time part<br>imputed with 00:00:00 portion                                                                     | man/warn_if_invalid_dtc.Rd |
| compute DTF                                                                                                    | man/warn_if_invalid_dtc.Rd |
| Partial date imputed to the last day/month, Missing time part<br>imputed with 23:59:59, no imputation flag                                                           | man/warn_if_invalid_dtc.Rd |
| new observations analysis date time based on DTC variables are<br>derived correctly                                                                                  | man/warn_if_invalid_dtc.Rd |
| an error if issued set_values_to contains invalid expressions                                                                                                    | man/warn_if_invalid_dtc.Rd |
| impute to MID day/month if date is partial, Missing time part<br>imputed with 00:00:00 portion                                                                       | man/warn_if_invalid_dtc.Rd |
| a warning is issued when using 'derive_last_dose()'                                                                                                    | man/warn_if_invalid_dtc.Rd |
| new observations based on DTC variables are derived correctly                                                                                                    | man/warn_if_invalid_dtc.Rd |
| Partial date imputed to the last day/month, no DTF                                                                                                    | man/warn_if_invalid_dtc.Rd |
| impute to last day/month if date is partial, Missing time part<br>imputed with 23:59:59 portion                                                                      | man/warn_if_invalid_dtc.Rd |
| a warning is issued when using 'derive_disposition_dt()'                                                                                                    | man/warn if invalid dtc.Rd |
| default: no date imputation, time part set o 00:00:00, add DTF                                                                                                    | man/warn_if_invalid_dtc.Rd |
| Derive RANDDT from the relevant ds.DSSTDTC                                                                                                    | man/warn_if_invalid_dtc.Rd |
| Derive RFICDT                                                                                                    | man/warn_if_invalid_dtc.Rd |
| default: no date imputation, time part set to 00:00:00, add DTF,<br>TMF                                                                                              | man/warn_if_invalid_dtc.Rd |
| a warning is issued when using 'derive_disposition_dt()'                                                                                                    | man/warn_if_vars_exist.Rd  |
| LSTALVDT is derived for Date class as well                                                                                                    | man/warn_if_vars_exist.Rd  |
| 'target' is set to 'Y' when ' start_date' $\ge$ = 'ref_start_date' and<br>' start_date' $\le$ = 'ref_end_date' and no 'ref_end_window' is<br>specified, otherwise NA | man/warn_if_vars_exist.Rd  |
| 'target' is set to NA when 'start_date' < 'ref_start_date'                                                                                                    | man/warn_if_vars_exist.Rd  |
| default: no date imputation, time part set o 00:00:00, add DTF                                                                                                    | man/warn_if_vars_exist.Rd  |
| 'target' is set to NA when 'ref_start_date' is NA                                                                                                    | man/warn_if_vars_exist.Rd  |
| Partial date imputed to the first day/month                                                                                                    | man/warn_if_vars_exist.Rd  |
| Derive RFICDT                                                                                                    | man/warn_if_vars_exist.Rd  |

Table 4: Tracebility matrix mapping unit tests to documented behaviours. *(continued)*

| Test Description                                                                                                    | Documentation             |
|----------------------------------------------------------------------------------------------------|---------------------------|
| Partial date imputed to the mid day/month                                                                                                    | man/warn if vars exist.Rd |
| DTHCAUS is added from AE and DS if filter is not specified                                                                                    | man/warn_if_vars_exist.Rd |
| Derive DCTREAS, DCTREASP using a study specific mapping                                                                                       | man/warn_if_vars_exist.Rd |
| TRTDURD is added                                                                                                    | man/warn_if_vars_exist.Rd |
| 'target' is set to Y when 'start_date' is before 'ref_start_date'<br>and 'end_date' is before 'ref_end_date' for Period 01                    | man/warn_if_vars_exist.Rd |
| duration and unit variable are added                                                                                                    | man/warn_if_vars_exist.Rd |
| 'target' is set to 'Y' when 'filter_pre_timepoint' is not 'PRE'<br>and 'start date' = 'ref start date' and 'ref end date' is not<br>specified | man/warn if vars exist.Rd |
| a warning is issued when using 'derive_var_basec()                                                                                            | man/warn_if_vars_exist.Rd |
| derive_var_age_years works as expected                                                                                                    | man/warn_if_vars_exist.Rd |
| 'target' is set to 'Y' when ' start_date' is NA                                                                                               | man/warn_if_vars_exist.Rd |
| 'target' is set to NA when 'end_date' is missing and 'start_date'<br>is before 'ref start date' a la Roche                                    | man/warn_if_vars_exist.Rd |
| Derive DCSREAS using default mapping                                                                                                    | man/warn_if_vars_exist.Rd |
| Derive RANDDT from the relevant ds.DSSTDTC                                                                                                    | man/warn_if_vars_exist.Rd |
| 'target' is set to 'Y' when 'end_date'>'ref_start_date' when                                                                                  | man/warn_if_vars_exist.Rd |
| 'start date' is missing                                                                                                    |                           |
| ADY is added                                                                                                    | man/warn_if_vars_exist.Rd |
| 'target' is set to 'NA' if a baseline record is missing                                                                                       | man/warn_if_vars_exist.Rd |
| derive_agegr_ema - works with age_unit missing and multiple<br>units in AGEU (pediatric)                                                      | man/warn_if_vars_exist.Rd |
| only the 'target' variable is added to the input dataset                                                                                      | man/warn_if_vars_exist.Rd |
| a warning is issued when specifying 'derive_var_ontrtfl(date = )                                                                              | man/warn_if_vars_exist.Rd |
| ASTDY is added                                                                                                    | man/warn_if_vars_exist.Rd |
| 'target' is set to Y when 'end_date' is missing and 'start_date'<br>is before 'ref start date' a la GSK                                       | man/warn_if_vars_exist.Rd |
| Ignore Seconds Flag remove the Seconds Flag, S, from XXDTF<br>variable when set to TRUE                                                       | man/warn_if_vars_exist.Rd |
| derive_agegr_fda works with age_unit missing and multiple<br>units in AGEU                                                                    | man/warn_if_vars_exist.Rd |
| a warning is issued when using 'derive_baseline()                                                                                             | man/warn_if_vars_exist.Rd |
| An error is thrown if a subject has multiple records per<br>'PARAMCD' and 'BASETYPE'                                                          | man/warn_if_vars_exist.Rd |
| 'target' is set to 'source' where 'ABLFL $== 'Y'$ '                                                                                           | man/warn_if_vars_exist.Rd |
| DTHCAUS/traceabiity are added from AE and DS, info<br>available in 2 input datasets, partial dates                                            | man/warn_if_vars_exist.Rd |
| a warning is issued when using 'derive_disposition_reason()'                                                                                  | man/warn_if_vars_exist.Rd |
| a warning is issued when a variable to be derived already exists<br>in the input dataset                                                      | man/warn_if_vars_exist.Rd |
| a warning is issued when using 'derive_disposition_status()'                                                                                  | man/warn_if_vars_exist.Rd |
| LSTALVDT and traceability variables are derived                                                                                               | man/warn_if_vars_exist.Rd |
| Derive DTHDT from the relevant ds.DSSTDTC, impute partial<br>death dates with 1st day/month                                                   | man/warn_if_vars_exist.Rd |
| AENDY is added                                                                                                    | man/warn_if_vars_exist.Rd |

Table 4: Tracebility matrix mapping unit tests to documented behaviours. *(continued)*

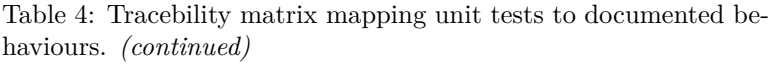

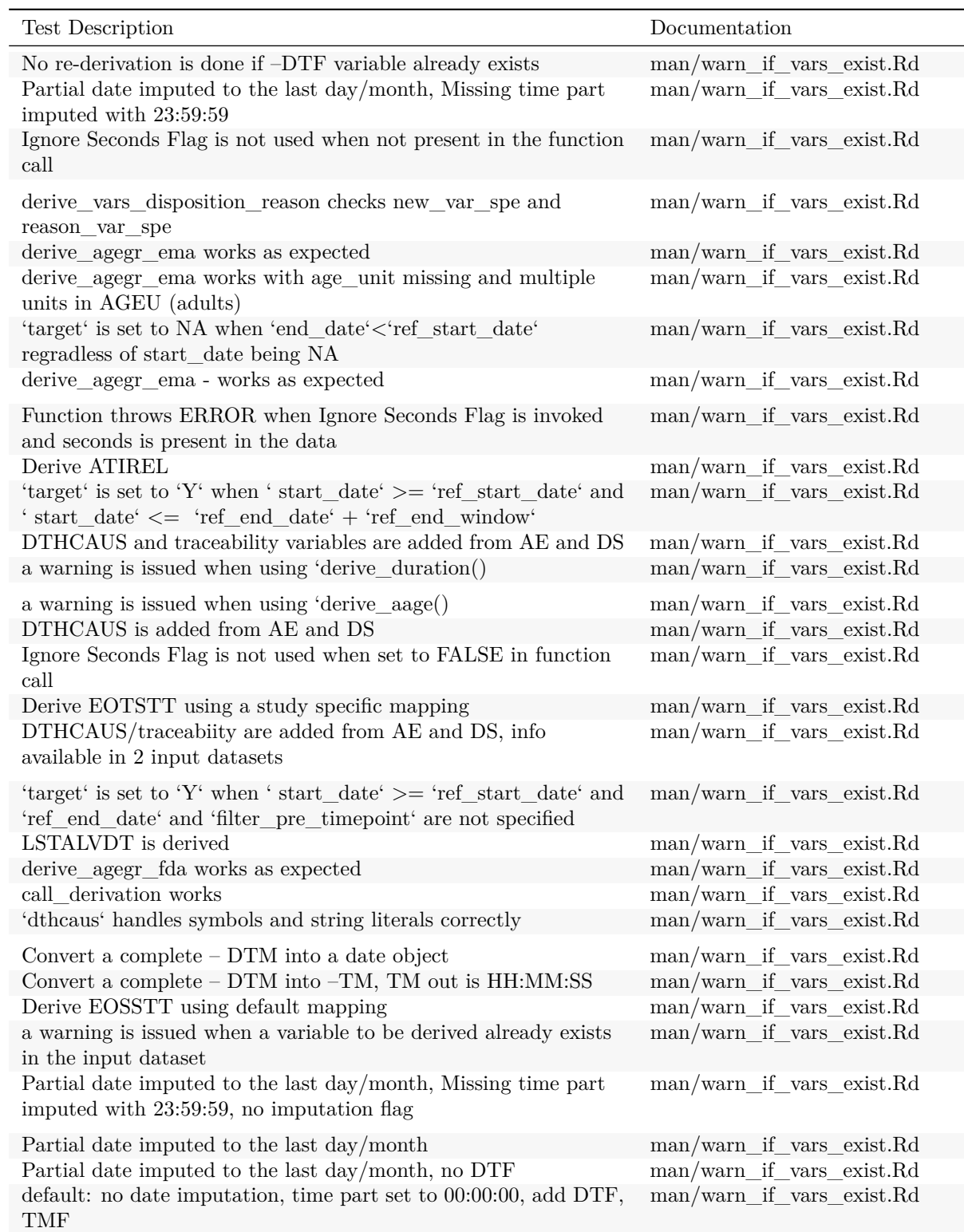

## **4.3.2 Untested**

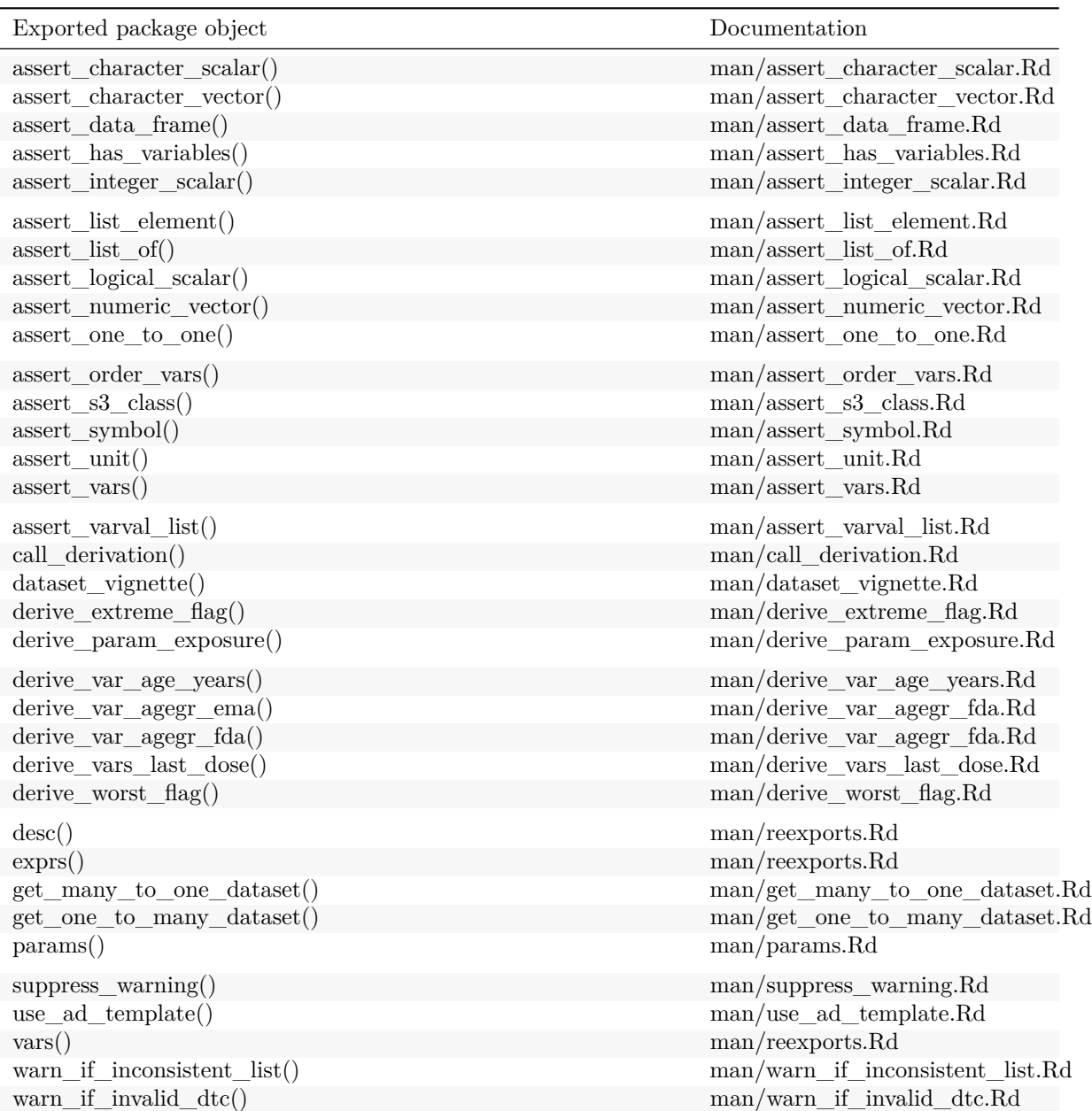

Table 5: Untested behaviours: documentation that is not covered by any test.

## **4.3.3 Testing granularity**

An indicator of test granularity by whether the function is directly tested.

Table 6: Granularity of unit tests: directly tested exported functions.

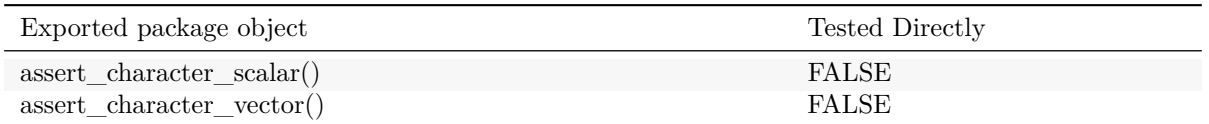

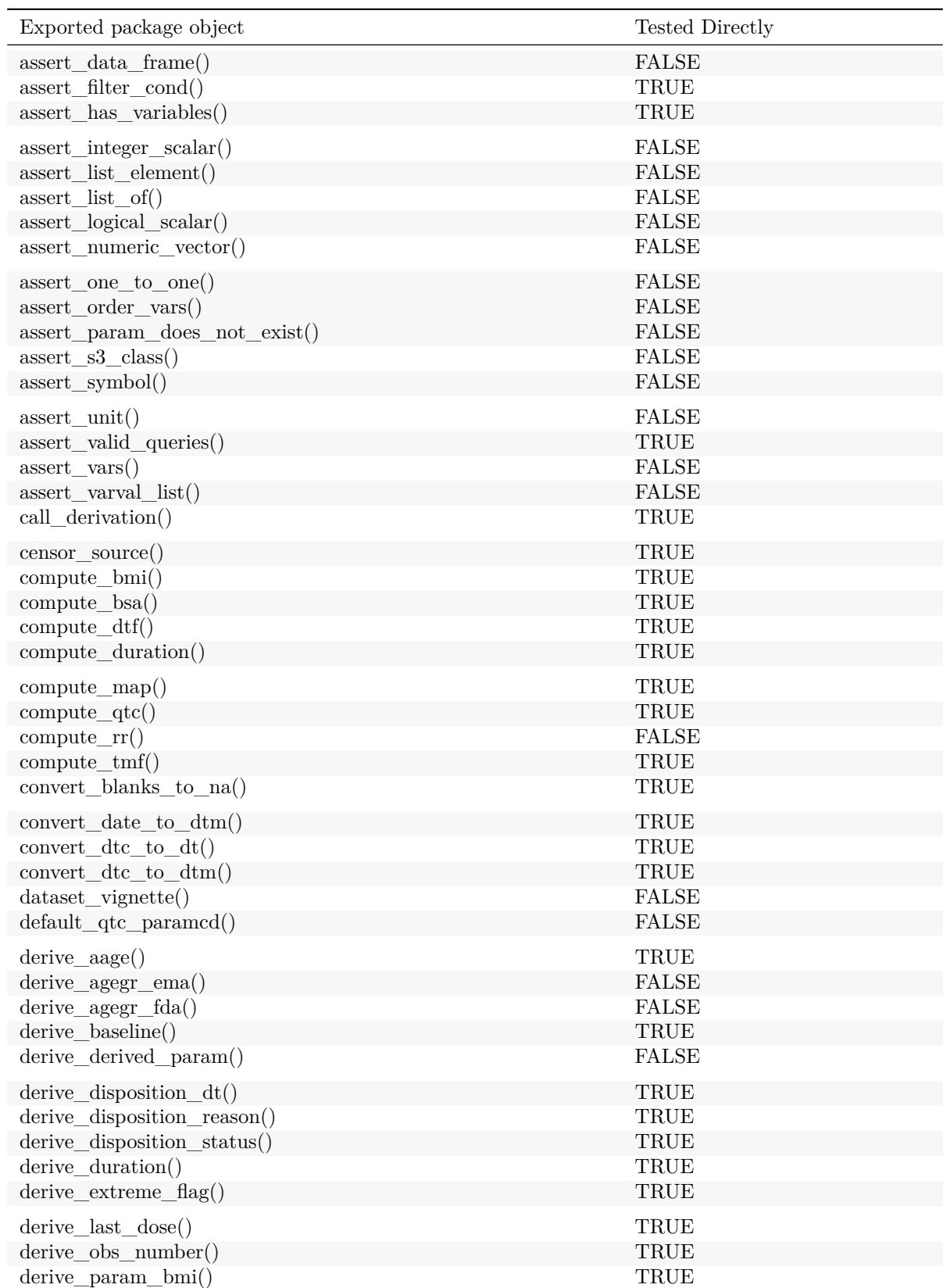

Table 6: Granularity of unit tests: directly tested exported functions. *(continued)*

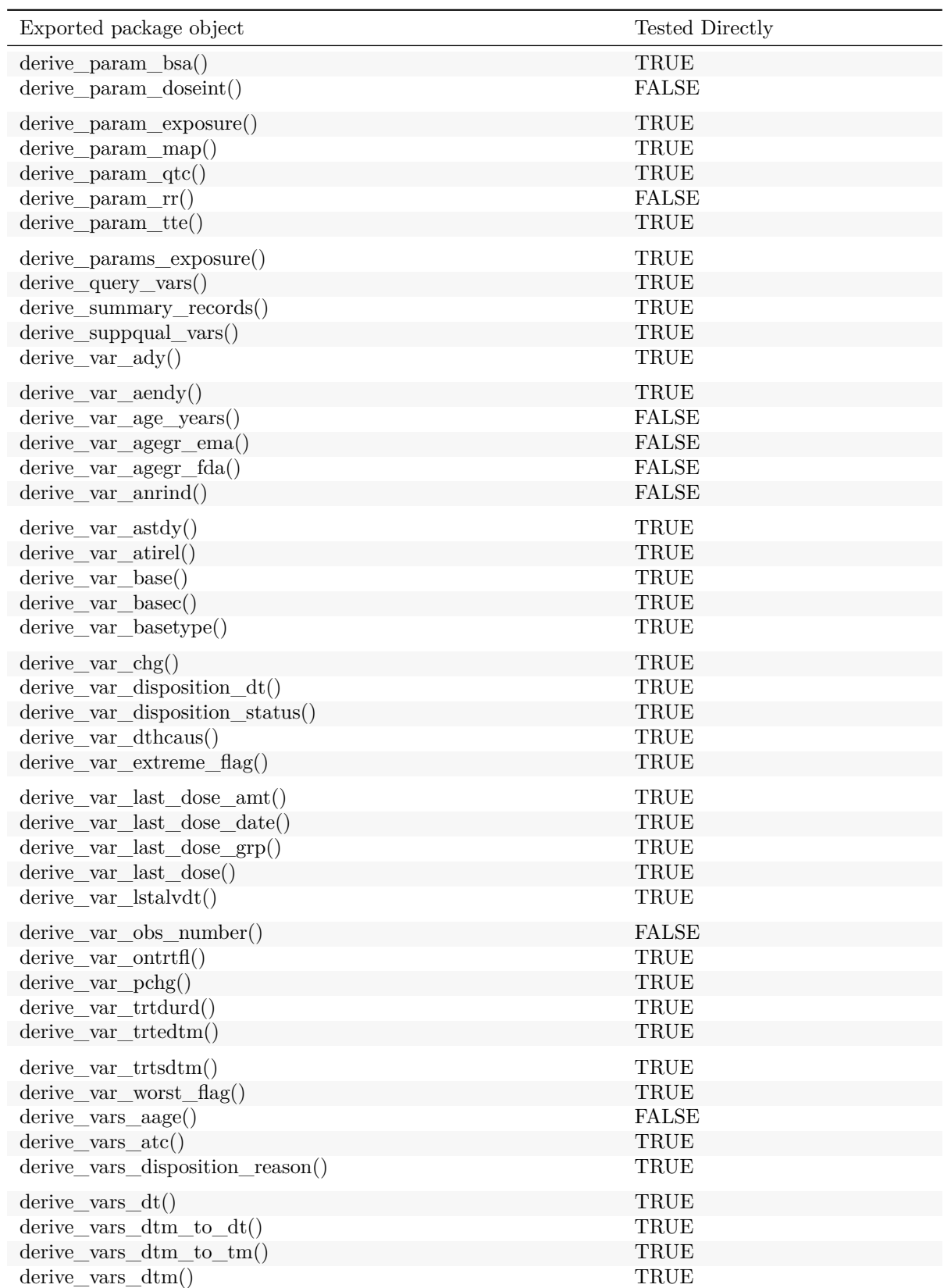

Table 6: Granularity of unit tests: directly tested exported functions. *(continued)*

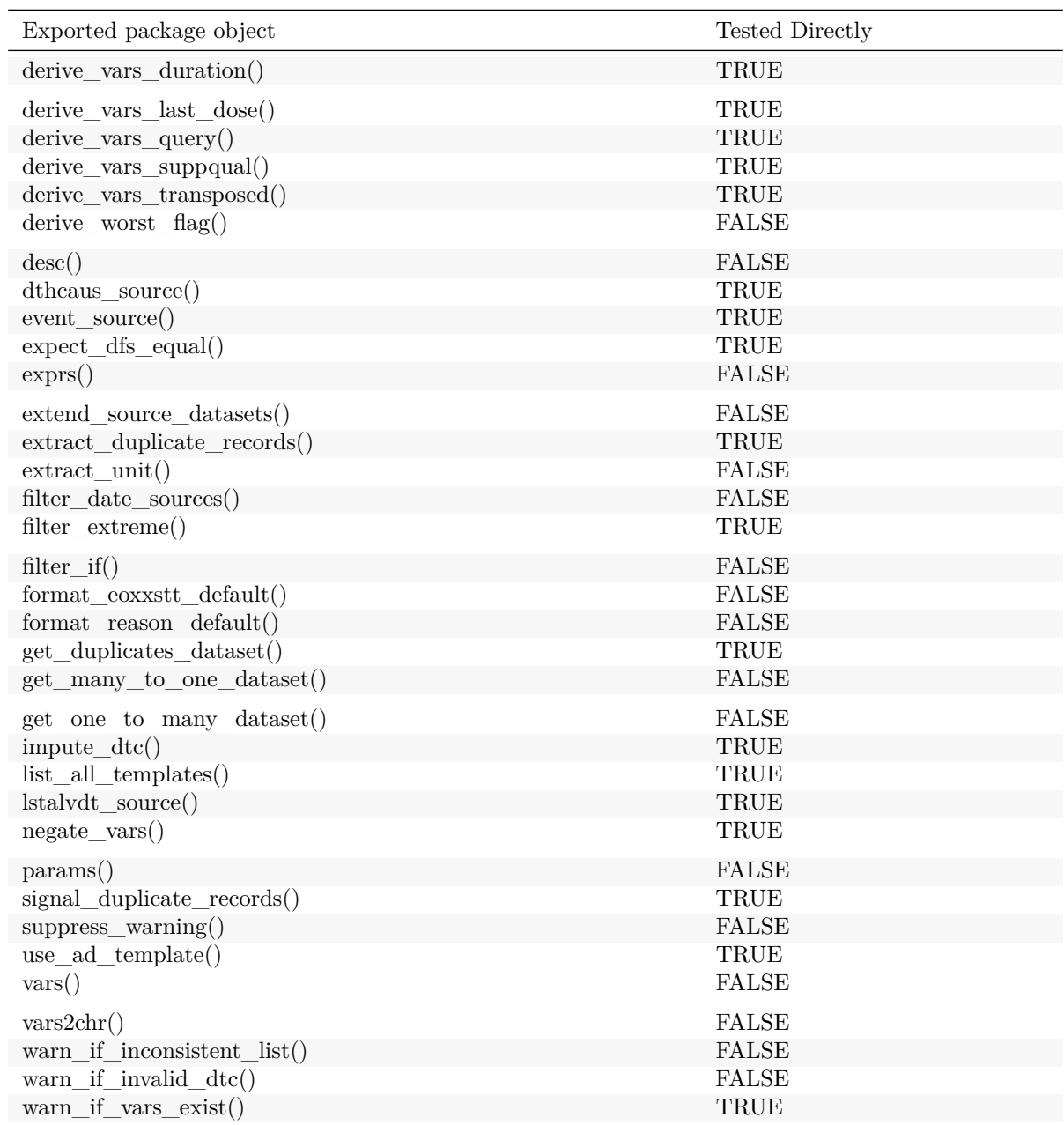

Table 6: Granularity of unit tests: directly tested exported functions. *(continued)*